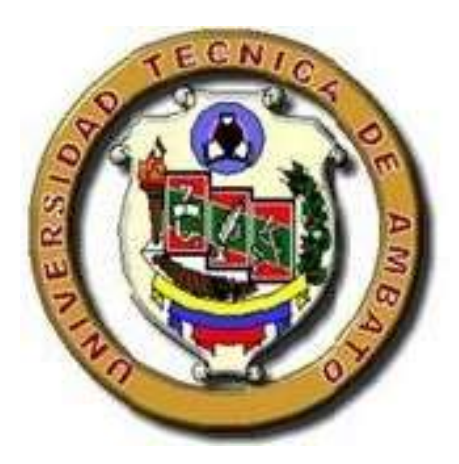

# **UNIVERSIDAD TÉCNICA DE AMBATO FACULTAD DE INGENIERÍA CIVIL Y MECÁNICA CARRERA DE INGENIERÍA MECÁNICA**

# **TRABAJO EXPERIMENTAL PREVIO A LA OBTENCIÓN DEL TÍTULO DE INGENIERO MECÁNICO**

# **TEMA:**

"DISEÑO POR ELEMENTOS FINITOS DE UNA ROTO BOMBA ACCIONADA CON UNA TURBINA PELTON PARA RIEGO DE CULTIVOS EN LOS SECTORES VULNERABLES".

**AUTOR:** Cristian Javier Valencia Chávez

**TUTOR:** Ing. Carlos Mauricio Carrillo Rosero, Mg.

AMBATO – ECUADOR 2017

# **CERTIFICACIÓN**

<span id="page-1-0"></span>En mi calidad de tutor del proyecto experimental, previo a la obtención del título de Ingeniero Mecánico, con el tema **"DISEÑO POR ELEMENTOS FINITOS DE UNA ROTO BOMBA ACCIONADA CON UNA TURBINA PELTON PARA RIEGO DE CULTIVOS EN LOS SECTORES VULNERABLES"**, elaborado por el Sr. Cristian Javier Valencia Chávez, portador de la cédula de ciudadanía: 1600789323, y una vez que se ha culminado con la malla curricular vigente de la Carrera de Ingeniería Mecánica de la Facultad de Ingeniería Civil y Mecánica.

Certifico:

- El presente proyecto de investigación es original de su autor.
- $\triangleright$  Ha sido revisado cada uno de sus capítulos componentes.
- Está concluido en su totalidad.

……………………………………………

Ing. Carlos Mauricio Carrillo Rosero, Mg.

# **TUTOR**

# **AUTORÍA DE TRABAJO**

<span id="page-2-0"></span>Yo, Cristian Javier Valencia Chávez con C.C. 1600789323 declaro que los criterios emitidos en este trabajo experimental con el tema **"DISEÑO POR ELEMENTOS FINITOS DE UNA ROTO BOMBA ACCIONADA CON UNA TURBINA PELTON PARA RIEGO DE CULTIVOS EN LOS SECTORES VULNERABLES"**, así como también las ideas, análisis y conclusiones son de exclusiva responsabilidad de mi persona, como autor.

> ………………………………… Cristian Javier Valencia Chávez C.C.: 1600789323 Autor

#### **DERECHOS DE AUTOR**

<span id="page-3-0"></span>Autorizo a la Universidad Técnica de Ambato, para que haga de este trabajo de investigación o parte de un documento disponible para su lectura, consulta y procesos de investigación, según las normas de la Institución.

Cedo los derechos de trabajo de investigación, con fines de difusión pública, además apruebo la reproducción de esta, dentro de las regulaciones de la Universidad.

………………………………..

Cristian Javier Valencia Chávez

# **APROBACIÓN DEL TRIBUNAL DE GRADO**

<span id="page-4-0"></span>Los miembros del Tribunal de Grado aprueban el informe del trabajo experimental realizado por el estudiante Cristian Javier Valencia Chávez de la carrera de Ingeniería Mecánica, bajo el tema: "DISEÑO POR ELEMENTOS FINITOS DE UNA ROTO BOMBA ACCIONADA CON UNA TURBINA PELTON PARA RIEGO DE CULTIVOS EN LOS SECTORES VULNERABLES".

Ambato, Octubre del 2017

Para constancia firman:

…………………………………………

Ing. César Arroba, Mg.

…………………………………………….

Ing. Diego Núñez, Mg.

### **DEDICATORIA**

<span id="page-5-0"></span>A mi familia, mi padre Carlos, mi madre Yolanda, por el apoyo que siempre me brindaron y los valores que me supieron inculcar para lograr las metas que me proponga y poder cosechar éxitos a lo largo de mi vida.

A mis hermanos, Jessica Miranda por brindarme apoyo y ayuda en los buenos y malos momentos.

#### **AGRADECIMIENTO**

<span id="page-6-0"></span>A Dios por brindarme la sabiduría, las fuerzas para seguir con mis estudios.

A mis padres, Carlos y Yolanda quienes me motivaron a estudiar, mis hermanos y Jessica por apoyarme siempre.

A la Facultad de Ingeniería Civil y Mecánica por permitirme se parte de los alumnos de esta prestigiosa institución.

Al Ing. Mg. Mauricio Carrillo por brindarme los conocimientos y apoyo durante todo este trabajo de graduación.

A todos mis amigos que me han acompañado y apoyado a lo largo de la carrera.

# <span id="page-7-0"></span>ÍNDICE GENERAL DE CONTENIDOS

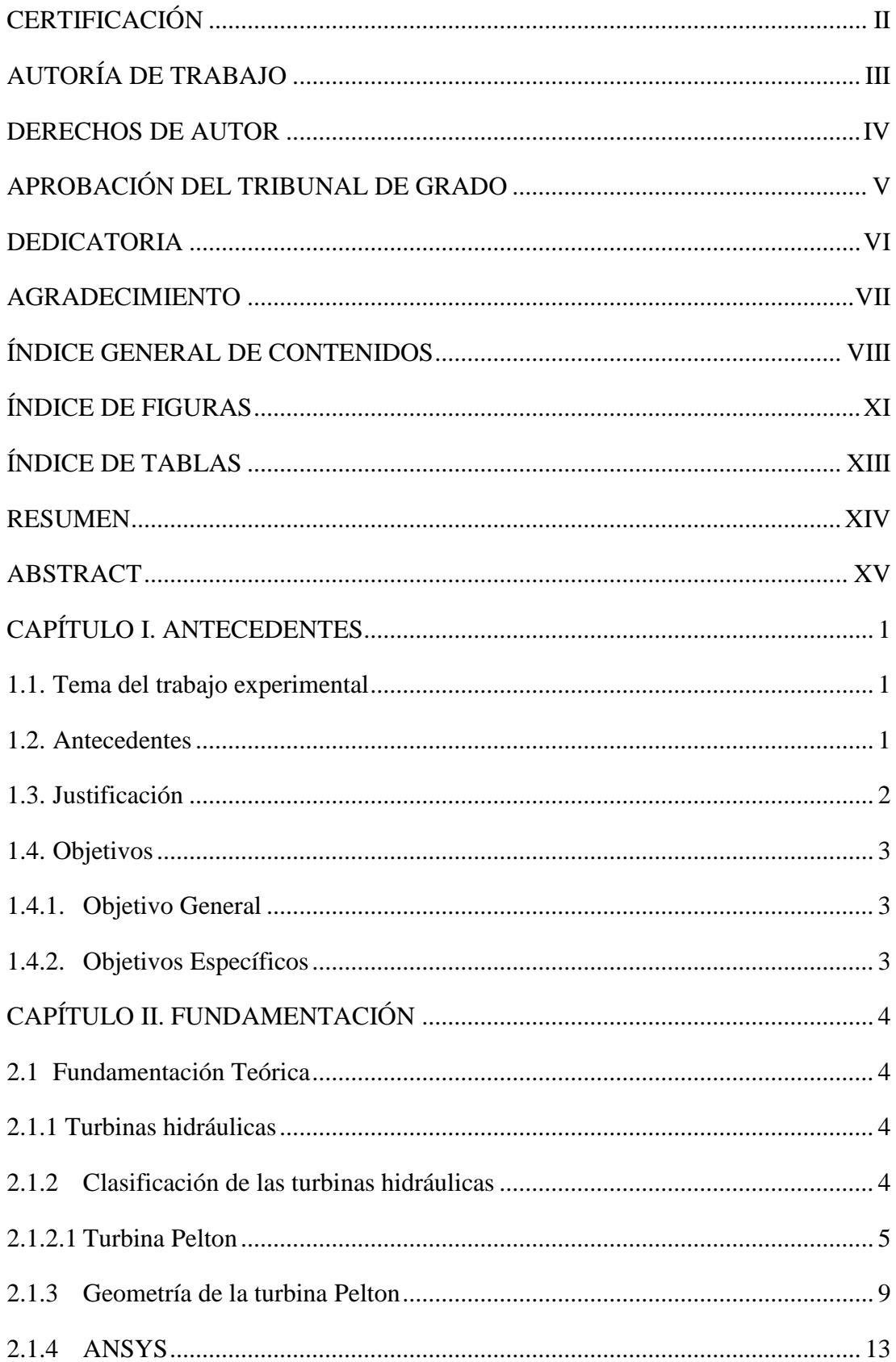

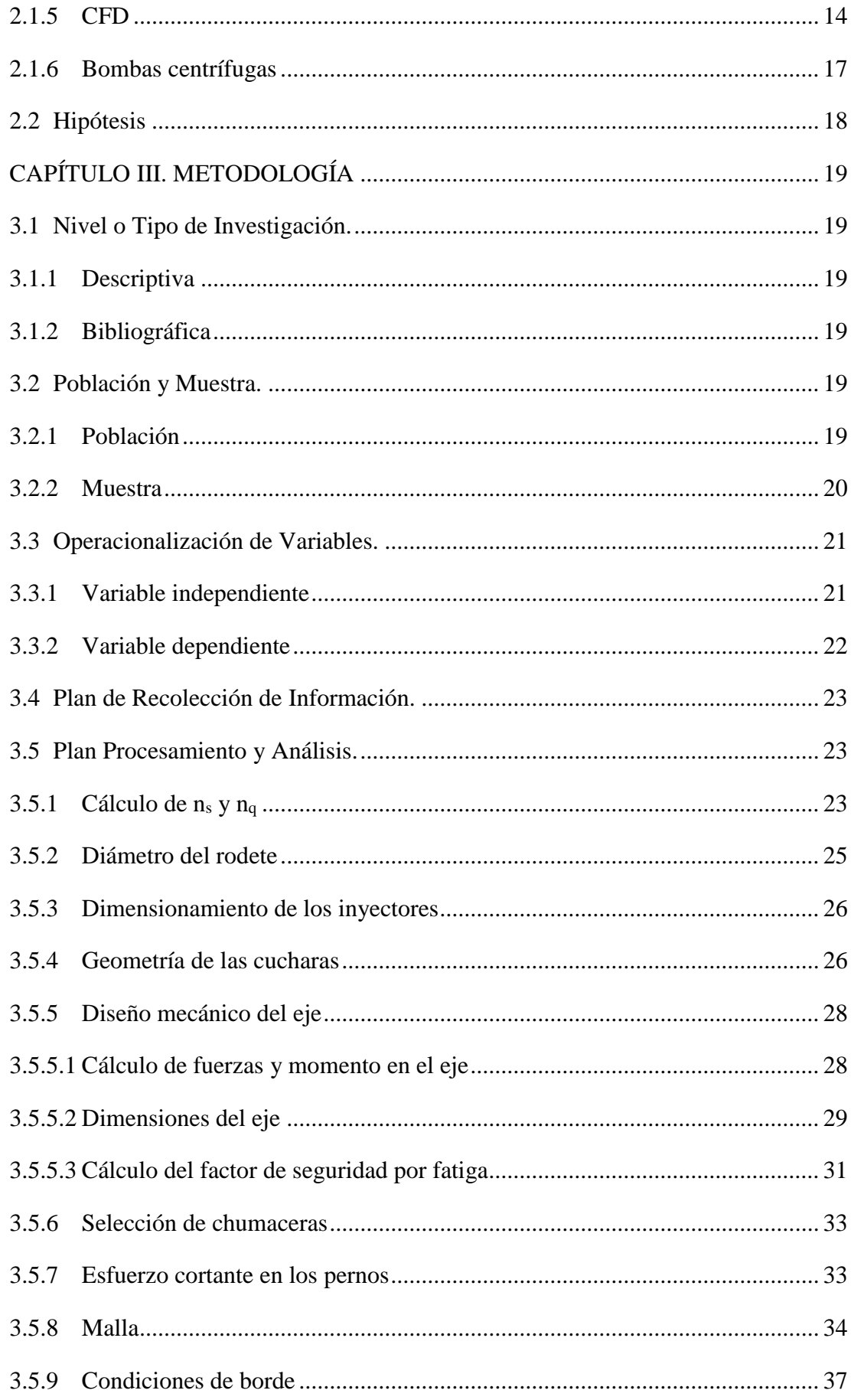

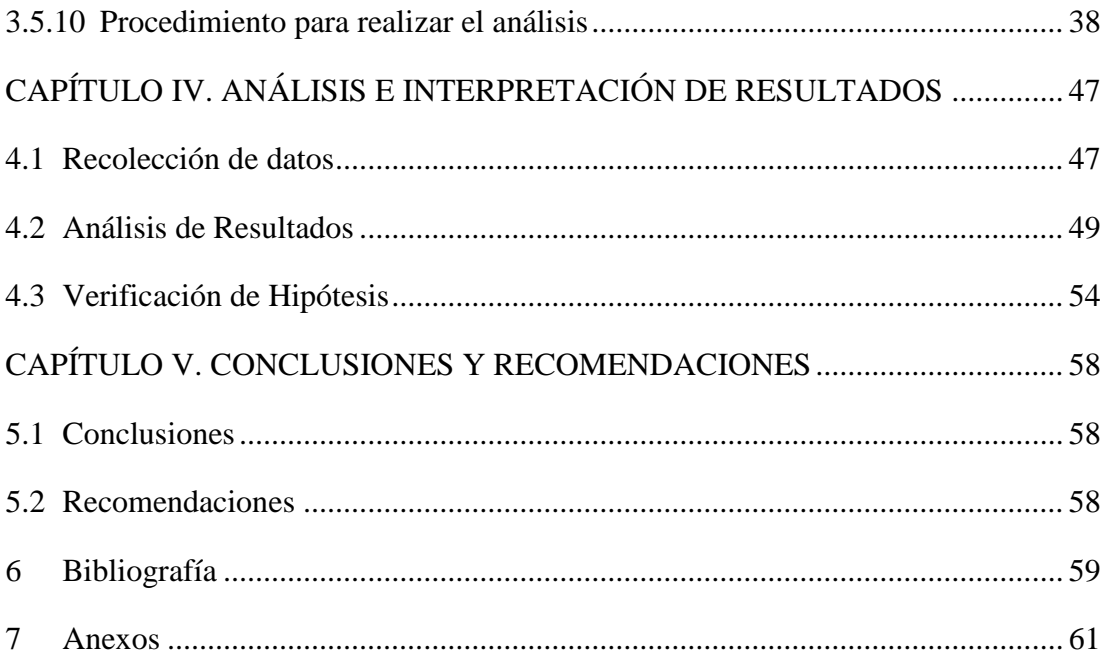

# **ÍNDICE DE FIGURAS**

<span id="page-10-0"></span>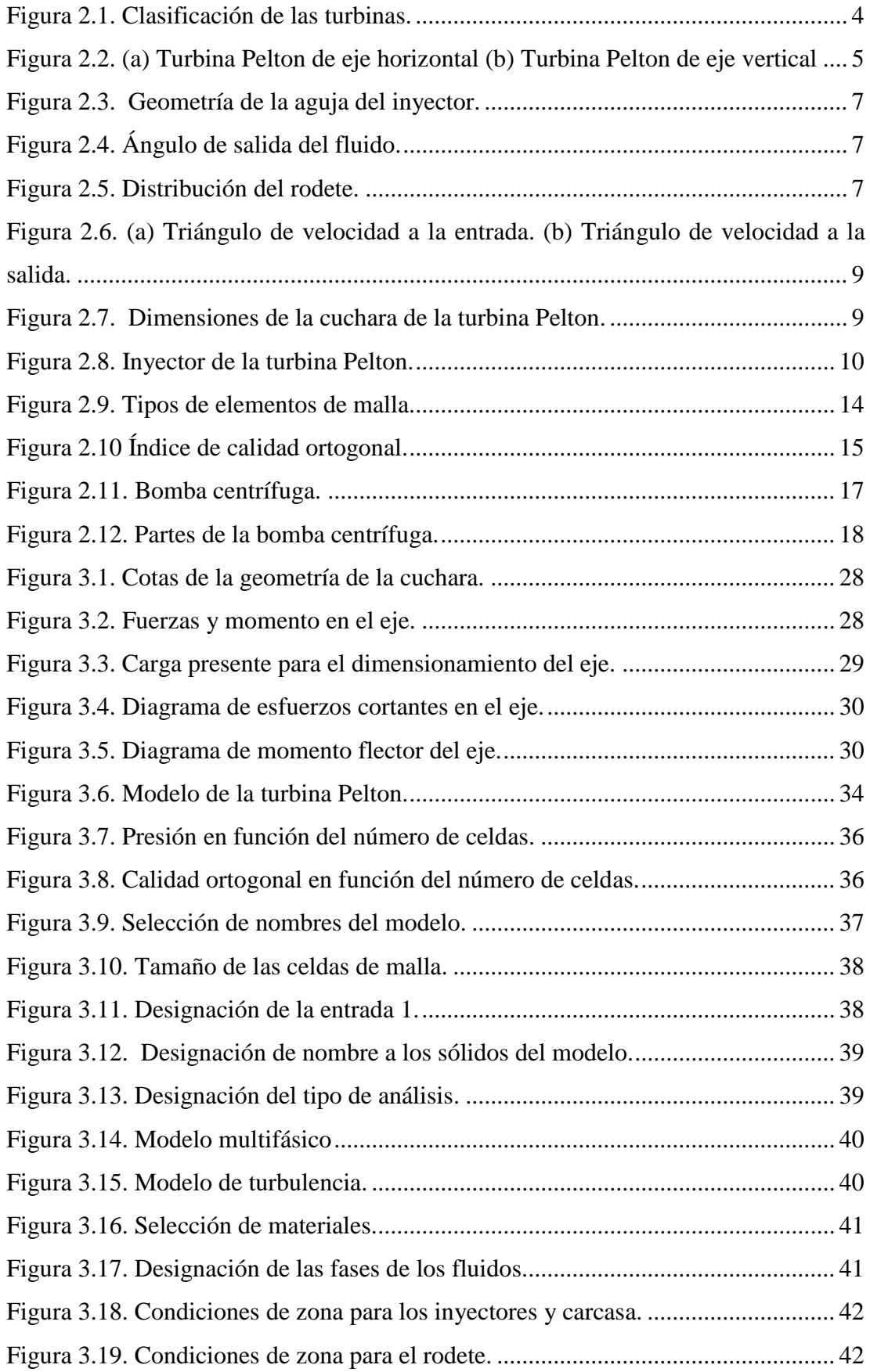

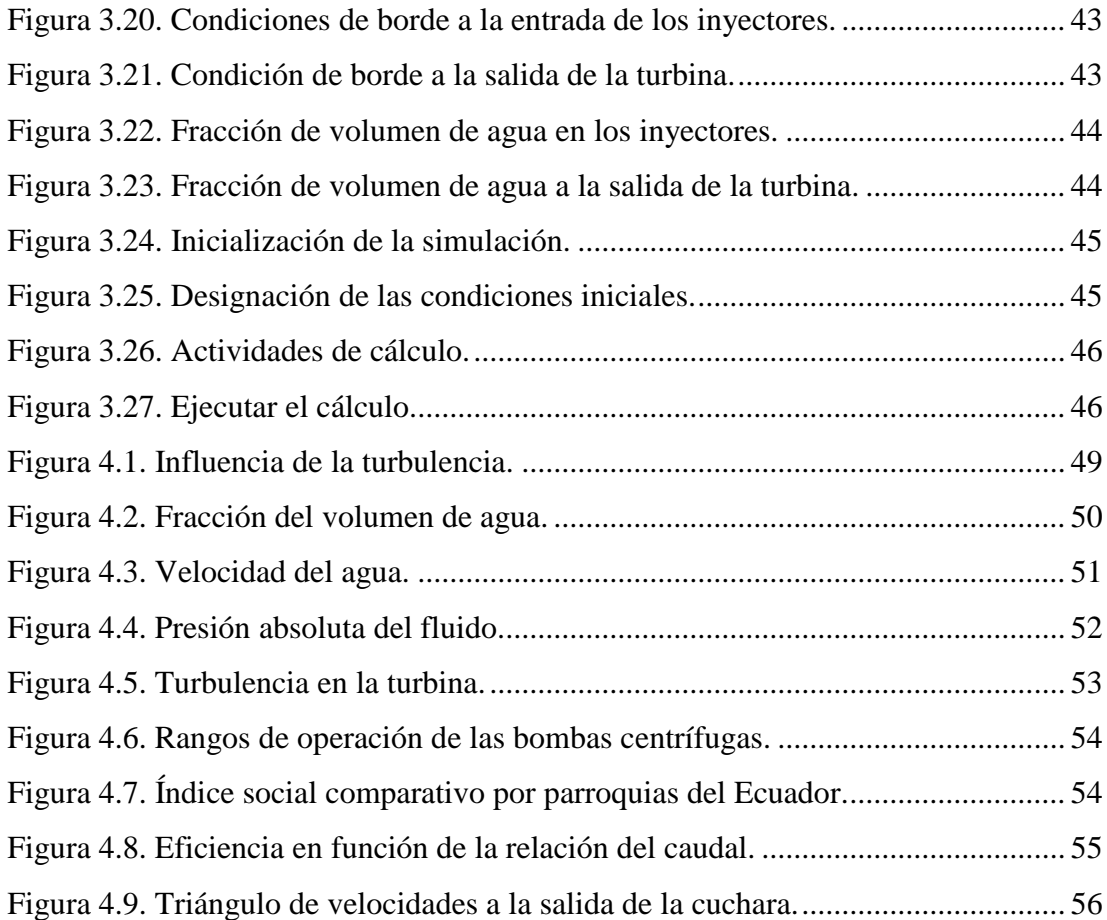

# **ÍNDICE DE TABLAS**

<span id="page-12-0"></span>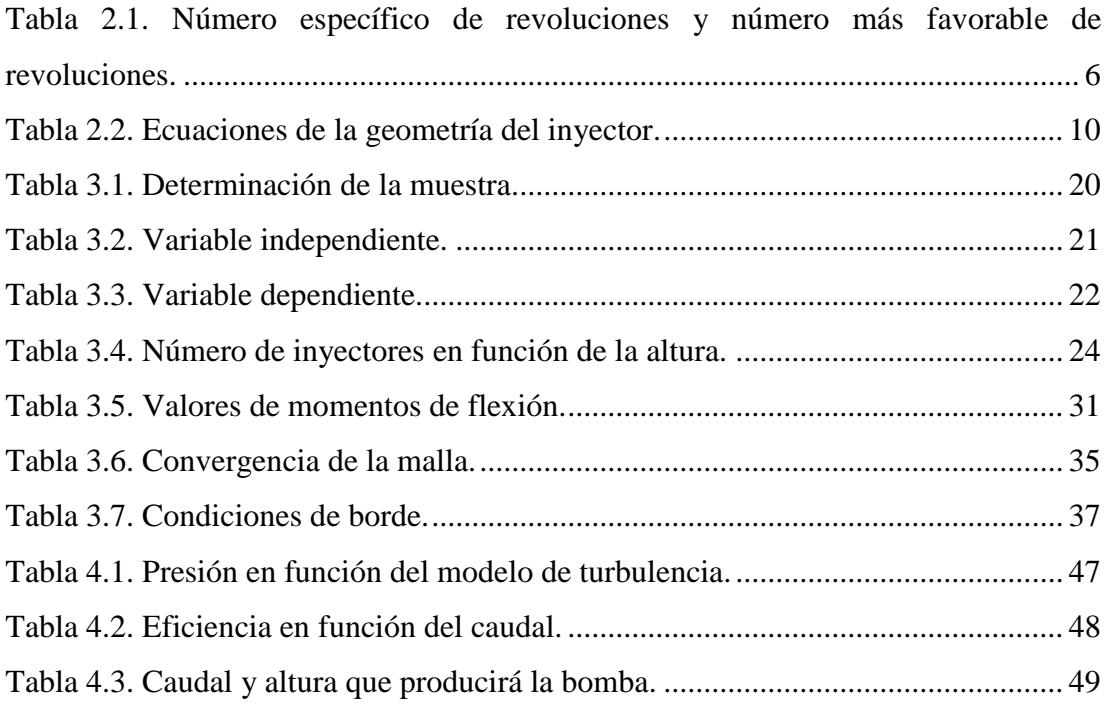

# **UNIVERSIDAD TÉCNICA DE AMBATO FACULTAD DE INGENIERÍA CIVIL Y MECÁNICA**

# **CARRERA DE INGENIERÍA MECÁNICA**

# **DISEÑO POR ELEMENTOS FINITOS DE UNA ROTO BOMBA ACCIONADA CON UNA TURBINA PELTON PARA RIEGO DE CULTIVOS EN LOS SECTORES VULNERABLES.**

**Autor:** Cristian Javier Valencia Chávez

**Tutor:** Ing. Carlos Mauricio Carrillo Rosero, Mg.

#### **RESUMEN**

<span id="page-13-0"></span>El presente trabajo de investigación trata sobre el diseño de una turbina Pelton que trabaja con condiciones de salto neto de 45 m y caudal de 0.05 m<sup>3</sup>/s, se realizó análisis con el módulo CFD para determinar las condiciones de funcionamiento como presión, velocidad, turbulencia. En el diseño de la turbina consta de la geometría de las cucharas, las dimensiones del rodete, inyector, aguja del inyector y el dimensionamiento mecánico del eje de la turbina. El análisis por CFD se realizó tomando en cuenta las consideraciones de que la turbina trabaja con flujo bifásico, es decir que se tiene presencia de agua y aire, se utilizó malla rotatoria para hacer girar al rodete, malla estacionaria para los inyectores y parte de la carcasa. Se realizó un estudio sobre la convergencia de la malla y su influencia en los resultados, así como también los diferentes modelos de turbulencia que se dispone. Estos resultados fueron validados por medio del cálculo de la eficiencia de la turbina y el triángulo de velocidades a la salida de las cucharas de la turbina obteniéndose errores de 12.19% y 8.43%, respectivamente.

#### **UNIVERSITY TECHNICAL OF AMBATO**

#### **FACULTY OF CIVIL ENGINEERING AND MECHANICS**

#### **MECHANICAL ENGINEERING CAREER**

# **DESIGN BY FINITE ELEMENTS OF A BROKEN PUMP OPERATED WITH A PELTON TURBINE FOR CROP IRRIGATION IN THE VULNERABLE SECTORS.**

**Author:** Cristian Javier Valencia Chávez

**Tutor:** Ing. Carlos Mauricio Carrillo Rosero, Mg.

#### **ABSTRACT**

<span id="page-14-0"></span>The present work of investigation is about the design of a Pelton turbine that works with conditions of net jump of 45 m and flow of 0.05 m3  $\prime$  s, was realized with the module CFD to determine the conditions of operation like pressure, speed, turbulence. In the design of the turbine consists of the geometry of the spoons, the dimensions of the impeller, injector, injector needle and mechanical dimensioning of the turbine shaft. The CFD analysis was performed taking into account the considerations that the turbine works with biphasic flow, ie there is presence of water and air, was used rotating mesh to rotate the impeller, stationary mesh for injectors and part of the Case. A study was carried out on the convergence of the mesh and its influence on the results, as well as the different models of turbulence available. These results were validated by calculating the efficiency of the turbine and the triangle of velocities at the exit of the turbine spoons, obtaining errors of 12.19% and 8.43%, respectively.

#### **CAPÍTULO I. ANTECEDENTES**

#### <span id="page-15-1"></span><span id="page-15-0"></span>**1.1. Tema del trabajo experimental**

DISEÑO POR ELEMENTOS FINITOS DE UNA ROTO BOMBA ACCIONADA CON UNA TURBINA PELTON PARA RIEGO DE CULTIVOS EN LOS SECTORES VULNERABLES.

### <span id="page-15-2"></span>**1.2. Antecedentes**

El estudio realizado por el Ing. Mg. Lorentz Fjellanger, en la Norwegian University of Science and Technology con el tema "CFD ANALYSIS OF A PELTON TURBINE", en el cual se compara los resultados de torque en las cucharas de una turbina Pelton obtenidos por medio del módulo CFX de Ansys con los datos experimentales obtenidos con la ayuda de la compañía Dyna Vec. La turbina está diseñada para una altura de 75 m, para este análisis se simularon tres cucharas de la turbina para el régimen rotatorio y la mitad del inyector para el régimen estacionario. En este trabajo se logró concluir que el modelo sobre predice el par en aproximadamente 1.5 %, se realizó el estudio para determinar la independencia de la malla para la obtención de resultados y contiene información sobre los modelos de turbulencia aplicados a este análisis. [1]

El trabajo realizado por Juan Palacios de la Escuela Superior Politécnica del Litoral con el tema "DISEÑO DE UNA TURBINA PELTON Y SU SISTEMA DE CONTROL", contiene las fórmulas correspondientes al diseño, en base al valor de la altura y caudal impuestos se determinó la geometría del rodete, cucharas y de los inyectores de la turbina Pelton, así como también el sistema de control para regular el ingreso del caudal al rodete por medio de la aguja del inyector para determinar el número de revoluciones al cual girará el eje de la turbina. En este trabajo se incluye un breve análisis por elementos finitos del inyector de esta turbina, y la selección del material para la construcción de la misma. [2]

El trabajo realizado por Edwin Bustamante de la Universidad Politécnica Salesiana con el tema "DISEÑO Y CONSTRUCCIÓN DE UNA TURBINA PELTON PARA GENERACIÓN ELÉCTRICA, CAPACIDAD 2 KW", el cual contiene teoría sobre la medición de la altura del agua, componentes principales de la turbina Pelton y su funcionamiento, el diseño hidráulico y mecánico como la geometría del rodete, inyector y carcasa, también posee un estudio estadístico de la condición hidrométrica, el análisis del comportamiento hidráulico de esta máquina y un estudio técnico financiero para la evaluación del proyecto. [3]

El artículo realizado por Patel K, Patel B, Yadav M, y Foggia T. con el tema "DEVELOPMENT OF PELTON TURBINE USING NUMERICAL SIMULATION", el cual describe las actividades recientes sobre el desarrollo de investigaciones del diseño de las turbinas Pelton y muestra la complejidad del análisis debido a la presencia de flujo bifásico de aire y agua dentro de la carcasa, los resultados numéricos obtenidos en esta investigación sirven para visualizar el flujo del paso del agua y predecir el rendimiento de la máquina hidráulica que posee cinco inyectores a plena carga o carga parcial. [4]

#### <span id="page-16-0"></span>**1.3. Justificación**

Mediante este proyecto de investigación se busca determinar la altura y el caudal mínimo de trabajo de una roto bomba sin la utilización de energía eléctrica, para los cálculos se utilizará energía hidráulica para accionar una turbina, cuyo eje transmitirá el movimiento a la bomba centrífuga.

Al no utilizar energía eléctrica este proyecto se puede aplicar a sectores donde no hay cobertura de la misma, debido a los resultados obtenidos en la encuesta de condiciones de vida realizada en el año 2014 por el INEC aún existe el 1.6 % de territorio nacional en el área de residencia, el 4.4 % del territorio rural sin energía eléctrica. [5]

Es importante destacar que este proyecto también se puede aplicar a sectores donde exista energía eléctrica reduciendo el costo de operación ya que no se utilizará dicho servicio, en lugar de la energía eléctrica se ocupará el recurso natural hídrico.

La turbina Pelton es la turbina de acción más utilizada, está compuesta por un rodete, que posee en su periferia unas cucharas. El chorro de agua es dirigido y regulado por uno o varios inyectores, dicho chorro golpea a las cucharas en dirección tangencial al rodete y perpendicular al eje, que puede ser vertical u horizontal. Esta turbina es de admisión parcial debido a que el chorro de agua a una zona limitada del rodete. La potencia se regula controlando la cantidad de agua que sale del inyector. [6]

En las turbinas Pelton la carcasa evita que el agua salpique y evita los riesgos de accidentes. Estas turbinas suelen emplear caudales entre  $0.05$  y  $50$  m<sup>3</sup>/s y alturas comprendidas entre 30 y 1800 m. El rendimiento de estas turbinas es muy alto, ya que el 90% de la energía hidráulica se transforma en energía cinética en el eje. [6]

Esta investigación es factible ya que la Facultad de Ingeniería Civil y Mecánica de la Universidad Técnica de Ambato posee la licencia del Software Solidworks 2014 y ANSYS.

De acuerdo con el informe elaborado por el Ministerio de Agricultura, Ganadería, Acuacultura y Pesca (MAGAP) de las 24874396 hectáreas que corresponden al total de la superficie territorial del Ecuador, el 79 % tienen vocación agropecuaria aprovechable del suelo.

Según el último Mapa de Cobertura y Uso de la Tierra del Ecuador Continental, actualmente el 53 % de esa área está siendo utilizada. Utilizar todo este potencial agropecuario, combinado con sus beneficios competitivos frente a los mercados, es una base sólida para reducir de la pobreza en el campo y el desarrollo rural sostenible, con equidad económica y social. [7]

#### <span id="page-17-0"></span>**1.4. Objetivos**

#### <span id="page-17-1"></span>**1.4.1. Objetivo General**

Diseñar por elementos finitos una roto bomba accionada con una turbina Pelton para riego de cultivos en los sectores vulnerables.

#### <span id="page-17-2"></span>**1.4.2. Objetivos Específicos**

- $\triangleright$  Seleccionar una bomba centrífuga de acuerdo con la velocidad de giro de la turbina.
- Analizar por CFD el comportamiento de la turbina Pelton.
- Determinar la convergencia del mallado con la mínima influencia del mismo para el análisis por CFD.
- Calcular la altura y caudal mínimo de trabajo de la roto bomba.

# **CAPÍTULO II. FUNDAMENTACIÓN**

#### <span id="page-18-1"></span><span id="page-18-0"></span>**2.1 Fundamentación Teórica**

## <span id="page-18-2"></span>**2.1.1 Turbinas hidráulicas**

Para transformar la energía de un fluido en energía mecánica se emplean algunos tipos de máquinas que se clasifican en:

- Máquinas gravimétricas, que son las que ocupan la energía geodésica de un fluido.
- Máquinas hidrostáticas, son las que utilizan las variaciones de presión en el fluido.
- Máquinas rotodinámicas, en las que se aprovecha la variación del movimiento del agua en su paso por el rodete. [8]

#### <span id="page-18-3"></span>**2.1.2 Clasificación de las turbinas hidráulicas**

De acuerdo con la variación de presión estática en el rodete, figura 2.1:

- Turbinas de acción, en las que la presión estática permanece constante en la entrada y salida del rodete.
- > Turbinas de reacción, en las que la presión estática se reduce entre la entrada y salida del rodete. [8]

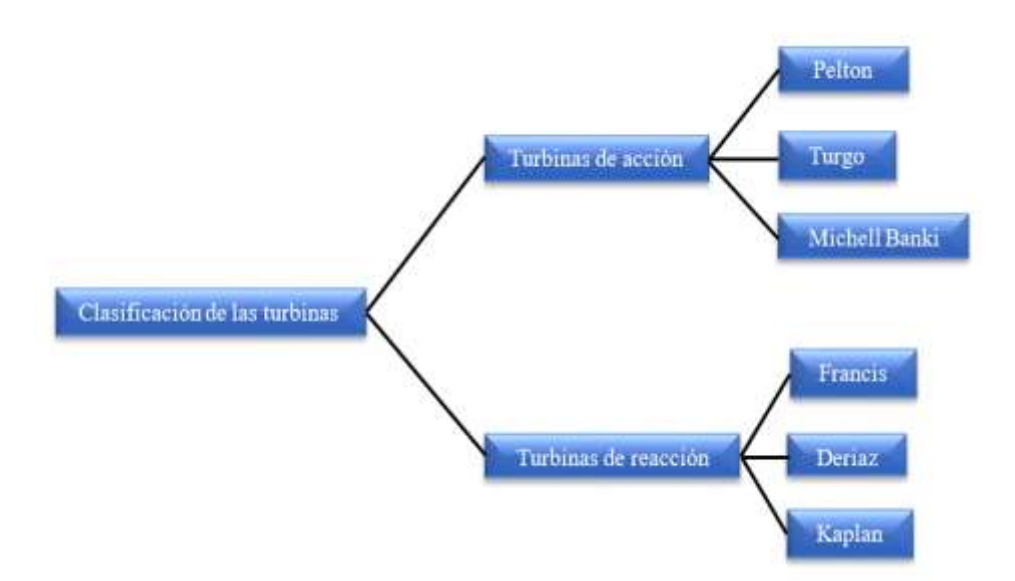

<span id="page-18-4"></span>**Figura 2.1.** Clasificación de las turbinas.

#### **Fuente:** Autor

#### <span id="page-19-0"></span>**2.1.2.1 Turbina Pelton**

La turbina Pelton fue creada por Lester Allan Pelton en 1880, es la turbina de acción más utilizada, trabaja con caudales bajos y grandes alturas. Esta turbina aprovecha solo la energía cinética del fluido debido a que no existe un cambio de presión entre la entrada y la salida de esta máquina hidráulica, su eje puede estar orientado de forma horizontal o vertical como se observa en la figura 2.2. Cuando el eje se ubica en forma horizontal generalmente la turbina posee máximo dos inyectores debido a la dificultad de la instalación de tuberías para la alimentación, con la ventaja de que se pueden instalar dos turbinas idénticas para un mismo generador. Con la disposición vertical del eje se facilita la instalación de tuberías para la alimentación de fluido por que el número de inyectores puede aumentar, la longitud del eje es menor que en la disposición horizontal pero la inspección y mantenimiento es más complicado. [9]

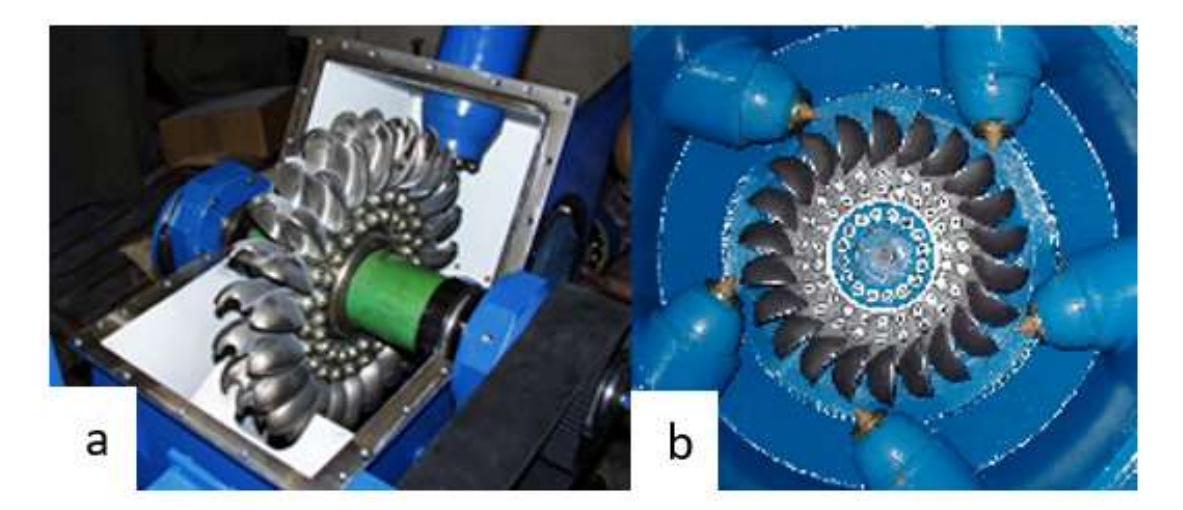

**Figura 2.2.** (a) Turbina Pelton de eje horizontal (b) Turbina Pelton de eje vertical. **[9]**

<span id="page-19-1"></span>Para el diseño de la turbina de rueda tangencial de una boquilla se debe tener en cuenta el número específico de revoluciones y número más favorable de revoluciones que se muestra en la tabla 2.1

El distribuidor de la turbina Pelton está constituido por uno o más inyectores, los cuales tienen una sección circular y en su interior se encuentra una aguja, con la geometría que se indica en la figura 2.3 que se desplaza axialmente para regular el caudal del flujo que ingresará al rodete. La aguja puede ser controlada de forma manual o automática.

| <b>TIPO DE TURBINA</b>              | n <sub>s</sub> | $n_q$     |
|-------------------------------------|----------------|-----------|
| Rueda tangencial de una<br>boquilla | 10 a 13        | 3 a 4     |
|                                     | 12 a 20        | 4a6       |
|                                     | 20 a 30        | 6 a 9     |
| Francis lenta                       | 60 a 125       | 18 a 38   |
| Francis normal                      | 125 a 175      | 38 a 53   |
|                                     | 175 a 225      | 53 a 68   |
| Francis rápida                      | 225 a 350      | 68 a 105  |
|                                     | 350 a 450      | 105 a 135 |
|                                     | 350 a 600      | 105 a 180 |
| Hélice y Kaplan                     | 600 a 800      | 180 a 240 |
|                                     | 800 a 100      | 240 a 300 |

<span id="page-20-0"></span>**Tabla 2.1.** Número específico de revoluciones y número más favorable de revoluciones. **[10]**

El número más favorable de revoluciones y el número específico de revoluciones se calcula con las siguientes expresiones: [11]

$$
n_q = \frac{n\sqrt{Q}}{H^{\frac{3}{4}}}
$$
 Ec. 2.1

Donde:

n<sup>q</sup> = Número más favorable de revoluciones.

 $n =$  número de revoluciones.

 $Q =$ Caudal.

 $H =$  Salto de altura neta.

$$
n_s = 3.65 n_q \sqrt{\eta}
$$
 *Ec. 2.2*

Donde:

 $n<sub>s</sub>$  = Número específico de revoluciones.

η = Eficiencia de 92 a 93 %

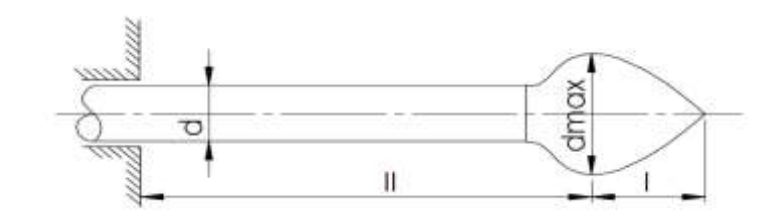

**Figura 2.3***.* Geometría de la aguja del inyector. **[11]**

<span id="page-21-0"></span>Es sumamente complicado determinar la trayectoria de cada una de las partículas del flujo debido a que no se puede expresar matemáticamente, para poder alcanzar una mayor proyección de las partículas del fluido, el agua no debe salir del inyector con movimiento circular. La cuchara de la turbina Pelton no puede ser recta ya que al abandonar el fluido a la cuchara con un ángulo de 180º chocaría con las otras paletas causando una disminución de la velocidad de giro, como se muestra en la figura 2.4. [11]

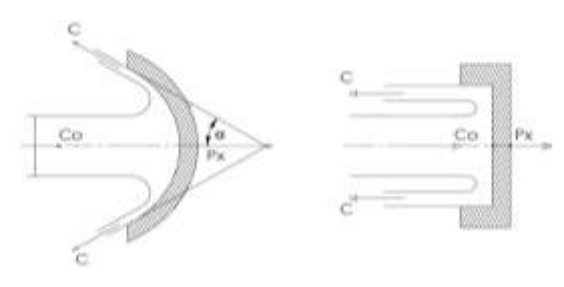

**Figura 2.4.** Ángulo de salida del fluido. **[11]**

<span id="page-21-1"></span>El rodete es de admisión parcial, está formado por un disco y una serie de cucharas en su periferia las cuales pueden ser soldadas, empernadas o fundidas en un solo elemento, como se muestra en la figura 2.5, aquí se transforma la energía hidráulica en energía mecánica. La carcasa tiene como función principal cubrir y soportar las partes de la turbina, además de proteger de accidentes durante el funcionamiento de la máquina. [9]

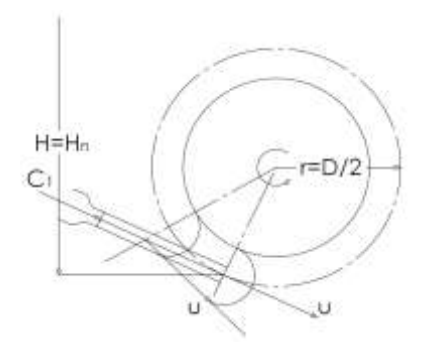

<span id="page-21-2"></span>**Figura 2.5.** Distribución del rodete. **[3]**

La velocidad lineal del chorro se calcula con la expresión: [11]

$$
C_0 = \varphi \sqrt{2gH} \qquad \qquad \text{Ec. 2.3}
$$

Donde:

 $C<sub>o</sub>$  = Velocidad del chorro.

φ = Eficiencia de la boquilla de 95 a 98 %

g = Aceleración de la gravedad.

El diámetro del chorro se calcula con la expresión: [11]

$$
d_o = \sqrt{\frac{4}{\pi} \frac{Q}{\phi \sqrt{2gH}}}
$$
 Ec. 2.4

Donde:

d<sup>o</sup> = Diámetro del chorro.

La velocidad permisible se determina con la expresión: [11]

$$
U_1 = \frac{\eta_h C_o}{2 \varphi^2}
$$
 Ec. 2.5

Donde:

 $U_1$  = Velocidad permisible.

ηh = Eficiencia hidráulica de 88%

El diámetro del rodete de la turbina Pelton se calcula con la expresión: [11]

$$
D = \frac{60 \text{ U}_1}{\pi \text{ n}}
$$
 Ec. 2.6

El triángulo de velocidades a la entrada y salida de las cucharas de la turbina Pelton se forma de acuerdo como se muestra en la figura 2.6, la velocidad del agua a la salida de la cuchara de la turbina Pelton teóricamente debe ser igual a cero, lo que significa que la turbina aprovechó toda la energía del fluido y este abandonaría las cucharas por acción de la gravedad. Realmente esto no sucede, pero se trata de disminuir la

velocidad de salida al máximo, la velocidad de salida del agua se puede calcular por medio del triángulo de velocidad. [3]

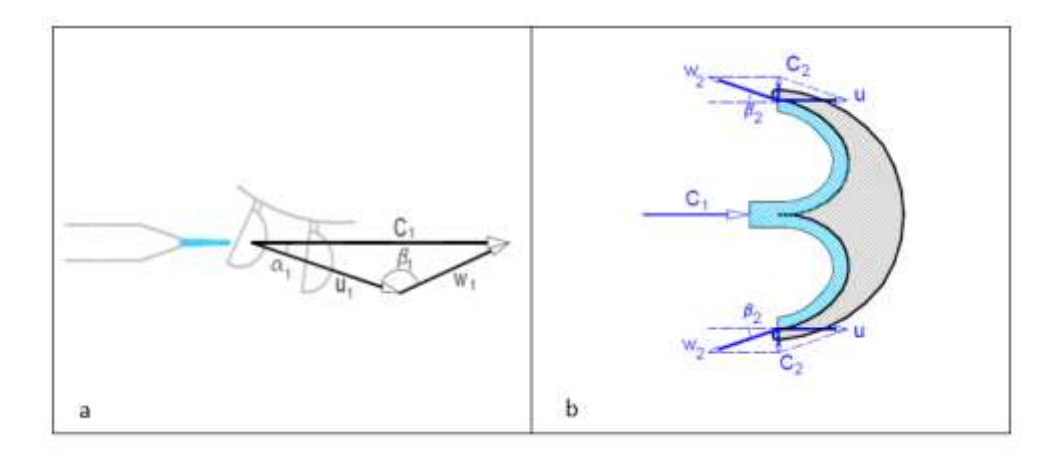

<span id="page-23-1"></span>**Figura 2.6.** (a) Triángulo de velocidad a la entrada. (b) Triángulo de velocidad a la salida. **[3]**

# <span id="page-23-0"></span>**2.1.3 Geometría de la turbina Pelton**

La geometría de las cucharas se determina con la figura 2.7. Ya que existen varias geometrías para la cuchara de la turbina Pelton, se tomaron las dimensiones más pequeñas para obtener una mayor eficiencia debido a que se trabaja con caudal y altura baja.

El número de cucharas en el rodete de la turbina se determina con la expresión: [11]

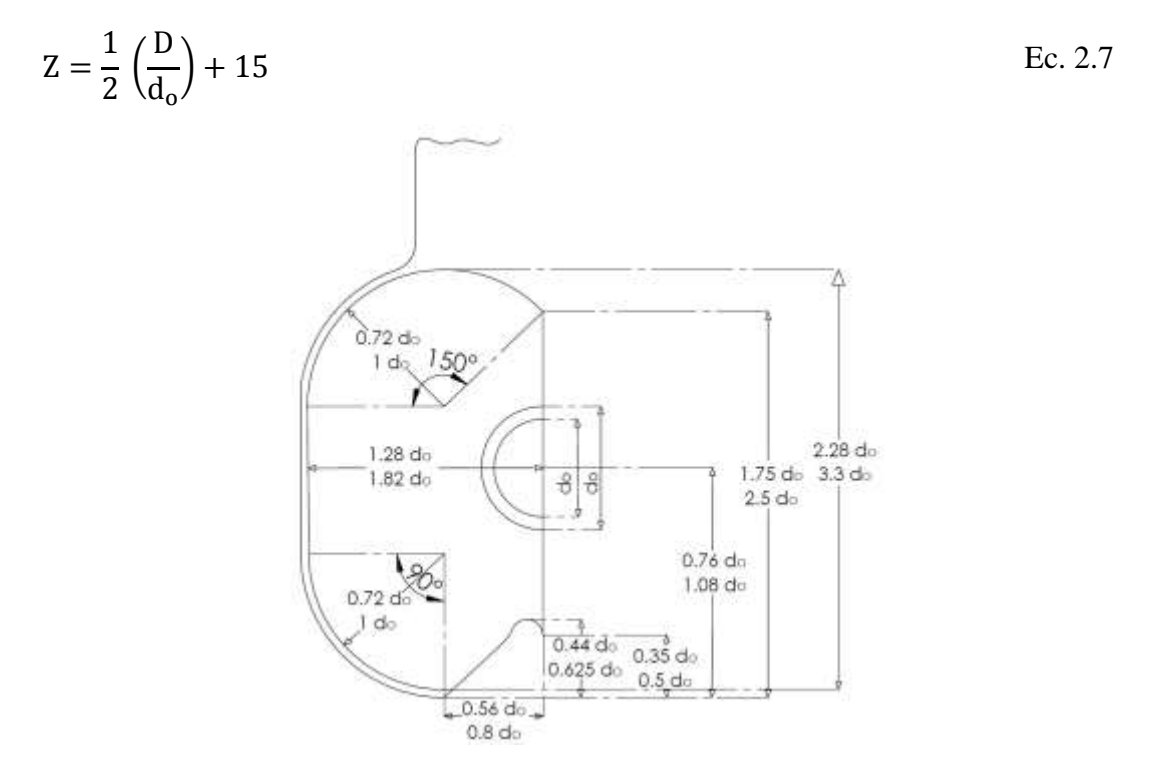

<span id="page-23-2"></span>**Figura 2.7.** Dimensiones de la cuchara de la turbina Pelton. **[11]**

La geometría del inyector se determina con la figura 2.8, en la cual se encuentran las dimensiones necesarias para realizar el diseño del inyector.

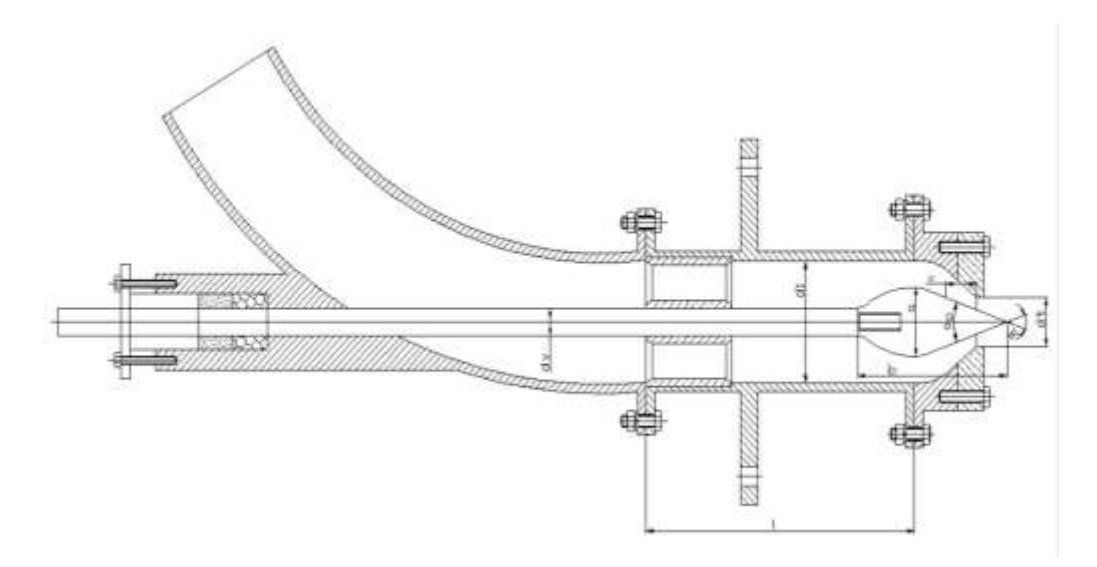

**Figura 2.8.** Inyector de la turbina Pelton. **[2]**

<span id="page-24-1"></span><span id="page-24-0"></span>En la tabla 2.2 se encuentran las fórmulas necesarias para determinar las dimensiones de la aguja y el inyector de la turbina Pelton.

| <b>Dimensión</b> | <b>Ecuación</b>             |
|------------------|-----------------------------|
| a                | 1.42 $d_0$                  |
| $\alpha$         | $40a60^\circ$               |
| $\alpha_1$       | $60^{\circ}$ a $90^{\circ}$ |
| $d_{t}$          | 1.1 d <sub>o</sub>          |
| $\rm d_{v}$      | $0.58 d_0$                  |
| h                | $3.25 d_0$                  |
| $\mathbf{1}$     | $6d_0$                      |
| r                | 15d <sub>o</sub>            |
| $d_1$            | 2.5d                        |

**Tabla 2.2.** Ecuaciones de la geometría del inyector. **[2]**

Para el dimensionamiento del eje se utiliza la norma ASME ANSI B106 para calcular el diámetro con la siguiente expresión:

$$
d^{3} = \frac{16}{\pi S_{y}} \sqrt{(Km M)^{2} + (Kt T)^{2}}
$$
 Ec. 2.8

Donde:

d = Diámetro del eje de la turbina.

 $M =$ Momento flector.

 $T =$  torque producido por la fuerza del chorro.

La fuerza del chorro se calcula con la expresión: [2]

$$
F_{\rm ch} = c_{\rm o} \rho Q \qquad \qquad E_{\rm c. 2.9}
$$

Donde:

Fch = Fuerza producida por el chorro.

 $p =$ Densidad del agua.

El torque producido por la fuerza del chorro se determina con la expresión: [2]

$$
T = 2 F_{\rm ch} \left( \frac{D}{2} \right)
$$
 Ec. 2.10

La fuerza vertical que actúa en el eje de la turbina se calcula con la expresión: [2]

$$
F_v = F_{ch} + W_{rodete}
$$
 Ec. 2.11

Donde:

 $F_v$  = Fuerza vertical en el eje de la turbina.

Wrodete = Peso del rodete de la turbina.

El cálculo del factor de Seguridad por fatiga en el eje se lo realiza por medio del teorema de Goodman Modificado con la expresión: [12]

$$
\frac{\sigma_{\rm a}}{S_{\rm e}} + \frac{\sigma_{\rm m}}{S_{\rm ut}} = \frac{1}{n}
$$
 Ec. 2.12

Donde:

 $\sigma_a$  = Esfuerzo alternante.

 $\sigma_m$  = Esfuerzo medio.

S<sup>e</sup> = Límite de resistencia a la fatiga en la ubicación crítica de una parte de máquina.

Sut = Resistencia mecánica del AISI 304.

El esfuerzo alternante se calcula con la expresión:

$$
\sigma_{a} = \sqrt{16 \left( \frac{K_{f} M_{\text{alternate}}}{\pi d^{3}} \right)^{2}}
$$
 Ec. 2.13

El esfuerzo medio se determina con la expresión:

$$
\sigma_{\rm m} = \sqrt{48 \left( \frac{K_{\rm fs} T_{\rm{medio}}}{\pi d^3} \right)^2}
$$
 Ec. 2.14

Reemplazando las ecuaciones 2.13 y 2.14 en la ecuación 2.14 se obtiene la siguiente expresión para determinar el factor de seguridad:

$$
\frac{1}{n} = \frac{4\sqrt{\left(\frac{K_f M_{\text{alternante}}}{\pi d^3}\right)^2 + 4\sqrt{3\left(\frac{K_{fs} T_{\text{medio}}}{\pi d^3}\right)^2}}{S_{\text{ut}}} \qquad \qquad \text{Ec. 2.15}
$$

El límite de resistencia a la fatiga en la ubicación crítica de una parte de máquina se determina con la expresión: [12]

$$
S_e = k_a k_b k_c k_d k_e k_f S'_e
$$
 Ec. 2.16

Donde:

k<sup>a</sup> = Factor de modificación de la condición superficial.

 $k_b$  = Factor de modificación del tamaño.

 $k_c$  = Factor de modificación de la carga.

 $k_d$  = Factor de modificación de la temperatura.

 $k_e$  = Factor de confiabilidad.

 $k_f$  = Factor de modificación de efectos varios.

 $S_e' =$ Límite de resistencia a la fatiga en viga rotatoria.

El factor de superficie se calcula con la expresión: [12]

$$
k_a = a S_{ut}^b
$$
 Ec. 2.17

El factor de tamaño se determina con la expresión: [12]

$$
k_h = 1.24 \, d^{-0.107}
$$
 *Ec. 2.18*

El límite de resistencia a la fatiga en viga rotatoria se calcula con la expresión: [12]

$$
S'_e = 0.5 S_{ut} \qquad \qquad \text{Ec. 2.19}
$$

El esfuerzo cortante en los pernos de las cucharas de la turbina se calculan con la expresión: [12]

$$
\tau = \frac{F_{\text{ch}}}{A}
$$
 Ec. 2.20

Donde:

 $\tau$  = Esfuerzo cortante en los pernos.

 $A = \text{Área}$  de la sección del perno.

Debido a que en las cucharas de la turbina se encuentran dos pernos y cada perno tiene dos superficies en las que se aplica el esfuerzo cortante la ecuación 2.20 se reemplaza por la expresión:

$$
\tau = \frac{F_{\text{ch}}}{4x \frac{\pi}{4} d_p^2}
$$
 Ec. 2.21

Donde:

 $d_p =$ Diámetro del perno.

### <span id="page-27-0"></span>**2.1.4 ANSYS**

Es un conjunto de programas CAE para el análisis por el método de elementos finitos sometido a un medio real, contiene tres herramientas que son el preprocesador, donde se realiza el mallado y se determina las condiciones para la operación del modelo a simular, el procesador, en el cual se aplican las iteraciones necesarias para obtener la solución y el post procesador, que permite mostrar los resultados obtenidos en la simulación. Desarrolla análisis de elementos sometidos a problemas de ingeniería como esfuerzos térmicos, vibración, fluidos. [13]

Permite la integración de varios softwares CAD para el diseño de los modelos sobre los que se desea realizar análisis, es utilizado en varias ramas de la ingeniería como civil, química y eléctrica. [13]

#### **Desventajas**

- La solución que ofrece es una mezcla de cálculos discretos, es decir son aproximaciones que están en dependencia del número de elementos de malla.
- $\triangleright$  La complejidad de la geometría que se desea analizar puede producir errores debido a que el mallado debe cumplir ciertos parámetros en rangos establecidos con lo que se puede afectar a la convergencia del régimen.
- Varias propiedades de los elementos utilizados en las simulaciones deben ser ingresados por el usuario y el software no presenta un aviso los rangos apropiados.
- La cantidad de elementos se ingresa manualmente y debe ser aumentado gradualmente hasta alcanzar la convergencia necesaria lo que significa un alto gasto computacional e inversión de tiempo por parte del usuario. [13]

#### <span id="page-28-0"></span>**2.1.5 CFD**

La dinámica computacional de fluidos es una rama en la que se utilizan los algoritmos matemáticos y métodos numéricos para solucionar problemas de fluidos que son complejos para resolverlos analíticamente, un beneficio muy importante del CFD es que puede ahorrar una elevada cantidad de tiempo e inversión en experimentos. Sin embargo, los resultados obtenidos por CFD deben validarse con datos experimentales ya que esta solución es solo una aproximación. El módulo Fluent utiliza volúmenes finitos para integrar las ecuaciones de flujo. [1]

La obtención de resultados correctos está en dependencia de la malla, en la figura 2.9 se muestra los diferentes tipos de elementos de malla.

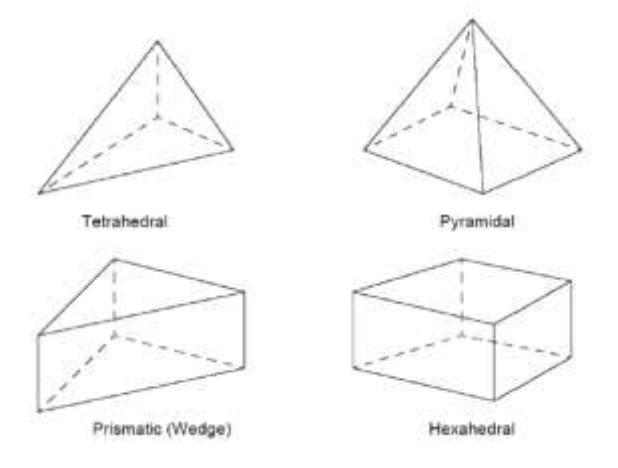

<span id="page-28-1"></span>**Figura 2.9.** Tipos de elementos de malla. **[1]**

Fluent posee varios índices para medir la calidad del mallado que se está realizando. El índice de calidad ortogonal está comprendido en el rango de 0 y 1, donde 0 es inaceptable y obtener el valor de 1 en este índice es excelente, como se indica en la figura 2.10. [14]

| Unacceptable | Bad            | Acceptable    | Good          | Very good     | Excellent     |
|--------------|----------------|---------------|---------------|---------------|---------------|
| $0 - 0.001$  | $0.001 - 0.14$ | $0.15 - 0.20$ | $0.20 - 0.69$ | $0.70 - 0.95$ | $0.95 - 1.00$ |

**Figura 2.10** Índice de calidad ortogonal. **[13]**

<span id="page-29-0"></span>Mientras se malla el modelo el módulo Fluent permite seleccionar caras o componentes del mismo para asignarles un nombre y posteriormente configurar las condiciones de borde. En las zonas de elementos se puede dar movimiento a los sólidos del modelo en estudio, se debe asignar el eje de referencia para el giro del elemento, la velocidad de rotación y el punto inicial. [14]

Las condiciones de borde permiten que el flujo entre y salga del dominio de la solución. Entre las principales condiciones de borde para la entrada de flujo que tiene el módulo Fluent se encuentra: flujo másico, presión, velocidad, condiciones de pared; para la salida están: flujo másico, presión. [14]

Este módulo permite controlar el modelo de turbulencia que es el movimiento alterado de las partículas de un fluido, con la presencia de remolinos, se aplican a fluidos con baja viscosidad, aplicando promedios a las ecuaciones de Navier Stokes. El modelo RANS de turbulencia es el más utilizado ya que es menos exigente y es el adecuado para la simulación de la turbina Pelton. Las ecuaciones de RANS son conocidos como modelos de turbulencia estadística debido al procedimiento de promedio que se aplica.  $[1]$ 

#### **Modelo de turbulencia K – ε estándar**

Resuelven dos ecuaciones de transporte en derivadas parciales que interrelacionan la energía cinética del fluido k y su velocidad de disipación ε, modelan las tensiones de Reynolds utilizando el enfoque de la viscosidad de Eddy. Este modelo posee una razonable precisión para una amplia gama de fluidos turbulentos, es muy utilizado en simulaciones de flujo industrial y transferencia de calor. Tiene insensibilidad a los gradientes de presión negativa y la separación de la capa límite, lo que puede resultar en evaluaciones de diseño demasiado optimistas para flujos que se separan es superficies lisas. [1]

#### **Modelo de turbulencia k – ω estándar**

Este modelo también emplea dos ecuaciones, el de la energía cinética del fluido turbulento k y la disipación específica ω, esta última variable determina la escala de turbulencia, mientras que k determina la energía de la turbulencia. A diferencia de la ecuación ε, esta puede ser integrada sin términos adicionales a través de la subcapa viscosa, por lo que predicen de mejor manera las gradientes de presión negativa y la separación de la capa límite. [1]

#### **Modelo de turbulencia k – ε realizable**

A diferencia del modelo  $k - \epsilon$  estándar, posee una ecuación de transporte modificada para la velocidad de disipación, ε, que se ha derivado de una ecuación exacta para el transporte de la fluctuación de la vorticidad media cuadrada. Este modelo satisface ciertas limitaciones matemáticas sobre los esfuerzos de Reynolds, consistentes con la física de los flujos turbulentos. Una limitación de este modelo es que produce viscosidades turbulentas no físicas en situaciones en las que el dominio computacional contiene zonas giratorias y estacionarias. [1]

#### **Modelo de turbulencia k – ω SST**

Este modelo  $k - \omega$  está basado en el transporte de esfuerzo cortante para proporcionar predicciones altamente precisas del inicio y la cantidad de separación de flujo bajo gradientes de presión negativa, este modelo de turbulencia se recomienda para simulaciones de capa límite de alta precisión. Para flujos de corte libre el modelo k – ω SST es idéntico al modelo k – ε. [1]

#### **Modelo de turbulencia de transición SST**

Es un modelo de 4 ecuaciones que calcula y resuelve la capa límite desde la región laminar hasta la turbulenta, a diferencia de los otros modelos que asumen un flujo puramente turbulento inclusive en la capa límite, no debe aplicarse a superficies que se mueven en relación con el sistema de coordenadas. [1]

El flujo multifásico se caracteriza por estar presente más de un fluido en el análisis, se utiliza el método de volumen de fluido (VOF). En Fluent se puede analizar un modelo con varios fluidos inmiscibles resolviendo un solo conjunto de ecuaciones y determinando la fracción de volumen de cada fluido en cualquier parte del dominio. Las condiciones iniciales son de mucha importancia para este análisis, aquí se indica que partes del modelo contienen cada uno de los fluidos presentes. [1]

#### <span id="page-31-0"></span>**2.1.6 Bombas centrífugas**

Las bombas centrífugas transforman la energía cinética del impulsor, está formada por múltiples paletas encerradas en una carcasa, como se muestra en la figura 2.11, estas paletas aumentan la velocidad del flujo utilizando la fuerza centrífuga y la transforman en energía potencial. [15]

La característica principal de las bombas centrífugas es transformar la energía cinética proporcionada por una fuente primeramente en energía de presión. Se utilizan para el transporte de fluidos que generalmente tienen baja viscosidad, su caudal es constante y no requieren de un elevado mantenimiento. [15]

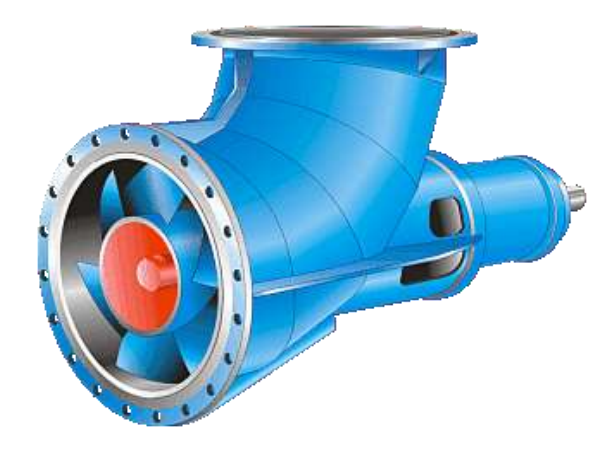

**Figura 2.11.** Bomba centrífuga. **[15]**

<span id="page-31-1"></span>Las bombas centrífugas están compuestas por el impulsor que es un elemento que posee movimiento y varias paletas, el difusor que está formado por álabes fijos que junto con el impulsor se encentran dentro de la carcasa, el eje es de sección circular no uniforme y es el encargado de transmitir la fuerza producida por la fuente, como se indica en la figura 2.12. [15]

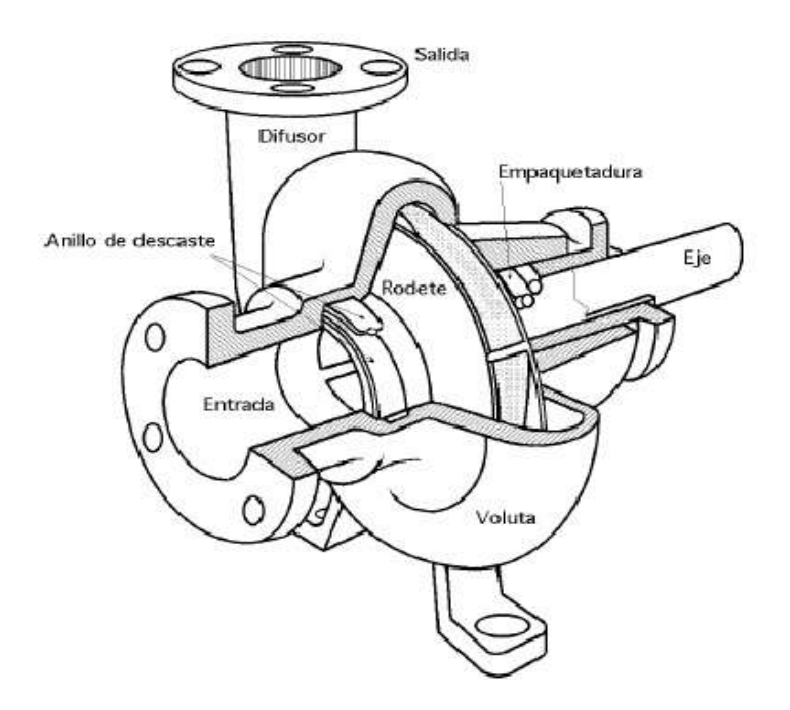

**Figura 2.12.** Partes de la bomba centrífuga. **[15]**

# <span id="page-32-1"></span><span id="page-32-0"></span>**2.2 Hipótesis**

El diseño por elementos finitos de una roto bomba accionada con una turbina Pelton permitirá el riego de cultivos en los sectores vulnerables donde exista recurso hídrico con un salto de 45 m y caudal de  $0.05 \text{m}^3/\text{s}$ .

# **2.3 Señalamiento de Variables de la Hipótesis**

#### **Variable Independiente**

Diseño por elementos finitos de una roto bomba accionada con una turbina Pelton.

### **Variable dependiente**

Riego de cultivos en los sectores vulnerables.

# **CAPÍTULO III. METODOLOGÍA**

# <span id="page-33-1"></span><span id="page-33-0"></span>**3.1 Nivel o Tipo de Investigación.**

# <span id="page-33-2"></span>**3.1.1 Descriptiva**

Se utilizará la investigación descriptiva debido a que se realizará el estudio de la turbina para obtener una serie de datos y se los comparará con datos obtenidos en base a experimentos para validar el modelo realizado.

### <span id="page-33-3"></span>**3.1.2 Bibliográfica**

Este tipo de investigación es el más importante para este estudio ya que la mayoría de datos se obtendrán en base a libros, investigaciones realizadas, artículos técnicos, para determinar los sectores donde existe el recurso hídrico necesario y la realización del diseño de la turbina Pelton.

# **3.1.3 Experimental**

Con la ayuda del software ANSYS se realizará una serie de simulaciones para determinar las principales características de funcionamiento de la turbina Pelton y la influencia del mallado en la obtención de los resultados.

#### <span id="page-33-4"></span>**3.2 Población y Muestra.**

#### <span id="page-33-5"></span>**3.2.1 Población**

Las simulaciones se realizarán con la ayuda del software ANSYS, módulo Fluent en el cual se aplicará el método de mallado tetraédrico.

## <span id="page-34-1"></span><span id="page-34-0"></span>**3.2.2 Muestra**

| <b>Diseño</b> | <b>Tamaño</b><br>mínimo<br>de la<br>celda | <b>Tamaño</b><br>máximo<br>de la<br>celda | Tipo de celda | <b>Simulaciones</b> |
|---------------|-------------------------------------------|-------------------------------------------|---------------|---------------------|
| Diseño 1      | 7                                         | 130                                       | Tetraédrica   | 1                   |
| Diseño 2      | 7                                         | 150                                       | Tetraédrica   | $\mathbf{1}$        |
| Diseño 3      | $\overline{7}$                            | 70                                        | Tetraédrica   | $\mathbf{1}$        |
| Diseño 4      | 6                                         | 150                                       | Tetraédrica   | $\mathbf{1}$        |
| Diseño 5      | 6                                         | 70                                        | Tetraédrica   | $\mathbf{1}$        |
| Diseño 6      | 5                                         | 150                                       | Tetraédrica   | 1                   |
| Diseño 7      | 5                                         | 70                                        | Tetraédrica   | $\mathbf{1}$        |
| Diseño 8      | 5                                         | 40                                        | Tetraédrica   | 1                   |
| Diseño 9      | 5                                         | 40                                        | Tetraédrica   | $\mathbf{1}$        |
| Diseño 10     | 5                                         | 70                                        | Tetraédrica   | $\mathbf{1}$        |
| Diseño 11     | $\overline{4}$                            | 150                                       | Tetraédrica   | $\mathbf{1}$        |
| Diseño 12     | 3                                         | 150                                       | Tetraédrica   | $\mathbf{1}$        |
| Diseño 13     | $\overline{2}$                            | 150                                       | Tetraédrica   | $\mathbf{1}$        |
| <b>Total</b>  |                                           |                                           |               | 13                  |

**Tabla 3.1.** Determinación de la muestra.

**Fuente:** Autor

# **3.3 Operacionalización de Variables.**

# **3.3.1 Variable independiente**

Diseño por elementos finitos de una roto bomba accionada por una turbina Pelton.

<span id="page-35-2"></span><span id="page-35-1"></span><span id="page-35-0"></span>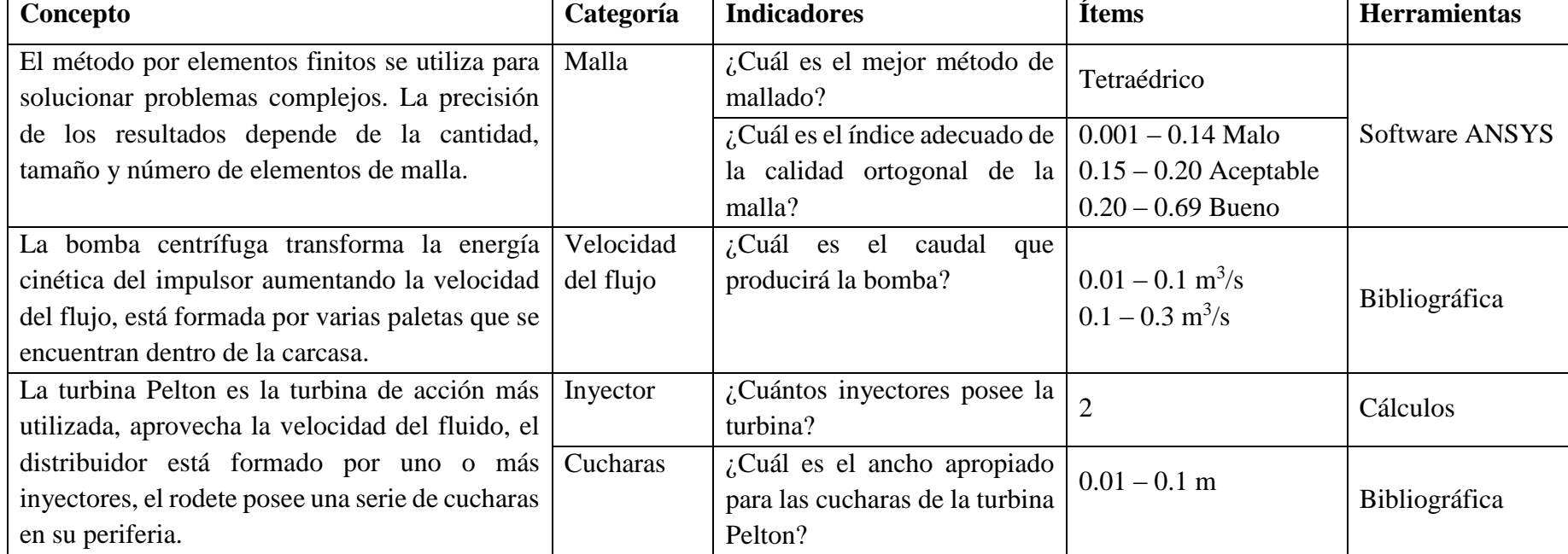

**Tabla 3.2.** Variable independiente.

**Fuente:** Autor.
# **3.3.2 Variable dependiente**

Riego de cultivos en los sectores vulnerables.

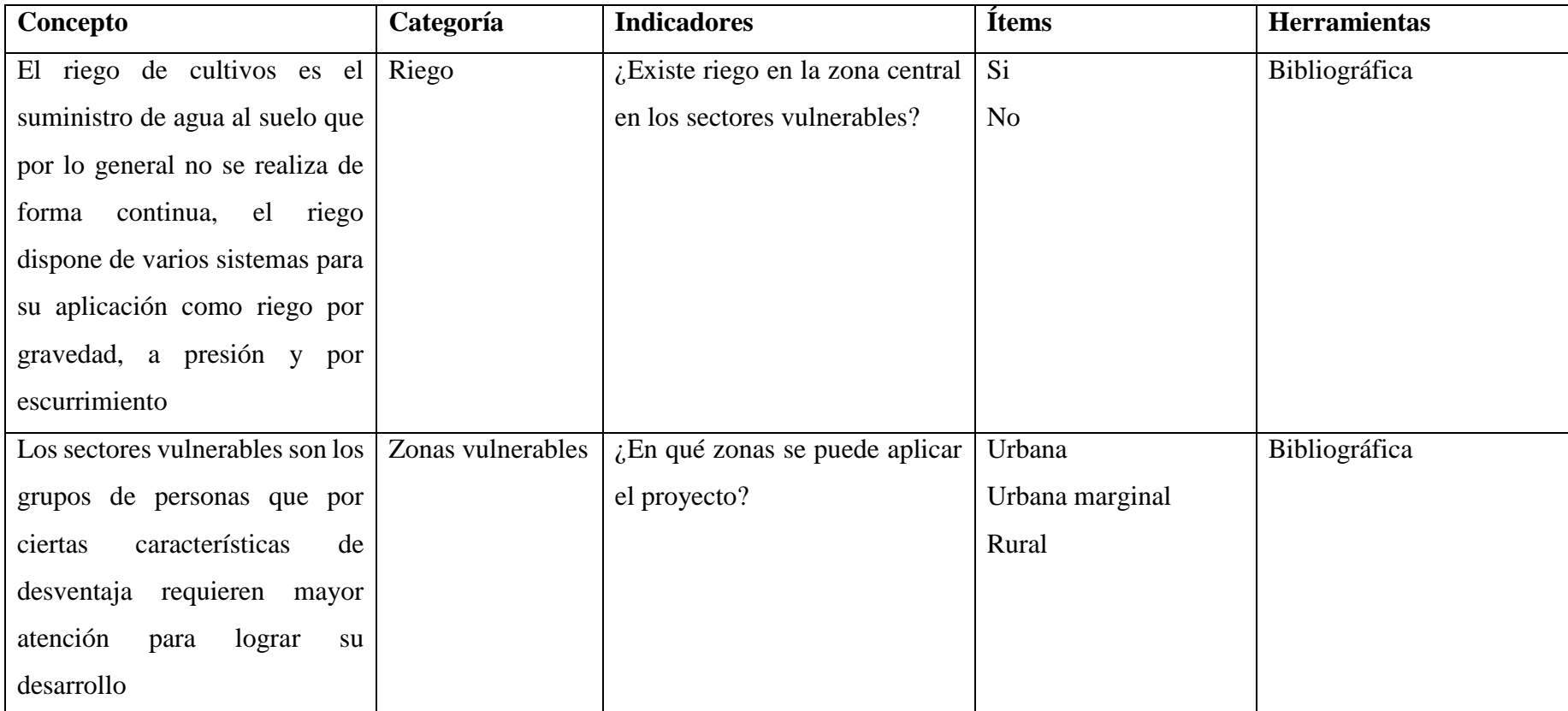

**Tabla 3.3.** Variable dependiente.

#### **3.4 Plan de Recolección de Información.**

La recolección de datos se realizará por medio de las simulaciones realizadas por el software ANSYS, las cuales serán representadas por medio de gráficos obtenidos por el módulo Fluent.

# **3.5 Plan Procesamiento y Análisis.**

# **3.5.1 Cálculo de n<sup>s</sup> y n<sup>q</sup>**

El número de revoluciones a la que trabajará la turbina se determinó por medio del catálogo de bombas Hidrostal,  $n = 3600, 1800, 1200, 900$  rpm.

#### **Para:**

 $H = 30$  m  $Q = 0.05$  $m<sup>3</sup>$ s  $n = 3600$  rpm

 $η = 0.92$ 

El número más favorable de revoluciones y el número específico de revoluciones se calcula con las ecuaciones 2.1 y 2.2 respectivamente.

$$
n_{q} = \frac{3600 \text{ rpm} \sqrt{0.05 \frac{\text{m}^3}{\text{s}}}}{(30 \text{ m})^{\frac{3}{4}}}
$$

 $n_q = 62.8$  rpm

 $n_s = 3.65 (62.8$  rpm $)(\sqrt{0.92})$ 

$$
n_s = 219.86 \text{ rpm}
$$

Siguiendo el mismo procedimiento se realizó la tabla 3.4 para determinar el número de inyectores para diferentes alturas con un caudal de  $0.05 \text{ m}^3/\text{s}$ .

|      |                  |                |                      |                  |                         | $H = 30 m$           |       |                     |                      |       |                |                      |
|------|------------------|----------------|----------------------|------------------|-------------------------|----------------------|-------|---------------------|----------------------|-------|----------------|----------------------|
|      | 1 Inyector       |                |                      | 2 Inyectores     |                         | 3 Inyectores         |       | <b>4 Inyectores</b> |                      |       |                |                      |
| rpm  | $n_q$            | $\mathbf{n}_s$ | <b>Observaciones</b> | $n_q$            | $\mathbf{n}_\mathbf{s}$ | <b>Observaciones</b> | $n_q$ | $\mathbf{n}_s$      | <b>Observaciones</b> | $n_q$ | $\mathbf{n}_s$ | <b>Observaciones</b> |
| 3600 | 62.8             | 219.86         | Muy alto             | 44.4             | 155.44                  | Muy alto             | 36.29 | 127.05              | Muy alto             | 31.4  | 109.9          | Muy alto             |
| 1800 | 31.4             | 109.93         | Muy alto             | 22.2             | 77.72                   | Muy alto             | 18.15 | 63.54               | Muy alto             | 15.7  | 54.96          | Muy alto             |
| 1200 | 20.93            | 73.28          | Muy alto             | 14.8             | 51.81                   | Muy alto             | 12.1  | 42.36               | Muy alto             | 10.47 | 36.66          | Muy alto             |
| 900  | 15.7             | 4.97           | Muy alto             | 11.1             | 38.86                   | Muy alto             | 9.07  | 31.75               | Muy alto             | 7.85  | 27.48          | Óptimo               |
|      |                  |                | $H = 45 m$           |                  |                         |                      |       |                     |                      |       |                |                      |
|      |                  |                | 1 Inyector           |                  |                         | 2 Inyectores         |       |                     |                      |       |                |                      |
| rpm  | $\mathbf{n}_q$   | n <sub>s</sub> | <b>Observaciones</b> | $n_q$            | n <sub>s</sub>          | <b>Observaciones</b> |       |                     |                      |       |                |                      |
| 3600 | 46.33            | 162.2          | Muy alto             | 32.76            | 114.69                  | Muy alto             |       |                     |                      |       |                |                      |
| 1800 | 23.17            | 81.12          | Muy alto             | 16.38            | 57.35                   | Muy alto             |       |                     |                      |       |                |                      |
| 1200 | 15.44            | 54.05          | Muy alto             | 10.92            | 38.23                   | Muy alto             |       |                     |                      |       |                |                      |
| 900  | 11.58            | 40.54          | Muy alto             | 8.19             | 28.67                   | Óptimo               |       |                     |                      |       |                |                      |
|      |                  |                | $H = 60$ m           |                  |                         |                      |       |                     |                      |       |                |                      |
|      | 1 Inyector       |                | 2 Inyectores         |                  |                         |                      |       |                     |                      |       |                |                      |
| rpm  | $\mathbf{n}_{q}$ | $\mathbf{n}_s$ | <b>Observaciones</b> | $\mathbf{n}_{q}$ | n <sub>s</sub>          | <b>Observaciones</b> |       |                     |                      |       |                |                      |
| 3600 | 37.33            | 130.69         | Muy alto             | 26.4             | 92.43                   | Muy alto             |       |                     |                      |       |                |                      |
| 1800 | 18.67            | 65.36          | Muy alto             | 13.2             | 46.21                   | Muy alto             |       |                     |                      |       |                |                      |
| 1200 | 12.4             | 43.59          | Muy alto             | 8.8              | 30.81                   | Muy alto             |       |                     |                      |       |                |                      |
| 900  | 9.33             | 32.66          | Muy alto             | 6.6              | 23.1                    | Óptimo               |       |                     |                      |       |                |                      |

**Tabla 3.4.** Número de inyectores en función de la altura.

# **3.5.2 Diámetro del rodete**

$$
H = 45 \text{ m}
$$

$$
Q = 0.05 \frac{\text{m}^3}{\text{s}}
$$

$$
n=900\; rpm
$$

2 inyectores

$$
\varphi = 0.95 \text{ a } 0.98 = 0.965
$$

La velocidad lineal del chorro se calcula con la ecuación 2.3.

$$
C_o = 0.965 \sqrt{2 \left(9.81 \frac{m}{s^2}\right) (45 m)}
$$
  

$$
C_o = 28.67 \frac{m}{s}
$$

El diámetro del chorro se determina con la ecuación 2.4.

$$
d_o = \sqrt{\frac{4}{\pi} \frac{0.025 \frac{m^3}{s}}{0.965 \sqrt{2 \left(9.81 \frac{m}{s^2}\right) (45 m)}}
$$

$$
d_o = 0.0333 \text{ m}
$$

La velocidad permisible de calcula con la ecuación 2.5.

$$
\eta_h = 0.88
$$

$$
U_1 = \frac{0.88 \left(28.67 \frac{m}{s}\right)}{2 (0.965)^2}
$$

$$
U_1 = 13.546 \frac{m}{s}
$$

El diámetro del rodete se determina con la ecuación 2.6.

$$
D = \frac{60\left(13.546\frac{m}{s}\right)}{\pi\left(900\text{ rpm}\right)}
$$

 $D = 0.2875$  m  $\approx 0.3$  m

## **3.5.3 Dimensionamiento de los inyectores**

La geometría de los inyectores se determina con la figura 2.8 en la que se encuentra las cotas necesarias para el diseño y con la tabla 2.2 en la que se indica las ecuaciones.

 $a = 1.42 (0.0333 m)$  $a = 0.0473$  m  $\alpha_{\rm o} = 50^{\rm o}$  $\alpha_1 = 75^\circ$  $d_t = 1.1$  (0.0333 m)  $d_t = 0.0366$  m  $d_v = 0.58$  (0.0333 m)  $d_v = 0.0193$  m  $b = 3.25 (0.0333 m)$  $b = 0.1082$  m  $l = 6$  (0.0333 m)  $l = 0.1998$  m  $d_1 = 2.5$  (0.0333 m)  $d_1 = 0.0833$  m

# **3.5.4 Geometría de las cucharas**

El número de cucharas se determina con la ecuación 2.7.

$$
Z = \frac{1}{2} \left( \frac{0.3 \text{m}}{0.0333 \text{ m}} \right) + 15
$$

 $Z = 19.5 = 20$  cucharas

La geometría de la cuchara se la realizó en base a la figura 2.7 en la cual se muestra las fórmulas para determinar las dimensiones necesarias y la figura 3.1 donde se muestra la nomenclatura utilizada.

 $J = 0.72$  (0.0333 m)  $J = 0.024$  m  $K = 1.28$  (0.0333 m)  $K = 0.0426$  m  $L = 0.72$  (0.0333 m)  $L = 0.024$  m  $M = 0.56 (0.0333 m)$  $M = 0.0186$  m  $N = 0.44$  (0.0333 m)  $N = 0.0147$  m  $0 = 0.76 (0.0333 m)$  $0 = 0.0253$  m  $P = 0.35 (0.0333 m)$  $P = 0.0117$  m  $R = 1.75 (0.0333 m)$  $R = 0.0583$  m  $S = 2.28$  (0.0333 m)  $S = 0.0759$  m

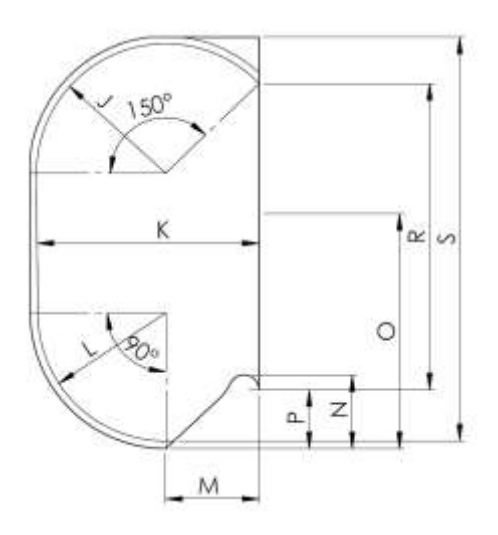

**Figura 3.1.** Cotas de la geometría de la cuchara.

**Fuente:** Autor.

# **3.5.5 Diseño mecánico del eje**

# **3.5.5.1 Cálculo de fuerzas y momento en el eje**

Las fuerzas que actúan en el eje de la turbina se muestran en la figura 3.2.

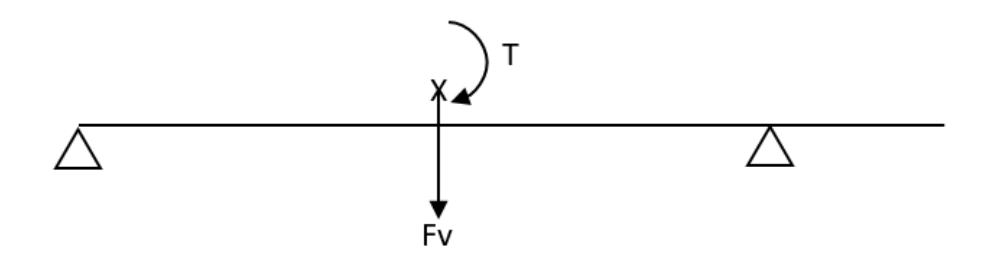

**Figura 3.2.** Fuerzas y momento en el eje.

**Fuente:** Autor.

Donde:

 $X =$  Fuerza del chorro (Fch)

 $T = Torque$ 

Fv = Fuerza vertical en el eje

La fuerza del chorro se calcula con la ecuación 2.9.

$$
F_{ch} = 28.67 \frac{m}{s} \left( 1000 \frac{\text{Kg}}{\text{m}^3} \right) \left( 0.025 \frac{\text{m}^3}{\text{s}} \right)
$$

 $F_{ch} = 716.75 N$ 

El torque producido por la fuerza ejercida por el chorro se calcula con la ecuación 2.10.

 $T = 716.75$  N (0.3 m)

 $T = 215.025 N m$ 

La masa del rodete se obtuvo por medio del software SolidWorks 2014.

 $m_{\text{rodete}} = 14.73 \text{ kg}$ 

La fuerza vertical que actúa en el eje de la turbina se determina con la ecuación 2.11.

$$
F_v = 716.75 \text{ N} + \left(9.81 \frac{\text{m}}{\text{s}^2} \left(14.73 \text{ kg}\right)\right)
$$

 $F_v = 861.25 N$ 

# **3.5.5.2 Dimensiones del eje**

La longitud del eje depende del tamaño de la carcasa la cual es generalmente 15 veces mayor que el diámetro del chorro. [2]

 $L = 0.6$  m

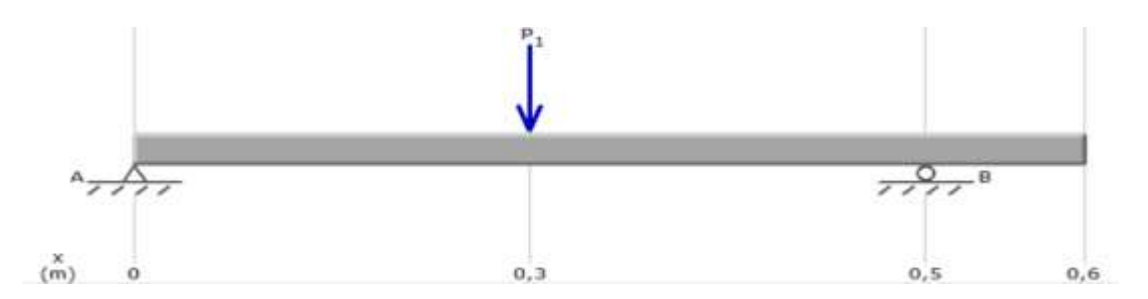

**Figura 3.3.** Carga presente para el dimensionamiento del eje.

**Fuente:** Autor.

**Cálculo de las reacciones en los apoyos del eje**

$$
\sum \mathrm{Fy} = 0
$$
  
R<sub>A</sub> - F<sub>v</sub> + R<sub>B</sub> = 0  
R<sub>B</sub> = F<sub>v</sub> - R<sub>B</sub>

$$
\sum M_B = 0
$$
  
-R<sub>A</sub>(0.5 m) + F<sub>v</sub>(0.25 m) = 0  
R<sub>A</sub> =  $\frac{861.251 \text{ N} (0.25 \text{ m})}{0.5 \text{ m}}$   
R<sub>A</sub> = 430.626 N  
R<sub>B</sub> = 861.25 N - 430.626 N  
R<sub>B</sub> = 430.626 N

# **Diagrama de fuerza cortante**

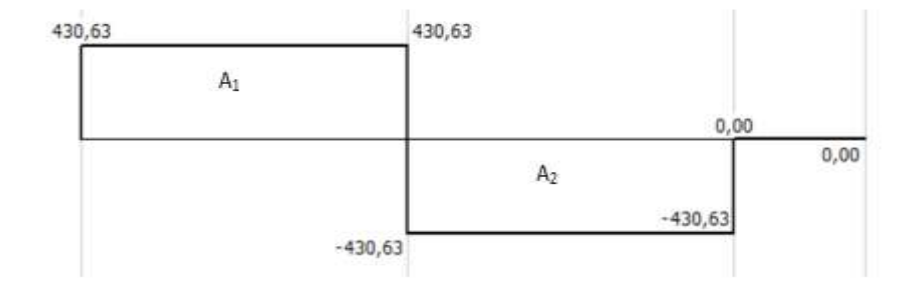

**Figura 3.4.** Diagrama de esfuerzos cortantes en el eje.

#### **Fuente:** Autor.

$$
A_1 = 430.626 \text{ N} (0.25 \text{ m})
$$

$$
A_1 = 107.657 N m
$$

 $A_2 = -430.626$  N (0.25 m)

 $A_2 = -107.657$  N m

# **Diagrama de momento flector**

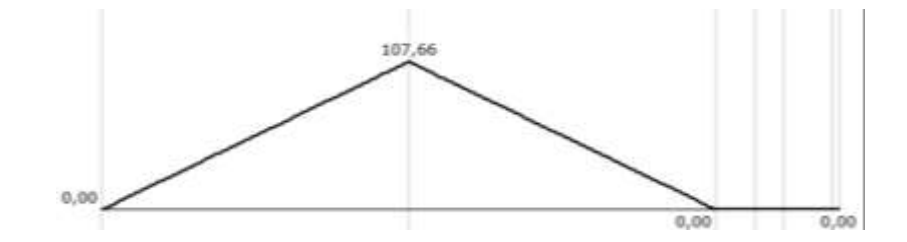

**Figura 3.5.** Diagrama de momento flector del eje.

El eje será fabricado con acero AISI 304 debido al ambiente corrosivo presente, las propiedades físicas de este material se obtuvieron del catálogo de DIPAC, anexo A.

 $S_{\rm ut} = 520$  MPa

 $S_v = 220 \text{ MPa}$ 

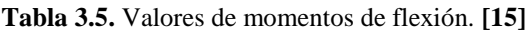

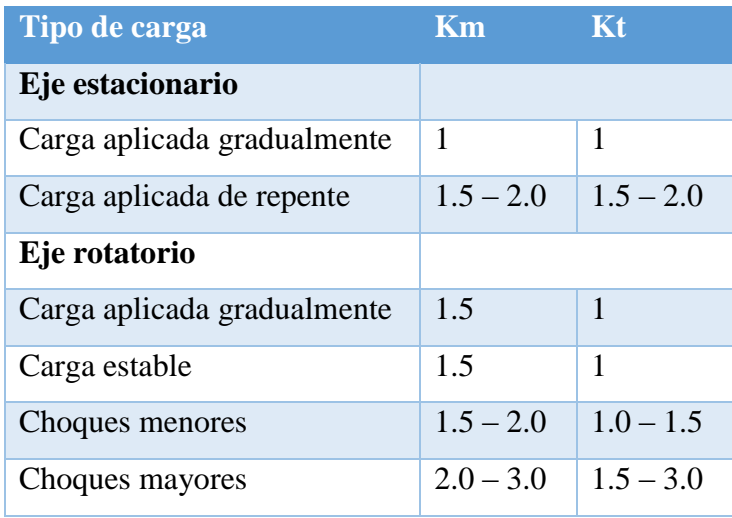

De la tabla 3.5 se escogió los valores de momentos de flexión para eje rotatorio, carga estable.

El diámetro del eje de la turbina se determina por medio de la ecuación 2.8.

$$
d^{3} = \frac{16}{\pi (220 \times 10^{6} \text{ Pa})} \sqrt{(1.5 (107.657 \text{ N m}))^{2} + (1(215.025 \text{ N m}))^{2}}
$$

 $d = 0.0184$  m

Seleccionando un diámetro comercial del catálogo de DIPAC se escogió el eje de 0.0254 m

#### **3.5.5.3 Cálculo del factor de seguridad por fatiga**

Del anexo B se seleccionó los valores para acabado superficial por maquinado.

 $a = 4.51$ 

 $b = 0.265$ 

El factor de superficie se calcula con la ecuación 2.17.

$$
k_a = 4.51 (520)^{-0.265}
$$

 $k_a = 0.860$ 

El factor de tamaño se determina con la ecuación 2.18.

$$
k_b = 1.24\,(20)^{-0.107}
$$

 $k_h = 0.900$ 

Debido a que el eje está sometido a flexión y torsión el factor  $k_c$  es igual a 0.59, ya que no trabaja a temperaturas elevadas el factor  $k_d$  es igual a 1.

Para una confiabilidad del 99%, el valor del factor  $k_e$  es igual a 0.814.

Del anexo C se determina el valor de la sensibilidad a la muesca de  $q = 0.8$ 

$$
\frac{r}{d} = \frac{3}{20} = 0.15
$$

$$
\frac{D}{d} = \frac{25.4}{20} = 1.27
$$

El valor del factor  $K_t = 1.62$  para una barra redonda ranurada en flexión se determinó del anexo D.

$$
K_f = 1 + q (k_t - 1)
$$
  
\n
$$
K_f = 1 + 0.8 (1.62 - 1)
$$
  
\n
$$
K_f = 1.496
$$

El valor de la sensibilidad a la muesca de materiales sometidos a torsión se obtuvo del anexo E.

 $q_{\text{cortante}} = 1$ 

El valor del factor  $K_{ts} = 1.35$  para una barra redonda ranura en torsión se determinó con el anexo F.

$$
K_{\text{fs}} = 1 + q_{\text{cortante}} (K_{\text{ts}} - 1)
$$

 $K_{fs} = 1 + 1 (1.35 - 1)$ 

 $K_{fs} = 1.35$ 

El límite de resistencia a la fatiga en una viga rotatoria se calcula con la ecuación 2.19.

 $S'_e = 0.5$  (520 MPa)

 $S'_e = 260 \text{ MPa}$ 

El límite de resistencia a la fatiga en la ubicación crítica del eje se calcula con la ecuación 2.16.

 $S_e = 0.86 (0.9) (0.59) (0.814) (260 MPa)$ 

 $S_e = 96.648 \text{ MPa}$ 

Para el análisis por fatiga se tendrán en cuenta las siguientes hipótesis:

 $M_{\text{alternate}}$  = 107.657 N m

 $M_{\text{medio}} = 0$ 

 $T_{\text{alternative}} = 0$ 

 $T_{\text{medio}} = 215.025 \text{ N m}$ 

El factor de seguridad se calcula con la ecuación 2.15.

$$
\frac{1}{n} = \frac{4\sqrt{\left(\frac{1.496 (107.657 N m)}{\pi (0.020 m)^3}\right)^2 + 4\sqrt{3\left(\frac{1.35 (215.025 N m)}{\pi (0.020 m)^3}\right)^2 + \frac{4\sqrt{3(0.020 m)^3 + 1}}{520 \times 10^6 Pa}}
$$

 $n = 2.386$ 

# **3.5.6 Selección de chumaceras**

Las chumaceras se seleccionaron del catálogo NTN en función del diámetro de eje.

Del Anexo G se seleccionó la chumacera NTN-UCP204D1, para un diámetro del eje de 20 mm.

#### **3.5.7 Esfuerzo cortante en los pernos**

Los pernos utilizados son de acero galvanizado M8. Anexo H. Del anexo I las propiedades mecánicas de los pernos son:

 $S_p = 600 \text{ MPa}$  $S_{\rm{ut}} = 830 \text{ MPa}$ 

El esfuerzo cortante en los pernos se calcula por medio de la ecuación 2.21.

$$
\tau = \frac{716.75 \text{ N}}{\pi (0.008 \text{ m})^2}
$$

τ = 3.565 MPa

Debido a que el esfuerzo cortante ejercido en los pernos no supera a la resistencia de prueba mínima, los pernos M8 resisten la carga aplicada.

## **3.5.8 Malla**

En la tabla 3.6 se muestra los diferentes tamaños de malla para determinar la convergencia de la misma, se presenta el índice de calidad ortogonal para cada malla, el valor obtenido en las simulaciones de la presión en los inyectores y el tiempo ocupado en cada una. En la figura 3.7, en la que se muestra dicha presión en función del número de celdas en cada malla, se puede observar que la malla adecuada es la número 4 de 458400 celdas y con un índice de calidad ortogonal de 0.20531 que se encuentra dentro del rango de bueno, con esta malla se reduce de forma notable el gasto computacional y los resultados obtenidos son los adecuados. En la figura 3.8 se muestra que no necesariamente a mayor número de elementos se obtiene una mejor calidad ortogonal y se reitera que la malla 4 es la mejor opción. El método de mallado es el tetraédrico, no se pudo alcanzar mayores valores de calidad ortogonal en la malla por la complejidad del modelo a simular como se muestra en la figura 3.6.

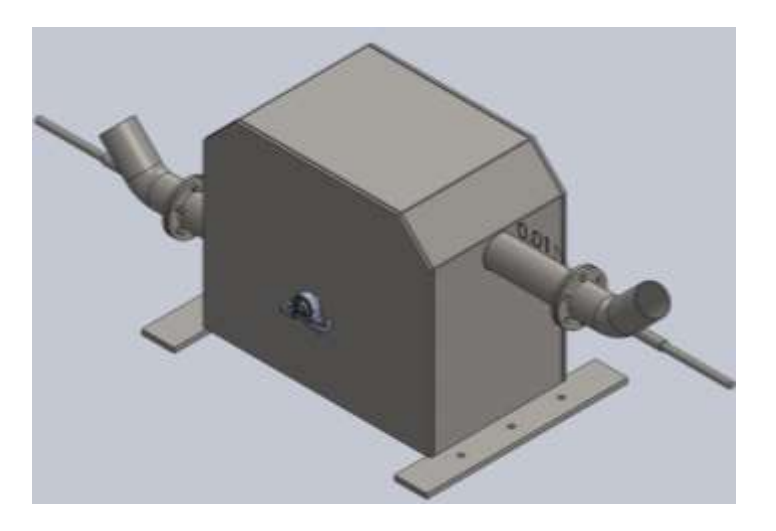

**Figura 3.6.** Modelo de la turbina Pelton. **Fuente:** Autor

| <b>Número</b>           | Tamaño mínimo de | Tamaño mínimo   | Tamaño máximo    | Número de | <b>Calidad</b> | <b>Presión</b> | <b>Tiempo</b>  |
|-------------------------|------------------|-----------------|------------------|-----------|----------------|----------------|----------------|
| de malla                | la celda (mm)    | de la cara (mm) | de la celda (mm) | celdas    | ortogonal      | (KPa)          | simulación (h) |
| $\mathbf{1}$            | $\tau$           | 80              | 130              | 368918    | 0.086079       | 430.6          | 13.25          |
| $\overline{2}$          | $\boldsymbol{7}$ | 100             | 150              | 369604    | 0.042817       | 431.2          | 13.49          |
| $\overline{\mathbf{3}}$ | $\overline{7}$   | 50              | 70               | 371350    | 0.072047       | 429.4          | 15.14          |
| $\overline{\mathbf{4}}$ | 6                | 100             | 150              | 458400    | 0.20531        | 391.1          | 17.165         |
| 5                       | 6                | 50              | 70               | 460398    | 0.20471        | 392.6          | 19.205         |
| 6                       | 5                | 100             | 150              | 565720    | 0.21669        | 417.7          | 20.14          |
| $\overline{7}$          | $5\overline{)}$  | 50              | 70               | 568166    | 0.19259        | 418.6          | 21.98          |
| 8                       | 5                | 39              | 40               | 571651    | 0.2238         | 417.2          | 22.445         |
| 9                       | $5\overline{)}$  | 35              | 40               | 574811    | 0.21505        | 420.2          | 24.145         |
| 10                      | 5                | 30              | 70               | 581702    | 0.20497        | 413            | 30.96          |
| 11                      | $\overline{4}$   | 100             | 150              | 785026    | 0.21062        | 401            | 36             |
| 12                      | 3                | 100             | 150              | 1126711   | 0.19842        | 328.2          | 51.97          |
| 13                      | $\overline{2}$   | 100             | 150              | 1677775   | 0.21851        | 400            | 90.02          |

**Tabla 3.6.** Convergencia de la malla.

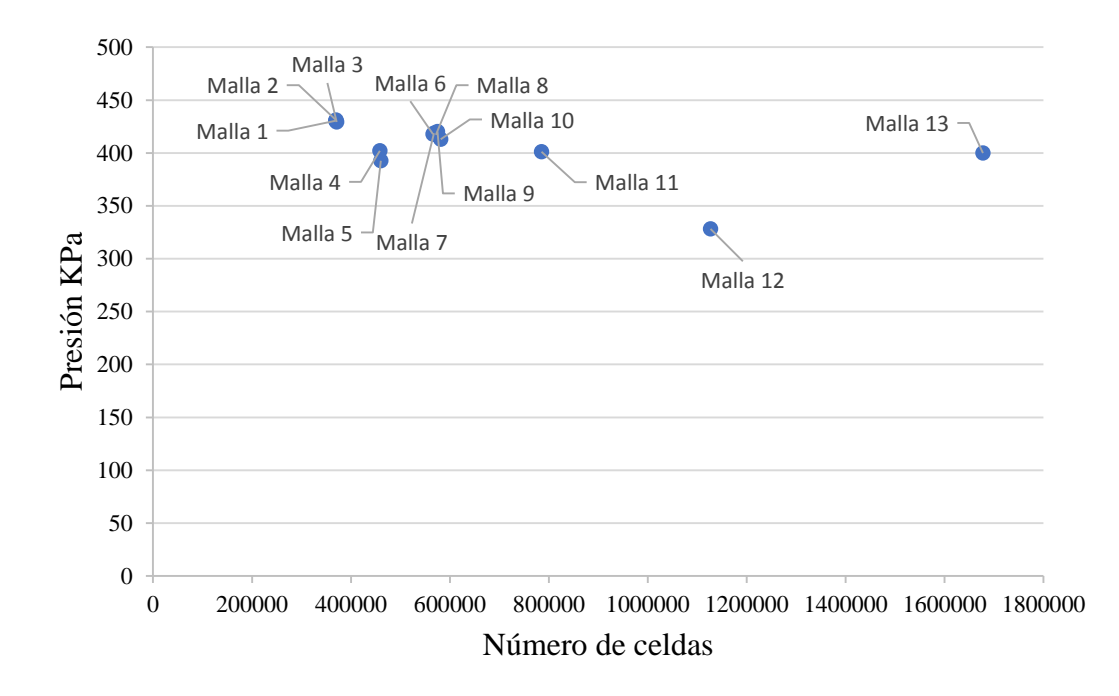

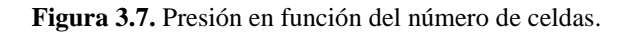

**Fuente:** Autor.

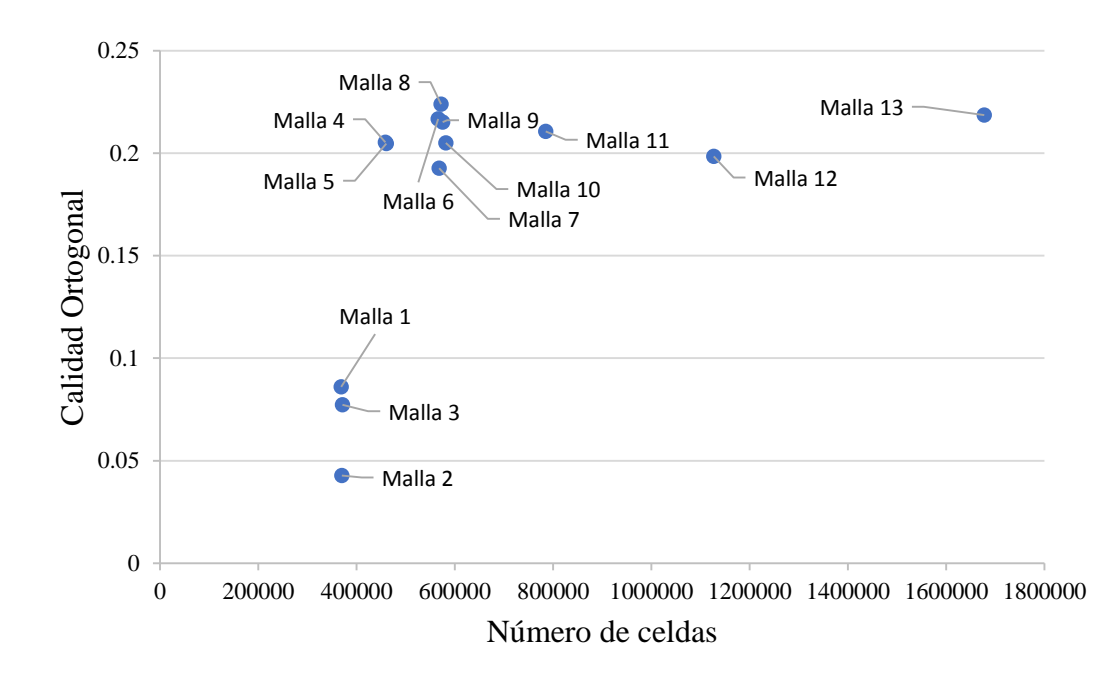

**Figura 3.8.** Calidad ortogonal en función del número de celdas.

# **3.5.9 Condiciones de borde**

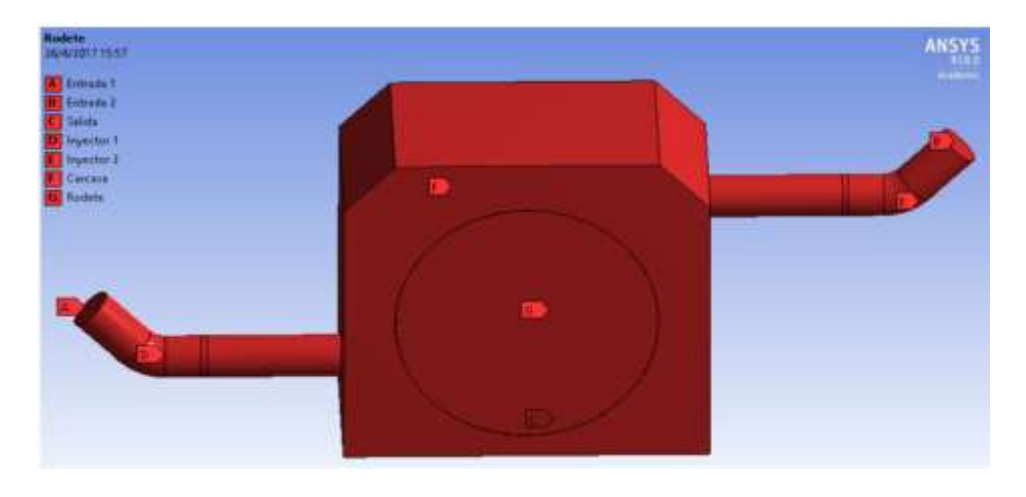

**Figura 3.9.** Selección de nombres del modelo.

# **Fuente:** Autor

En la figura 3.9 se observa los nombres a las caras y sólidos que se les asigno durante el mallado para ubicar las condiciones de borde en el post procesador, las que se detallan en la tabla 3.7.

$$
Q = v A
$$

$$
v = \frac{0.025 \frac{m^3}{s}}{0.0055}
$$

$$
v = 4.587 \frac{m}{s}
$$

 $\mathcal{S}_{\mathcal{S}}$ 

**Tabla 3.7.** Condiciones de borde.

| Selección del nombre | Condición                              |
|----------------------|----------------------------------------|
| Carcasa              | Rotación = $0$                         |
| Inyector 1           | Rotación = $0$                         |
| Inyector 2           | Rotación = $0$                         |
| Rodete               | Rotación en el eje X 900 rpm           |
| Entrada 1            | Velocidad de entrada = $4.587$ m/s     |
| Entrada 2            | Velocidad de entrada = $4.587$ m/s     |
| Salida               | Presión de salida = 101325 Pa          |
| Hardware             | Procesador Intel Core i5, memoria 6 GB |
|                      | <b>Fuente: Autor.</b>                  |

# **3.5.10 Procedimiento para realizar el análisis**

Siguiendo la metodología de la tesis magistral del Ing. L. Fjellanger, con el tema CFD Analysis of a Pelton Turbine, se determinó los siguientes pasos:

 Para realizar el mallado se debe determinar los valores del tamaño de las celdas como se indica en la figura 3.10.

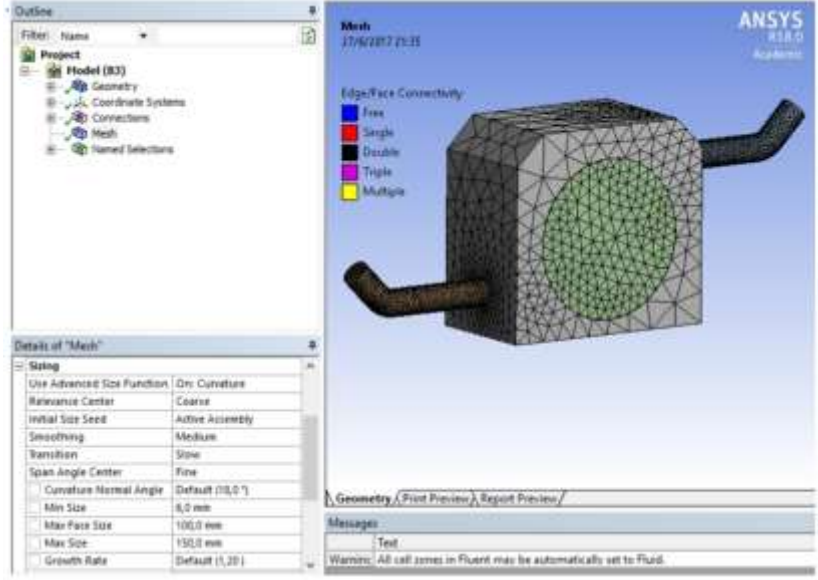

**Figura 3.10.** Tamaño de las celdas de malla.

**Fuente:** Autor.

 $\triangleright$  Se debe asignar la selección de nombres a las caras para la entrada de los inyectores como entrada 1 y 2, también a la salida de la turbina para ubicar las condiciones de borde, como se indica en las figuras 3.11.

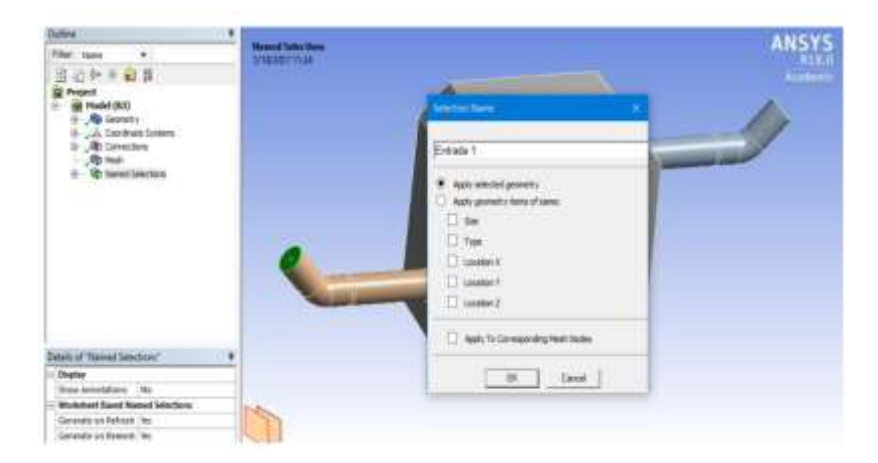

**Figura 3.11.** Designación de la entrada 1.

 $\triangleright$  Se asigna nombres a los sólidos como inyector 1 y 2, carcasa y rodete, para determinar las celdas que giran y las que permanecen estáticos durante la simulación, como se muestra en las figuras 3.12.

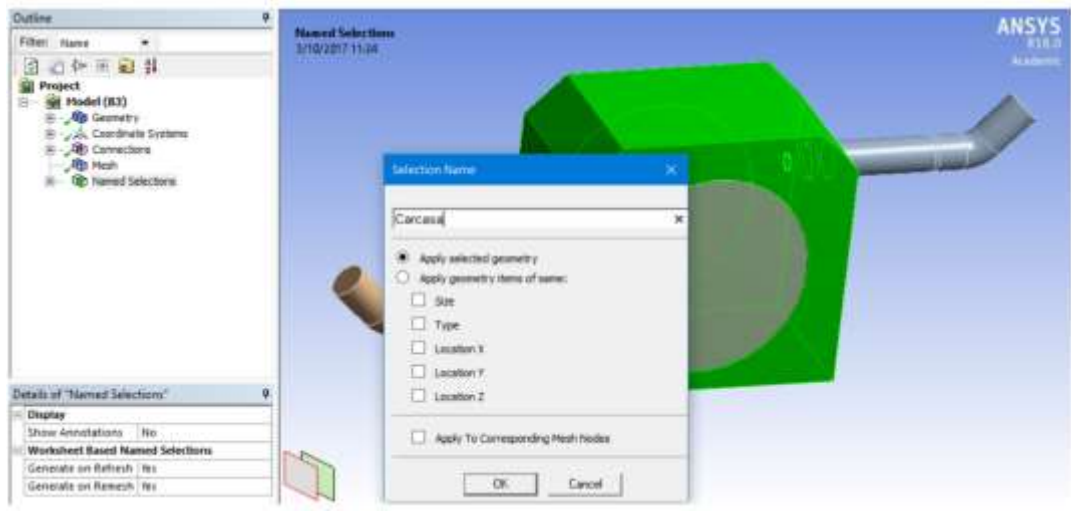

**Figura 3.12.** Designación de nombre a los sólidos del modelo.

**Fuente:** Autor.

 En el módulo Fluent primero se debe especificar que se realizará un análisis transitorio, se debe asignar el valor de la gravedad de acuerdo con el sentido de los ejes como se muestra en la figura 3.13.

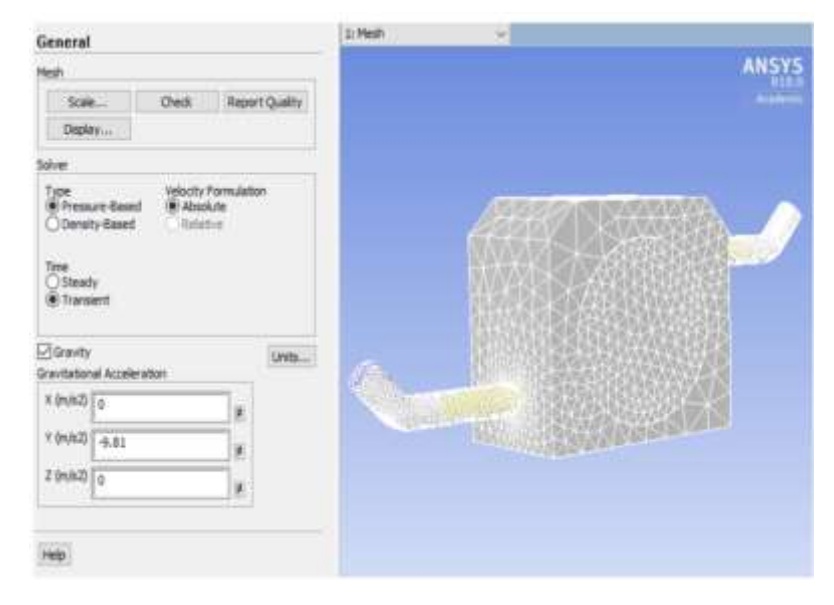

**Figura 3.13.** Designación del tipo de análisis.

 Como se indica en la figura 3.14, en el modelo se selecciona multifásico, en la venta que se desprende se elige la opción de volumen de fluido, en los parámetros de fracción de volumen se asigna que se realizará un análisis implícito.

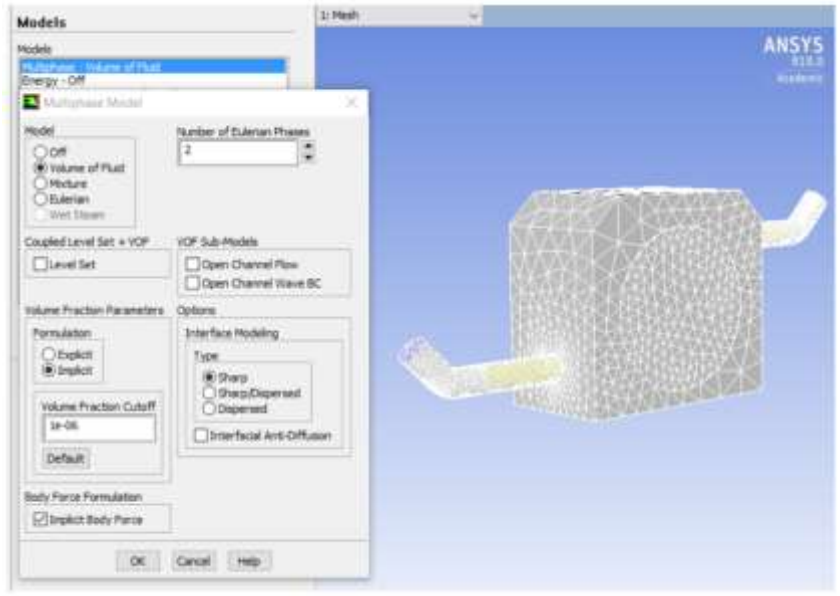

**Figura 3.14.** Modelo multifásico

**Fuente:** Autor.

 Se debe seleccionar el modelo de turbulencia con el que se va a realizar las simulaciones y los parámetros que cada modelo posee, como se muestra en la figura 3.15.

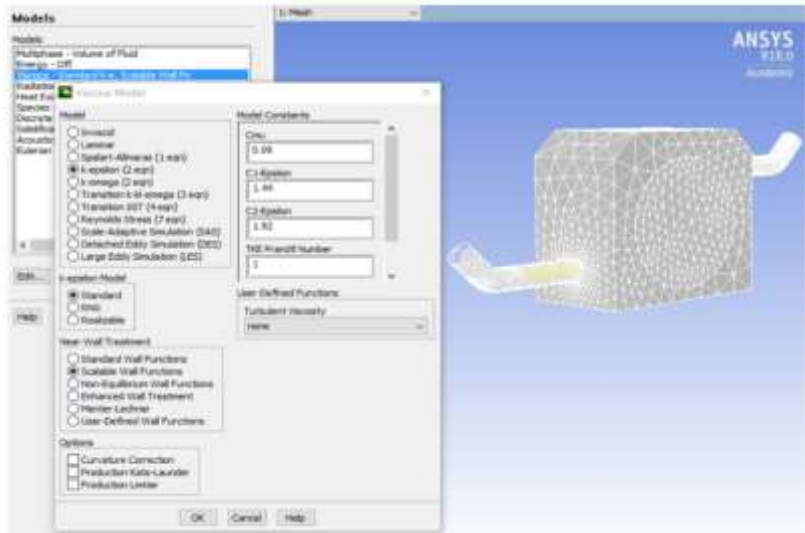

**Figura 3.15.** Modelo de turbulencia.

 Se debe seleccionar los fluidos con los que se trabajará de la base de datos del módulo, en este caso aire y agua, como se indica en la figura 3.16.

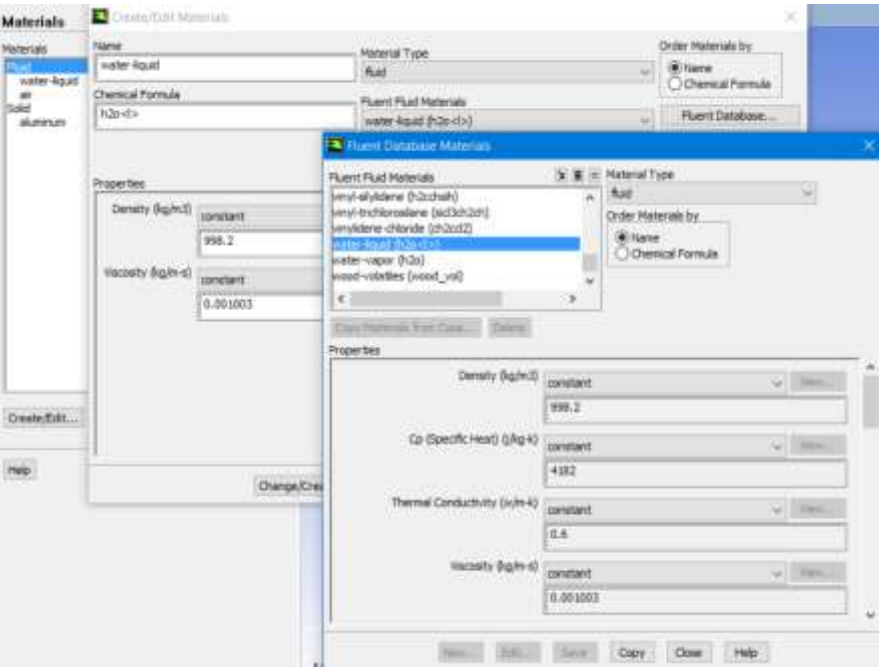

**Figura 3.16.** Selección de materiales.

**Fuente:** Autor

 Como se muestra en la figura 3.17, designar al aire como fase primaria y al agua como secundaria.

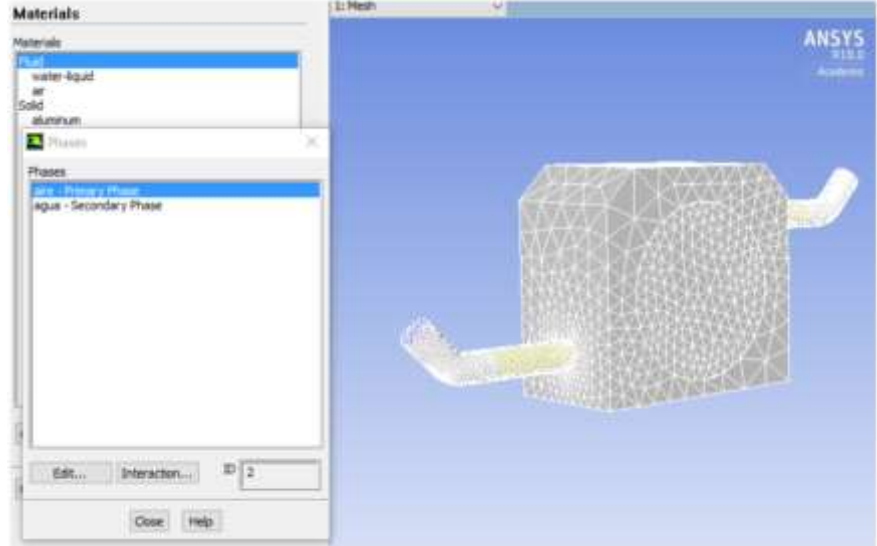

**Figura 3.17.** Designación de las fases de los fluidos.

 Para la carcasa y los inyectores se asigna como condición de zona que no posean rotación, como se muestra en la figura 3.18.

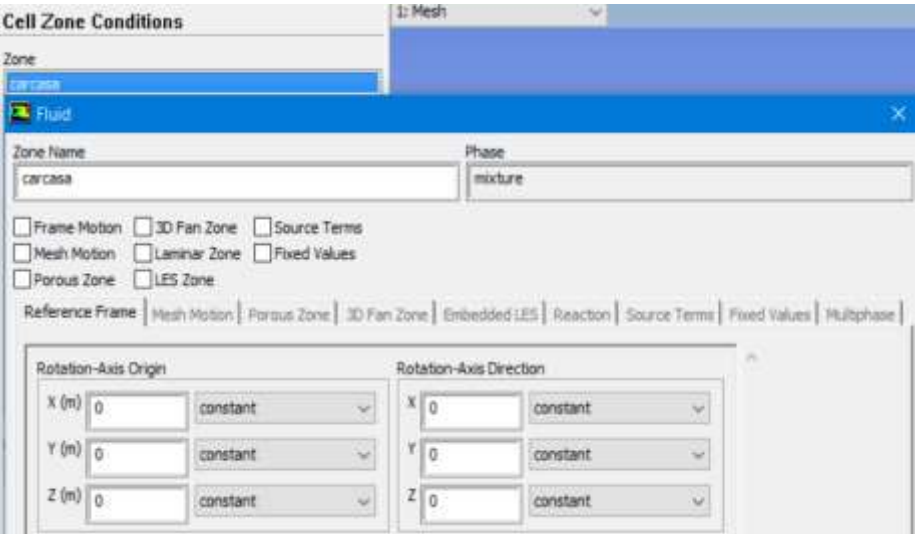

**Figura 3.18.** Condiciones de zona para los inyectores y carcasa.

**Fuente:** Autor.

 $\triangleright$  Para el rodete se selecciona la opción de movimiento de malla, se le determina como eje de rotación al eje X y se asigna la velocidad de rotación de 900 rpm, como se muestra en la figura 3.19.

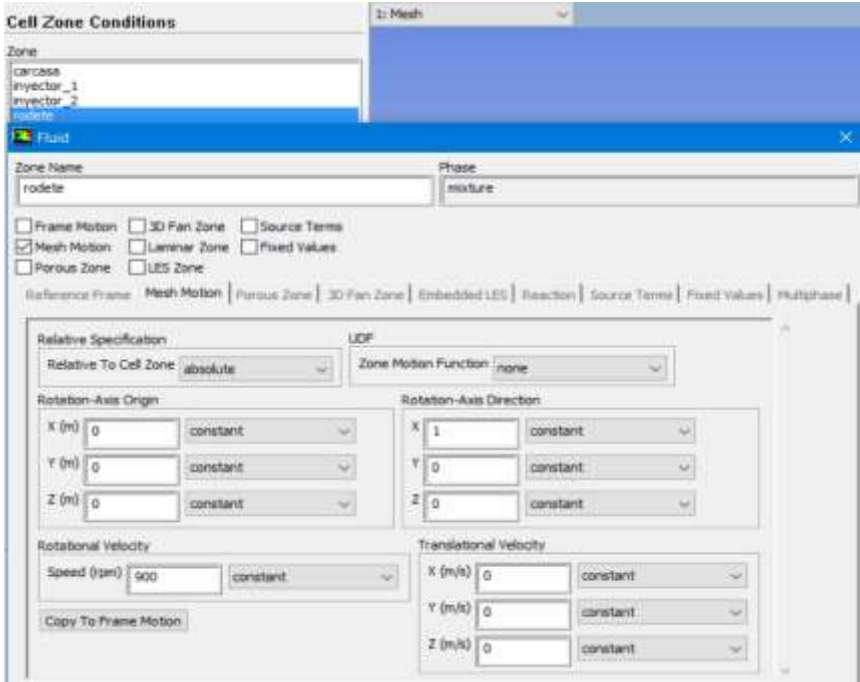

**Figura 3.19.** Condiciones de zona para el rodete.

 En la entrada de los dos inyectores se selecciona como condición de borde la velocidad del fluido y se asigna el valor de 4.587 m/s, como se indica en la figura 3.20.

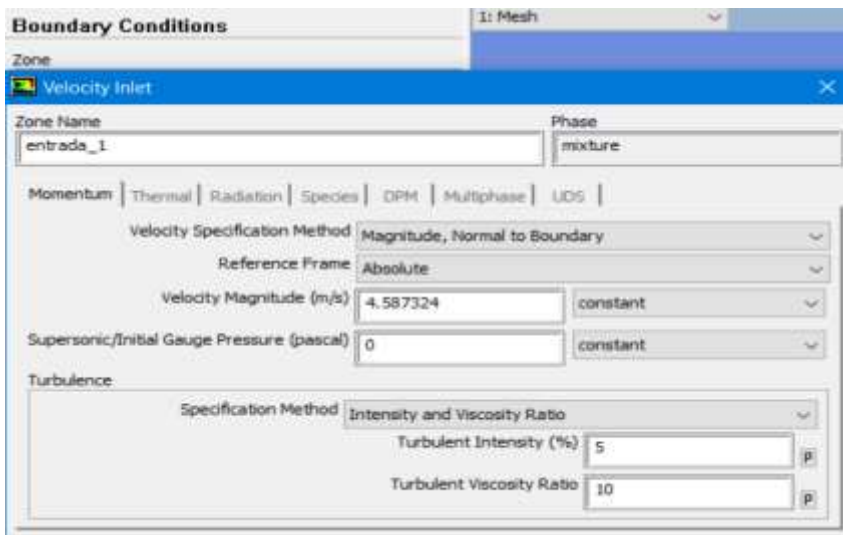

**Figura 3.20.** Condiciones de borde a la entrada de los inyectores.

**Fuente:** Autor.

 $\triangleright$  A la salida de la turbina se selecciona como condición de borde la presión y se le asigna un valor de 0 debido a que en las condiciones de operación el modelo trabaja con una presión igual a 101325 Pa, como se indica en la figura 3.21.

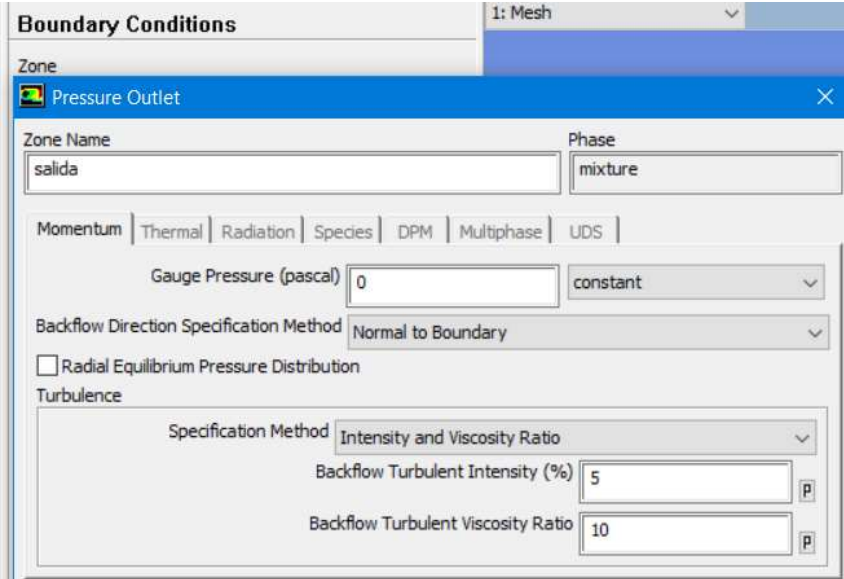

**Figura 3.21.** Condición de borde a la salida de la turbina.

 $\triangleright$  Se debe indicar en las condiciones de borde que en los inyectores la fracción del volumen de agua es igual a 1 como se muestra en la figura 3.22.

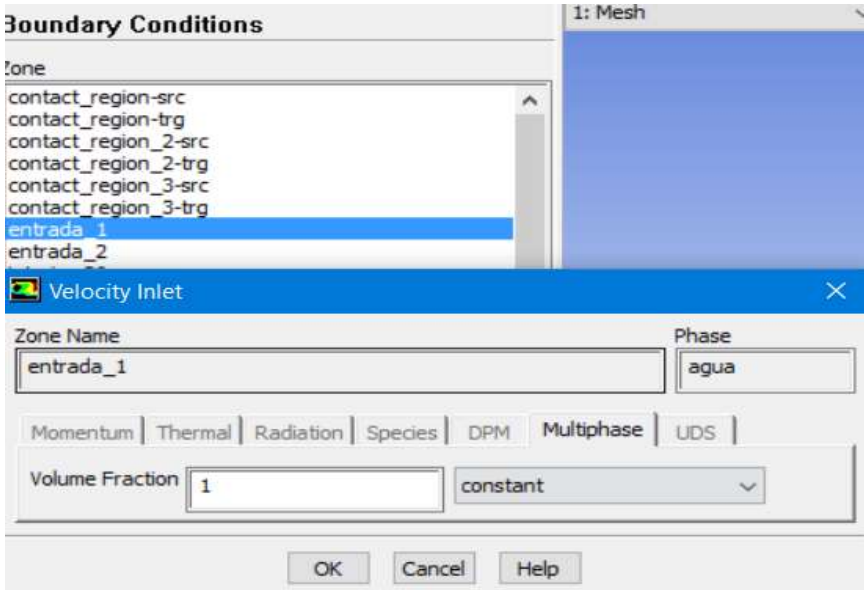

**Figura 3.22.** Fracción de volumen de agua en los inyectores.

**Fuente:** Autor.

 En la salida el retorno de la fracción de volumen de agua es igual a 0 como se indica en la figura 3.23.

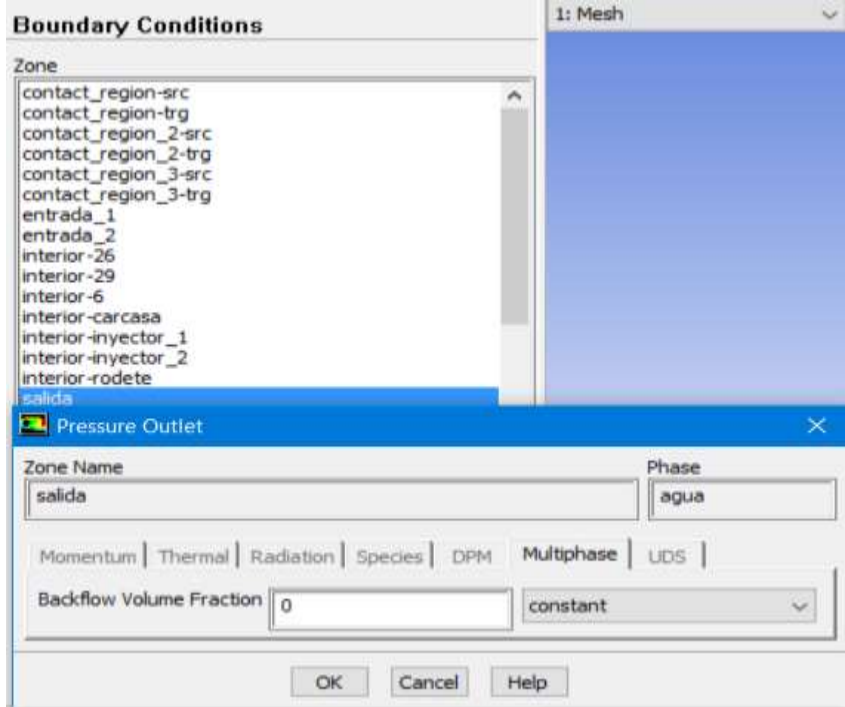

**Figura 3.23.** Fracción de volumen de agua a la salida de la turbina.

 Se procede a utilizar la inicialización hibrida para el modelo, como se muestra en la figura 3.24.

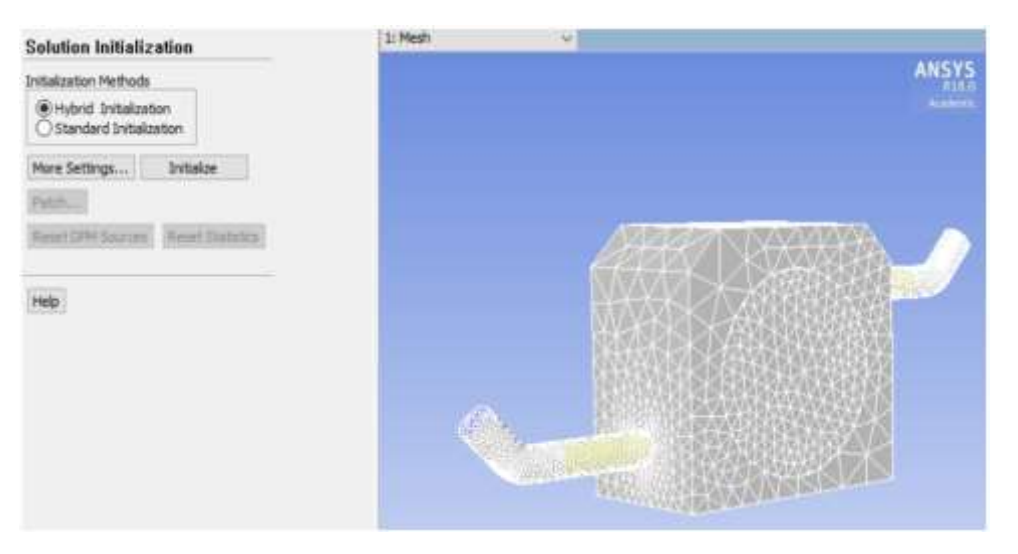

**Figura 3.24.** Inicialización de la simulación.

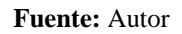

 $\triangleright$  Se debe asignar las condiciones iniciales de la turbina es decir que al principio la fracción de volumen de agua en toda la turbina es 0, como se indica en la figura 3.25.

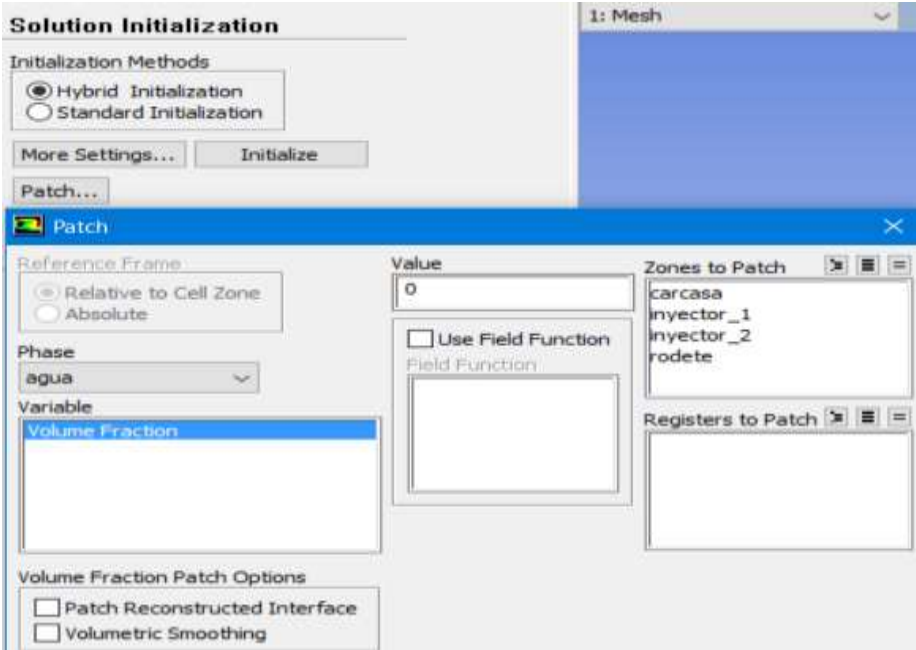

**Figura 3.25.** Designación de las condiciones iniciales.

 En las actividades de cálculo se procede a seleccionar las variables que el módulo dará como resultados y se selecciona la ubicación para guardar los archivos de resultados, como se indica en la figura 3.26.

| <b>Calculation Activities</b>                                                                              | ti Mesh                                                                      | $\sim$                                                                                                    |                                                                                                    |          |
|----------------------------------------------------------------------------------------------------|------------------------------------------------------------------------------|----------------------------------------------------------------------------------------------------|----------------------------------------------------------------------------------------------------|----------|
| Autosave Every (Time Steps)<br>$\circ$                                                                     | $E$ Bdt                                                                      |                                                                                                    |                                                                                                    |          |
| Automatic Export                                                                                           |                                                                              |                                                                                                    |                                                                                                    |          |
| suri-1 - CFO-Pust Competite                                                                                |                                                                              |                                                                                                    |                                                                                                    |          |
| Adomatic Export                                                                                            |                                                                              |                                                                                                    |                                                                                                    |          |
| <b>Target</b>                                                                                              |                                                                              |                                                                                                    |                                                                                                    |          |
| supert-1                                                                                                   |                                                                              |                                                                                                    |                                                                                                    |          |
| File Type:<br>Cell Zones                                                                                   | 国道美国 Nations                                                                 | 日米米                                                                                                    | Quantities                                                                                                    | œ.<br>■三 |
| CFD-Foot Compatible<br><b>Section</b><br><b>POST</b>                                                       |                                                                              | contact region arc                                                                                                    | Call OWNER                                                                                                    | ×        |
| <b>Projector</b> 1<br>Format<br>$\frac{1}{2}$<br><b>Bitmary</b><br>$C$ ASCII<br>Write Case File Every Time | kalda<br>$mod-24$<br>$sub-25$<br>$+4-27$<br><b>June 28</b><br>$1 - 10$<br>大言 | contact_region-trig<br>contact_region_2-sec<br>scontact, region. 2-trg.<br>contact region 3-arc<br>contact_region_3-trg<br>lentrada 1<br>erritrøda 2<br>Interior-26<br>Interior-29<br>Interior-6<br><b>Infarior-carcasa</b><br>interior-invector. 1<br>Interior-invector 2<br>Interior-radete | <b>Cell lietzu Leus</b><br>Hans Intimierus<br><b>Data Rade</b><br>diff. Venezity Afre<br>IT! VEIOOtV/dis.<br>2-Velocity/dir.<br>National with 1<br><b>Nekastivata</b><br>z velecty/de<br>X velsoty/dz<br>Y-Velocity/da<br>z velociti idz.<br>to-dit.<br>b-dr<br>$x - dT$<br>Density (Jane).<br>Volume frontien (arre)<br><b>Newcaster Insurance</b> : Detroit-<br>(ALGAL VISIT<br>clume fraction (agoot)<br>closed an immunity Capual) |          |
| Prequency (Time Steps)<br>٥<br>l 1                                                                         |                                                                              |                                                                                                    |                                                                                                    |          |
| File Name                                                                                                  |                                                                              |                                                                                                    |                                                                                                    |          |

**Figura 3.26.** Actividades de cálculo.

#### **Fuente:** Autor.

 Para ejecutar el cálculo se debe asignar el tamaño de cada time step igual a 0.001, el número de time steps para la simulación igual a 360 y el número de iteraciones por cada time step igual a 20, como se muestra en la figura 3.27.

| <b>Run Calculation</b>                                                                                                    | 1: Mesh<br>$\sim$                  |
|----------------------------------------------------------------------------------------------------|------------------------------------|
| Preview Mesh Motion<br>Check Case                                                                                             | ANSYS                              |
| Time Stepping Method<br>Time Step Sae (6)<br>0.001<br>Fixed<br>mar.<br>P.                                                     | cadarte                            |
| wm<br>Number of Time Sheps<br>360<br>۰<br>۰<br>Options                                                                        |                                    |
| Extrapolate Variables<br>Data Sampling for Time Statistics<br>Similing Internet<br>E<br>Simply Cohors.<br>The Sampled (1) (c) |                                    |
| Max Trerations/Time Step<br>Reporting Interval<br>30<br>٥<br>۰<br>1<br>٠                                                      | 西北                                 |
| Profile Update Interval<br>۰<br>1<br>٠                                                                                        | <b>THE REAL PROPERTY OF PERSON</b> |
| Third File Countries,<br>Across Server.                                                                                       |                                    |
| Calculate                                                                                                    |                                    |

**Figura 3.27.** Ejecutar el cálculo.

# **CAPÍTULO IV. ANÁLISIS E INTERPRETACIÓN DE RESULTADOS**

# **4.1 Recolección de datos**

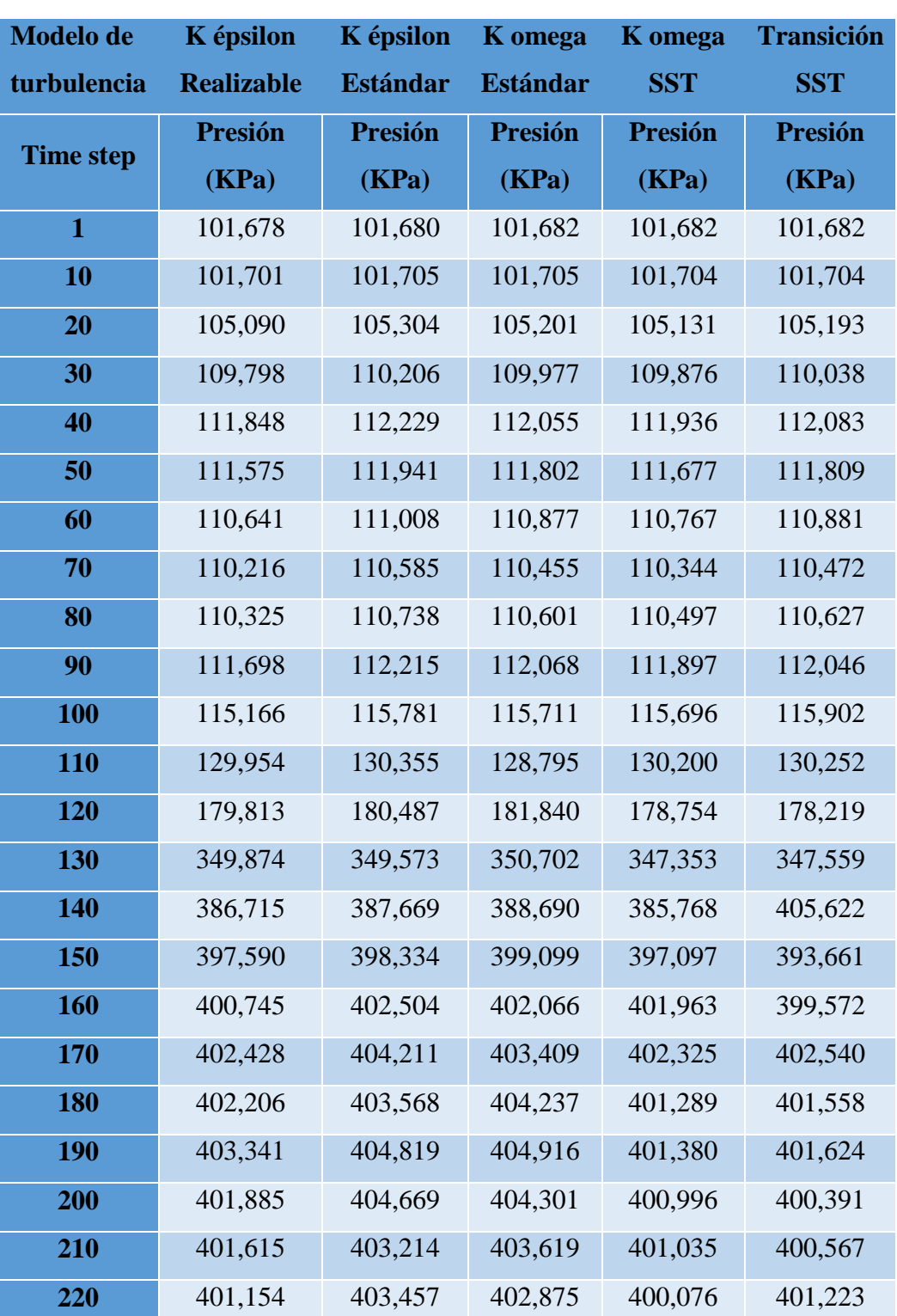

**Tabla 4.1.** Presión en función del modelo de turbulencia.

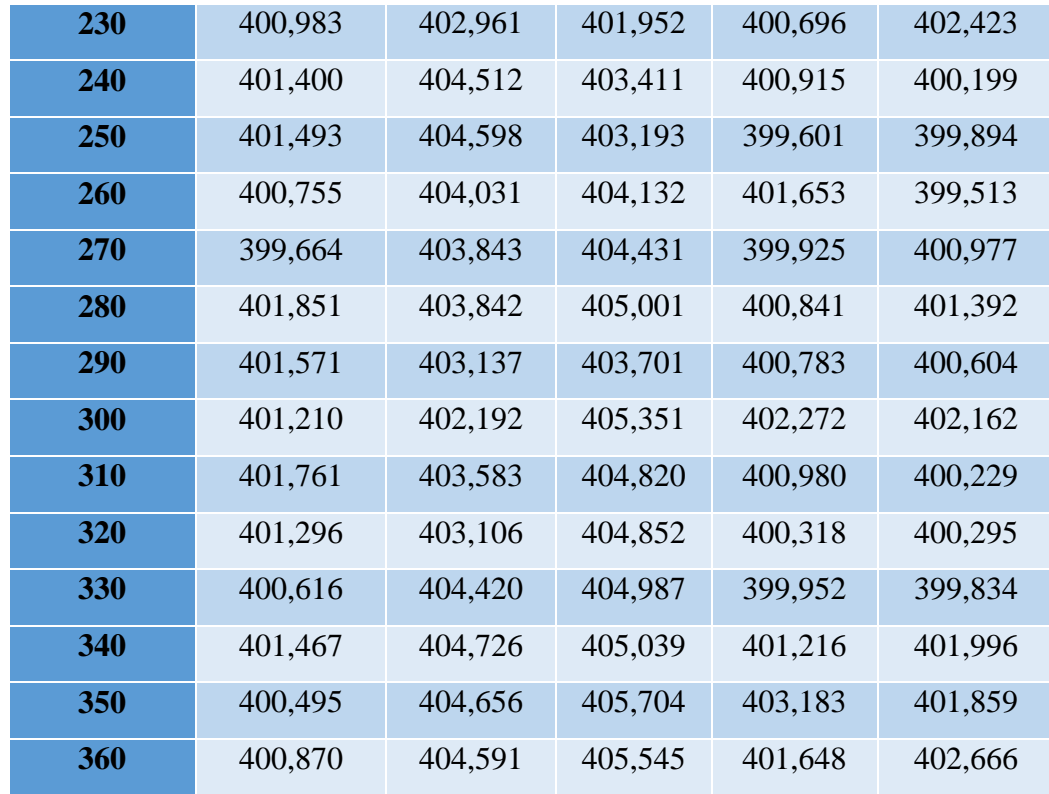

**Fuente:** Autor.

**Tabla 4.2.** Eficiencia en función del caudal.

| % Caudal | <b>Velocidad</b> (m/s) | <b>Torque (Nm)</b> | Eficiencia n |
|----------|------------------------|--------------------|--------------|
| 0,1      | 20,341                 | 15,256             | 0,6514       |
| 0,2      | 22,068                 | 33,101             | 0,7067       |
| 0,3      | 23,676                 | 53,270             | 0,7582       |
| 0,4      | 23,866                 | 71,598             | 0,7643       |
| 0,5      | 24,275                 | 91,032             | 0,7774       |
| 0,6      | 24,594                 | 110,672            | 0,7876       |
| 0,7      | 23,966                 | 125,822            | 0,7675       |
| 0,8      | 24,291                 | 145,745            | 0,7779       |
| 0,9      | 24,609                 | 166,113            | 0,7881       |
| 1        | 24,27                  | 182,025            | 0,7772       |

| Caudal $(m^3/s)$ Altura $(m)$ |    |  |  |  |  |
|-------------------------------|----|--|--|--|--|
| 0.15                          | 20 |  |  |  |  |
| 0.1                           | 25 |  |  |  |  |
| 0.09                          | 25 |  |  |  |  |
| 0.08                          | 26 |  |  |  |  |
| <b>Fuente:</b> Autor.         |    |  |  |  |  |

**Tabla 4.3.** Caudal y altura que producirá la bomba.

## **4.2 Análisis de Resultados**

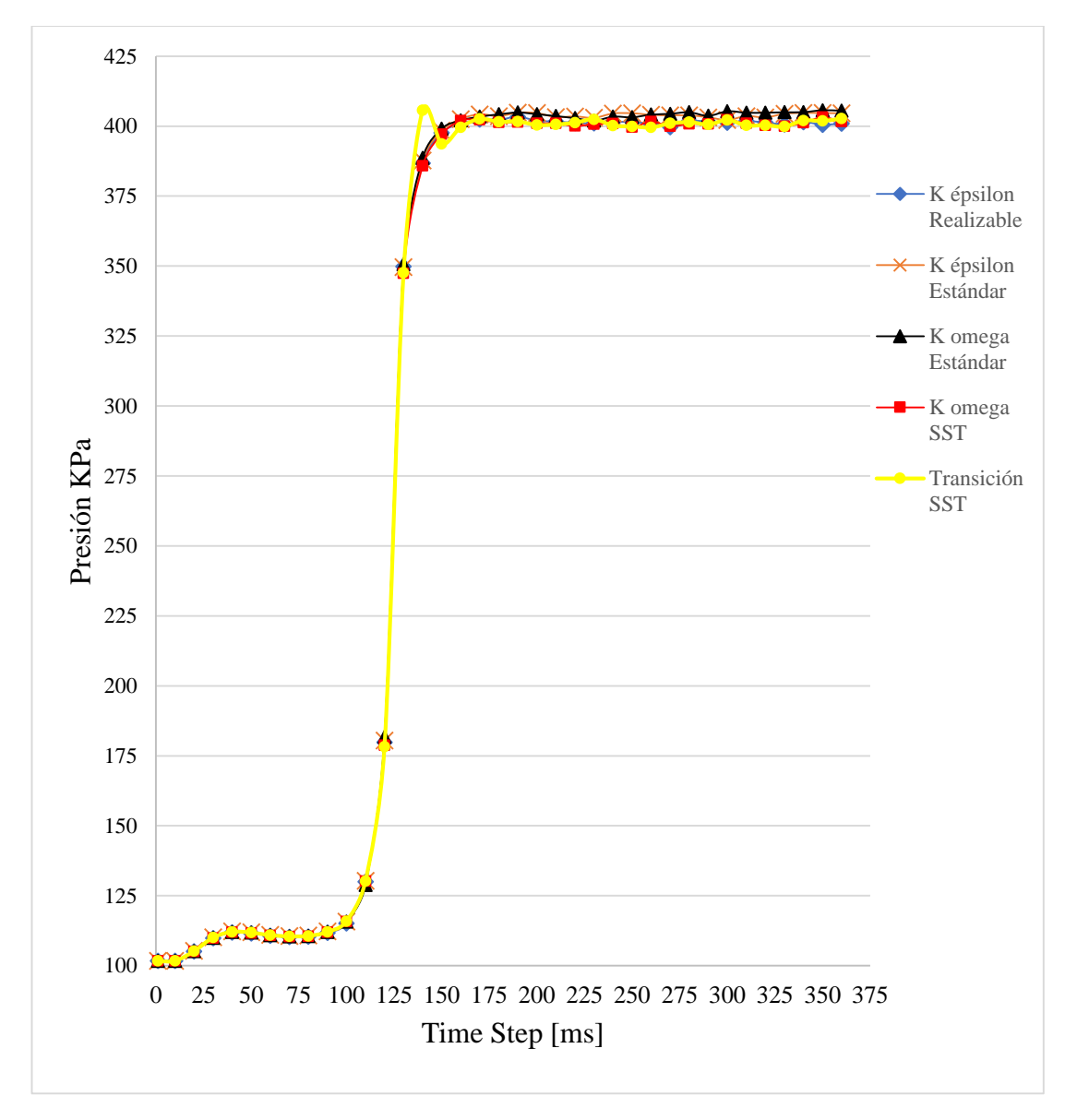

**Figura 4.1.** Influencia de la turbulencia.

En la figura 4.1 se presenta la presión en los inyectores para diferentes modelos de turbulencia, se observa que estos valores no tienen una variación significativa, con cada uno de los modelos de turbulencia la curva de la presión tiene la misma tendencia y valores similares en cada time step. En los primeros 100 ms la presión es baja debido a que los inyectores se encuentran con aire, según va ocupando el volumen de los inyectores el agua, la presión aumenta, por lo que a partir de los 150 ms los inyectores se encuentran totalmente cubiertos de agua.

En la figura 4.2 se muestra la condición inicial de la turbina, está cubierta de aire, según transcurre cada time step se indica el volumen de agua que va ocupando en la turbina, al final de la simulación los inyectores se encuentran cubiertos en su totalidad de agua, la carcasa continúa con el mayor volumen ocupado por aire.

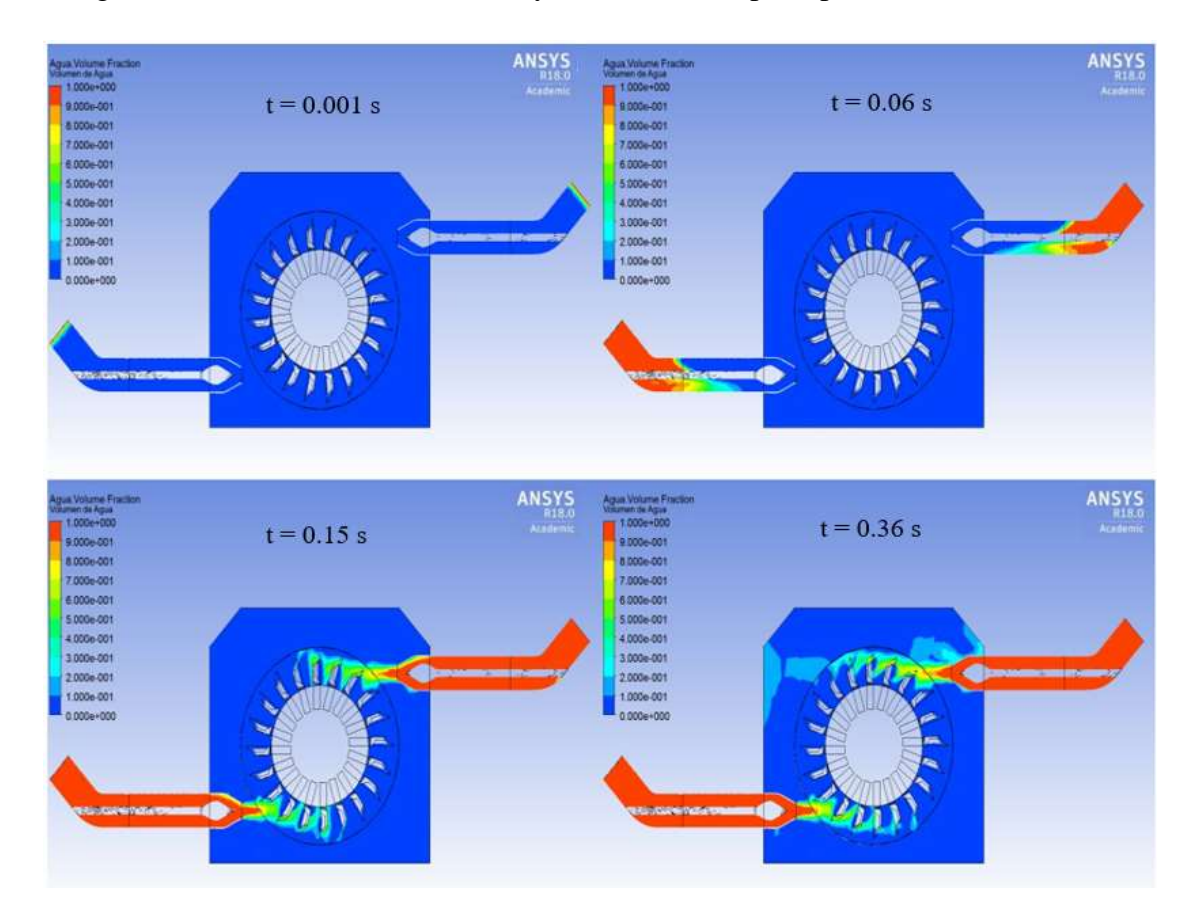

**Figura 4.2.** Fracción del volumen de agua.

En la figura 4.3 se observa la velocidad del agua que a la salida del inyector derecho es de 24.27 m/s y en el inyector izquierdo la velocidad a la salida es menor con lo que hay una diferencia de presiones en los dos inyectores.

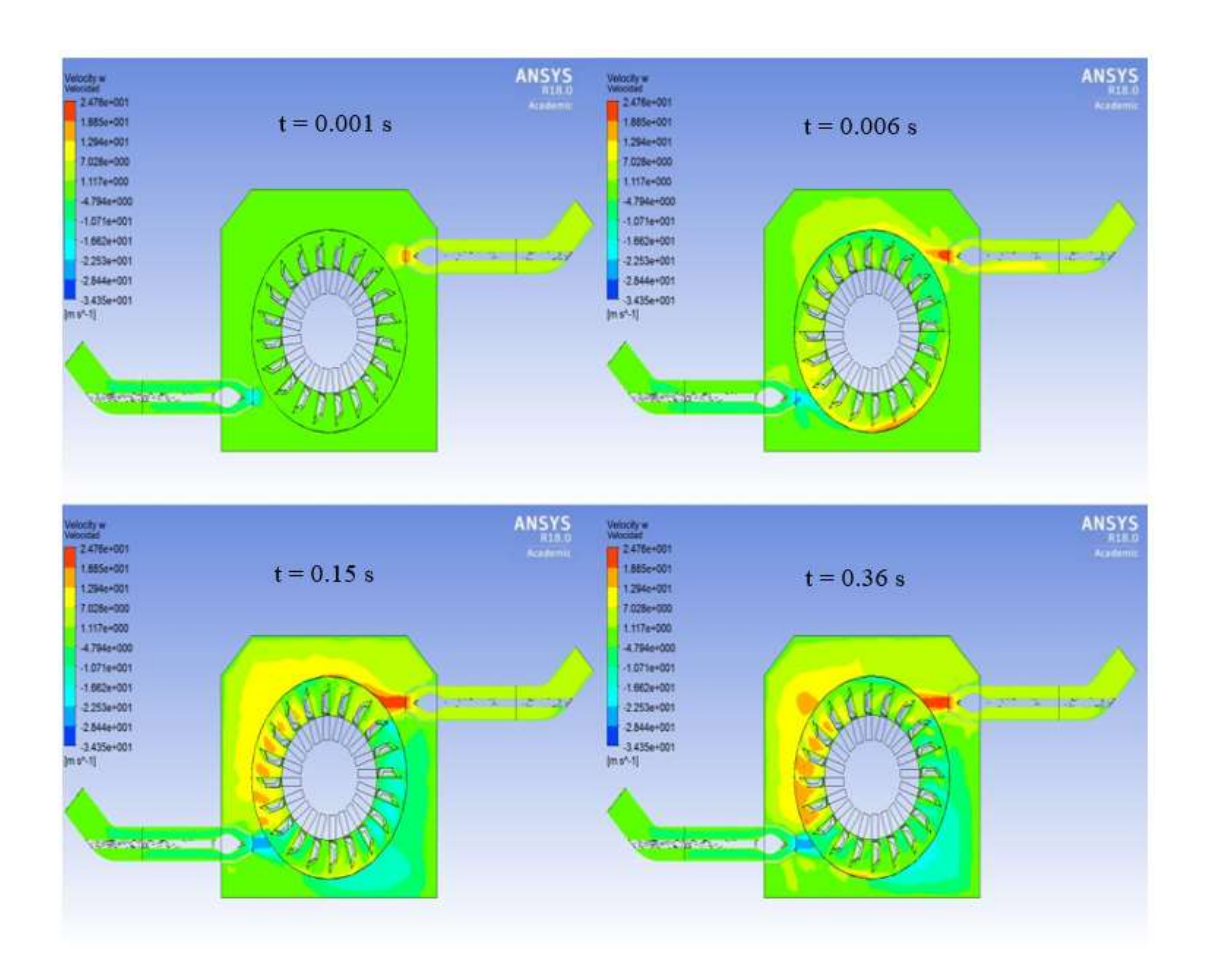

**Figura 4.3.** Velocidad del agua.

#### **Fuente:** Autor.

En la figura 4.4 se observa que la presión en el interior de la turbina es igual a la presión atmosférica, al inicio de la simulación sucede lo mismo con los inyectores, mientras el agua va ocupando el volumen de los inyectores la presión sigue aumentando hasta que se encuentren totalmente cubiertos de agua la presión toma un valor de 400.870 KPa. Se puede observar también que existe una diferencia de presión en los dos inyectores, esto se debe a la disminución de la velocidad del fluido a la salida de uno de los inyectores.

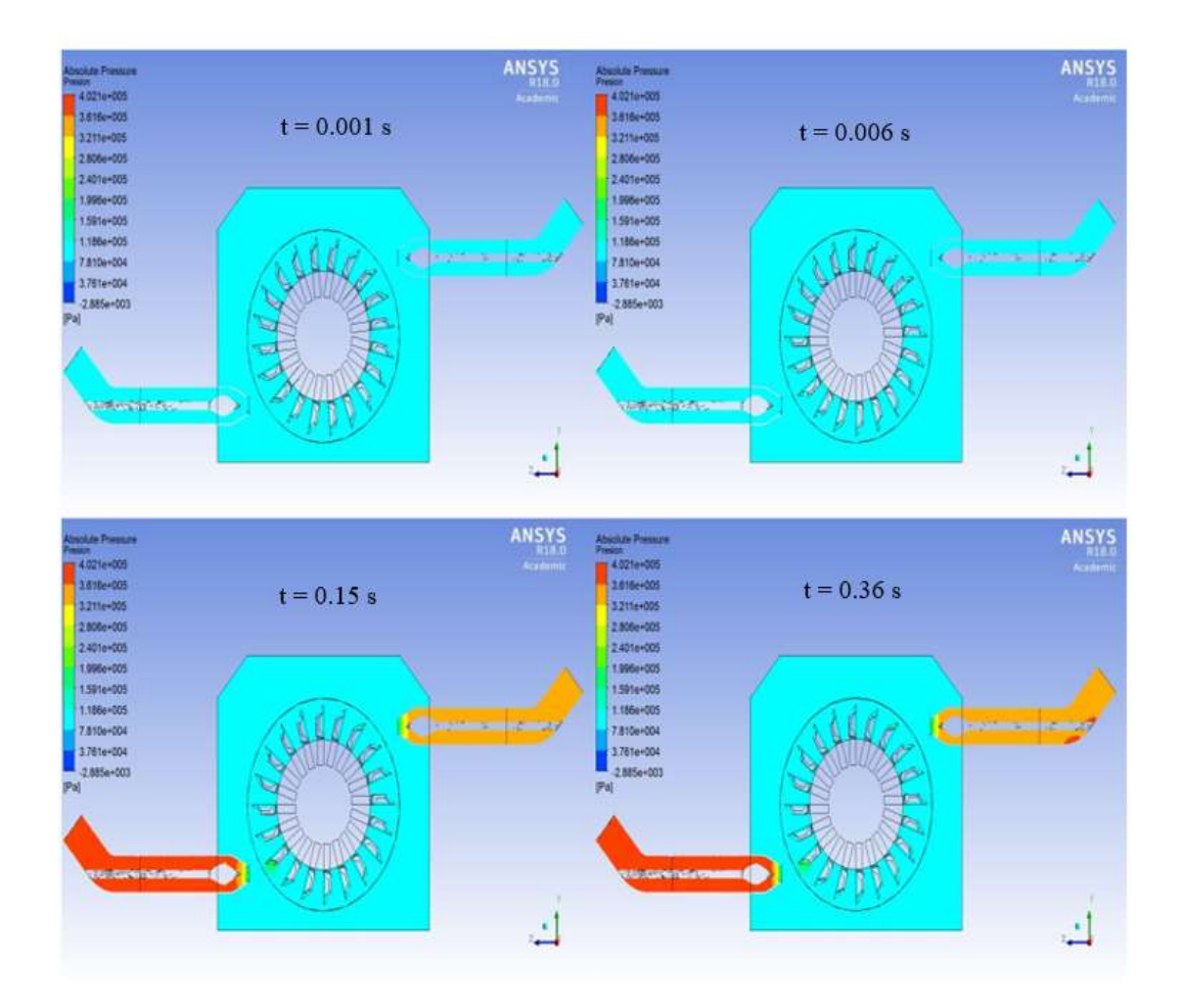

**Figura 4.4.** Presión absoluta del fluido.

#### **Fuente:** Autor.

En la figura 4.5 se observa la turbulencia dentro de la turbina que se produce debido al movimiento del rodete, por lo que la mayor intensidad de turbulencia se encuentra en la periferia de las cucharas de la turbina.

La velocidad a la salida de la cuchara de la turbina obtenida por medio de simulaciones es de 8.656 m/s, mientras que la velocidad obtenida por medio del triángulo de velocidades es de 9.453 m/s, como consecuencia se tiene un error de 8.43%.

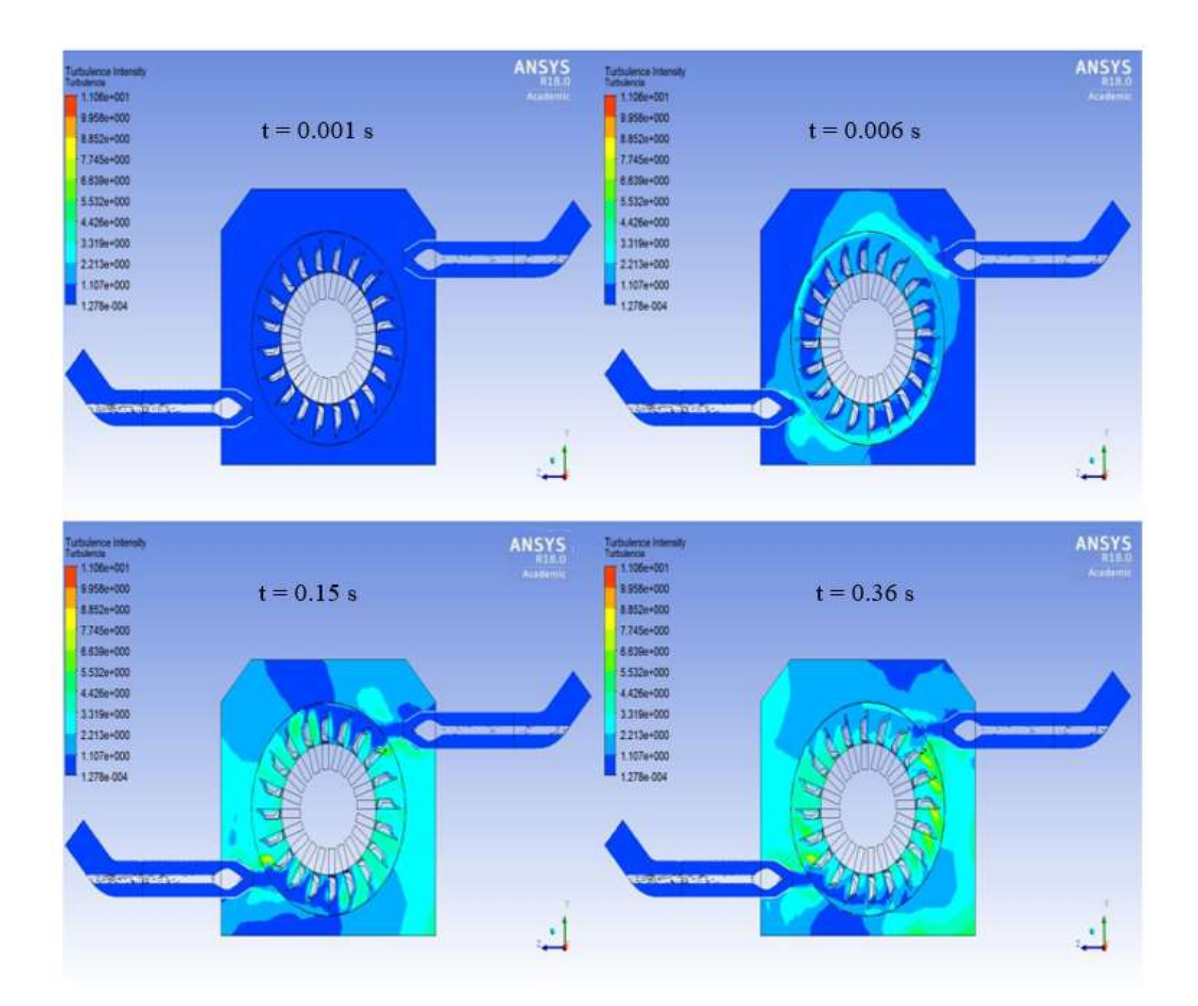

**Figura 4.5.** Turbulencia en la turbina.

## **Fuente:** Autor.

Con la bomba Hidrostal 200 – 400 seleccionada que gira a una velocidad angular de 900 rpm se puede bombear caudales de  $0.15 \text{ m}^3/\text{s}$  y altura de 20 m,  $0.1 \text{ y } 0.09 \text{ m}^3/\text{s}$  con una altura de 25 m,  $0.08 \text{ m}^3/\text{s}$  con una altura de 26 m, como se indica en la figura 4.6.

![](_page_68_Figure_0.jpeg)

**Figura 4.6.** Rangos de operación de las bombas centrífugas. [18]

## **4.3 Verificación de Hipótesis**

#### **Sectores vulnerables**

![](_page_68_Figure_4.jpeg)

**Figura 4.7.** Índice social comparativo por parroquias del Ecuador. **[16]**

La Secretaria Nacional de Planificación y Desarrollo creó el índice social comparativo por parroquias para determinar los sectores vulnerables, como se muestra en la figura 4.7, en este índice se comparan las dimensiones de educación, salud y nutrición, empleo, vivienda, pobreza e inequidad social, para la aplicación de este proyecto se debe ubicar las parroquias vulnerables que posean el recurso hídrico necesario para el funcionamiento de la turbina diseñada.

# **Cálculo de la eficiencia**

Para validar los datos obtenidos por medio del software se utilizó la curva de la eficiencia en función del caudal, en la tabla 4.2 se indica las velocidades del agua con la que chocará a las cucharas de la turbina, con estas velocidades se determinó el torque y la eficiencia de la turbina con las siguientes ecuaciones: [8]

$$
T = c_0 \rho Q D
$$

$$
\eta = \frac{T \omega}{\rho g Q H}
$$

En la figura 4.8 se ubicó la curva de la eficiencia en función del caudal con los datos obtenidos por el software y la curva obtenida a base de datos experimentales tomados de [8], se observa que la eficiencia máxima obtenida por medio de cálculos es de 78.81%, mientras que la obtenida experimentalmente es del 91% aproximadamente, con lo que se produce un error del 12.19% con respecto al valor de dichas eficiencias. Se observa en las dos curvas que con el 45% del caudal a la salida del inyector para el que fue diseñada la turbina se alcanza la mayor eficiencia y desde ahí tiende a ser constante hasta que el inyector se encuentre totalmente abierto.

![](_page_69_Figure_5.jpeg)

**Figura 4.8.** Eficiencia en función de la relación del caudal. [8]

**Triángulo de velocidades**

$$
\beta_2 = 142^{\circ}
$$
  
\n
$$
C_{o} = 28.67 \frac{m}{s}
$$
  
\n
$$
U_1 = 13.546 \frac{m}{s} = U_2
$$
  
\n
$$
W_1 = 28.67 \frac{m}{s} - 13.546 \frac{m}{s}
$$
  
\n
$$
W_1 = 15.124 \frac{m}{s} = W_2
$$

![](_page_70_Figure_2.jpeg)

**Figura 4.9.** Triángulo de velocidades a la salida de la cuchara.

**Fuente:** Autor.

$$
C_2^2 = U_2^2 + W_2^2 - 2U_2W_2\cos(38)
$$
  
\n
$$
C_2^2 = \left(13.546 \frac{m}{s}\right)^2 + \left(15.124 \frac{m}{s}\right)^2 - 2\left(13.546 \frac{m}{s}\right)\left(15.124 \frac{m}{s}\right)\cos(38)
$$
  
\n
$$
C_2 = 9.45 \frac{m}{s}
$$

Se seleccionó una bomba que gire a una velocidad angular de 900 rpm y produzca caudales de  $0.05$  a  $0.15$  m<sup>3</sup>/s y alturas de 10 a 26 m, el proyecto se puede aplicar en lugares de la provincia de Tungurahua como el sector Machay, en donde existe el recurso hídrico necesario y gran parte de su población se dedica a la agricultura. Con el cálculo del triángulo de velocidades siguiendo los pasos del libro Hydraulic Turbines their Desing and Equipment se obtuvo una velocidad de 9.45 m/s, como se

muestra en la figura 4.9, mediante simulaciones se obtuvo el valor de la velocidad a la salida de la cuchara de la turbina de 8.656 m/s produciendo un error de 8.43 %, siendo estos valores de error producidos por las simulaciones en el módulo CFD razonables al trabajar con fluidos, se acepta la hipótesis planteada.
## **CAPÍTULO V. CONCLUSIONES Y RECOMENDACIONES**

## **5.1 Conclusiones**

- $\geq$  La roto bomba con caudal de 0.05 m<sup>3</sup>/s y el salto neto de 45m, proporciona una velocidad de giro a la bomba centrífuga de 900 rpm.
- $\triangleright$  Con los resultados obtenidos por las simulaciones en CFD, se puede determinar la eficiencia de la turbina con un error del 13.5 % con respecto a la eficiencia teórica.
- $\triangleright$  Se realizó el análisis con el método de mallado tetraédrico variando el número de celdas, se demostró que se puede disminuir el gasto computacional controlando el tamaño mínimo de la celda y el tamaño mínimo de la cara obteniendo los resultados adecuados.
- $\triangleright$  Para determinar la altura y el caudal mínimo a la que bombea la roto bomba se seleccionó una bomba centrífuga que gire a una velocidad de 900 rpm, obteniendo una altura mínima de 10 m y un caudal mínimo de 0.05 m $\frac{3}{s}$ , cumpliendo con las condiciones necesarias para el riego de cultivos en los sectores vulnerables.

#### **5.2 Recomendaciones**

- Verificar que el modelo simulado no tenga aristas vivas debido a que con la presencia de las mismas el módulo CFD produce errores en el mallado.
- Al extraer el volumen del fluido de la turbina se debe evitar volúmenes demasiado pequeños para poder controlar el tamaño de las celdas de la malla y de esta forma disminuir el gasto computacional y obtener una calidad de malla adecuada.
- Suprimir los redondeados en la geometría de las cucharas de la turbina para disminuir la complejidad del modelo y no producir errores en el módulo CFD.
- $\triangleright$  Revisar que las condiciones de operación del módulo CFD sean las adecuadas para evitar resultados erróneos en las simulaciones.
- Seleccionar el tamaño adecuado de las cucharas de la turbina para obtener la mayor eficiencia en función del caudal con el que se está trabajando.

#### **6 Bibliografía**

[1] L. Fjellanger. "CFD Analysis of a Pelton Turbine". Mg. Tesis, Norwegian University of Science and Technology, Noruega, 2012.

[2] J. Palcacios. "Diseño de una Turbina Pelton y su Sistema de Control". Ing. Tesis, Escuela Superior Politécnica del Litoral, Ecuador, 2016.

[3] E. Bustamante. "Diseno y Construcción de una Turbina Pelton para Generación Eléctrica, Capacidad 2 KW". Ing. Tesis, Universidad Politécnica Salesiana, Ecuador, 2008.

[4] K. Patel, B. Patel, M. Yadav, T. Foggia. "Development of Pelton Turbine Using Numerical Simulation", en Earth and Environmental Science, 2010.

[5] INEC, "Encuesta de Condiciones de Vida (ECV)", Instituto Nacional de Estadística y Censos, 2016. [Online]. Disponible: http://www.ecuadorencifras. gob.ec/encuesta-de-condiciones-de-vida-ecv/. [Nov. 2, 2016]

[6] M. Zubicaray, P. Palacios, "Energía Hidroeléctrica", México, Limusa, 1977.

[7] Ministerio de Agricultura, Ganadería, Acuacultura y Pesca, (2016). La Política Agropecuaria Ecuatoriana Hacia el Desarrollo Territorial Rural Sostenible 2015 – 2025. [Online]. Disponible: http://www.agricultura.gob.ec/la-politica-agropecuaria ecuatoriana-hacia-el-desarrollo-territorial-sostenible-2015-2025/ [Nov. 10, 2016]

[8] F. Coz, T. Sánchez, B. Viani, J. Segura. "Manual de Mini y Microcentrales Hidráulicas". Perú, Intermediate Technology Development Group, 1995.

[9] A. Marchegiani. "Turbinas Pelton". Argentina, Universidad Nacinal del Comahue, 2004.

[10] L. Quantz. "Motores Hidráulicos". España, Gustavo Gili, 1976.

[11] M. Nechleba "Hydraulic Turbines their Desing and Equipment". República Checa, ARTIA Prague, 1957.

[12] Shigley. "Diseño en Ingeniería Mecánica". México, Graw Hill, 2008.

[13] 3DCAD. "ANSYS Plataforma de Solución CAE". Internet: http://www. 3dcadportal.com/ansys.html. 2017 [Abril. 25, 2017]

[14] ANSYS. "Introduction to ANSYS Meshing". 2012

[15] M. Ingaruca. "Bomba Centrífuga". Internet: http://es.slideshare.net/maycon ingarucagomez /bomba-centrifuga. Agosto, 18, 2014. [Abril. 25, 2017]

[16] SENPLADES. "Atlas de las Desigualdades Socio-Económicas del Ecuador", Secretaría Nacional de planificación y Desarrollo, 2013. [Online]. Disponible: https://issuu.com/publisenplades/docs/atlasfinal1web [Abril. 25, 2017]

[17] DIPAC, 2016. "Ejes, Acero Inoxidable". Ecuador.

[18] NTN, 2009. "Chumaceras". Ecuador.

[19] HIDROSTAL, 2012. "Bomba Centrífuga ISO 2858". Ecuador.

#### **7 Anexos**

**Anexo A:** Propiedades mecánicas del acero AISI 304.

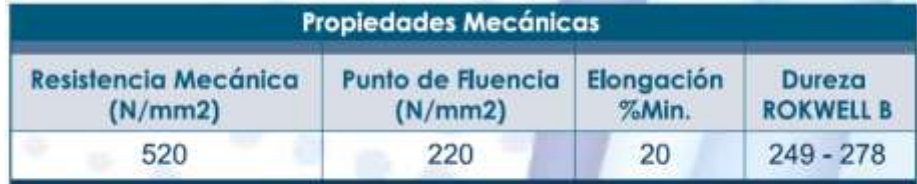

## **Anexo B:** Parámetros en el factor de la condición superficial de Marin.

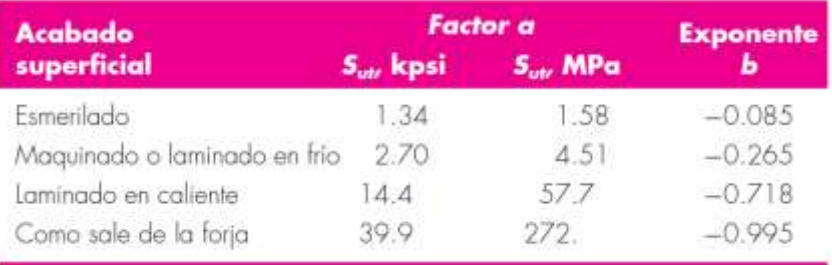

## **Anexo C:** Sensibilidad a la muesca para aceros y aluminios.

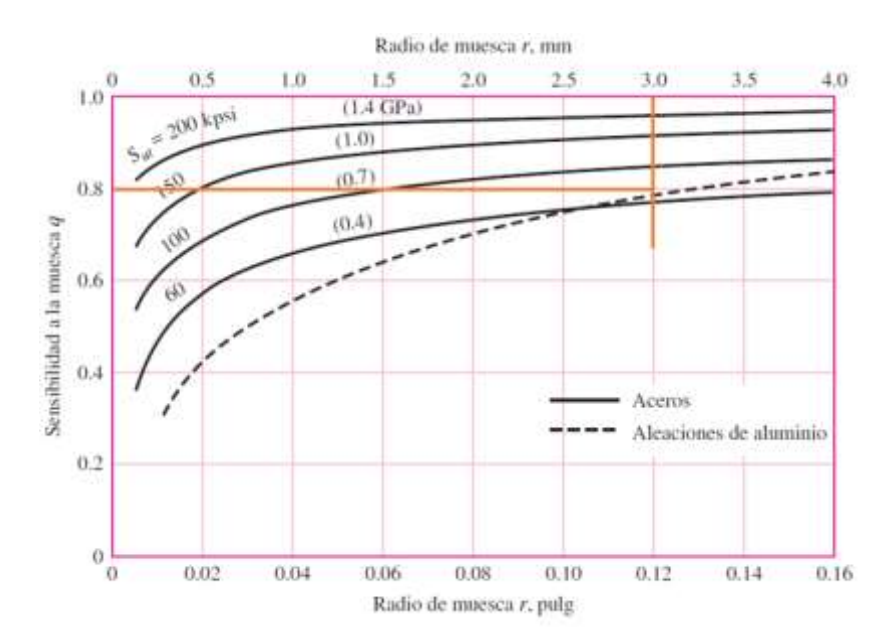

**Anexo D:** Barra redonda ranurada en flexión.

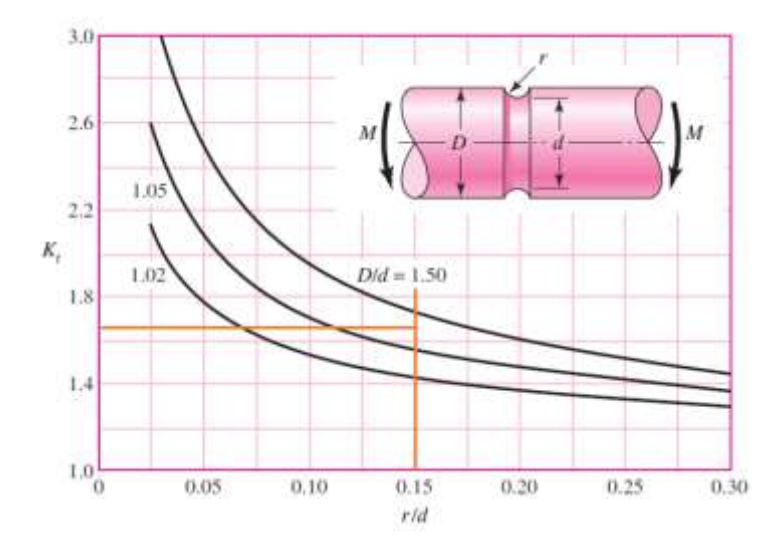

**Anexo E:** Sensibilidad a la muesca de materiales sometidos a torsión.

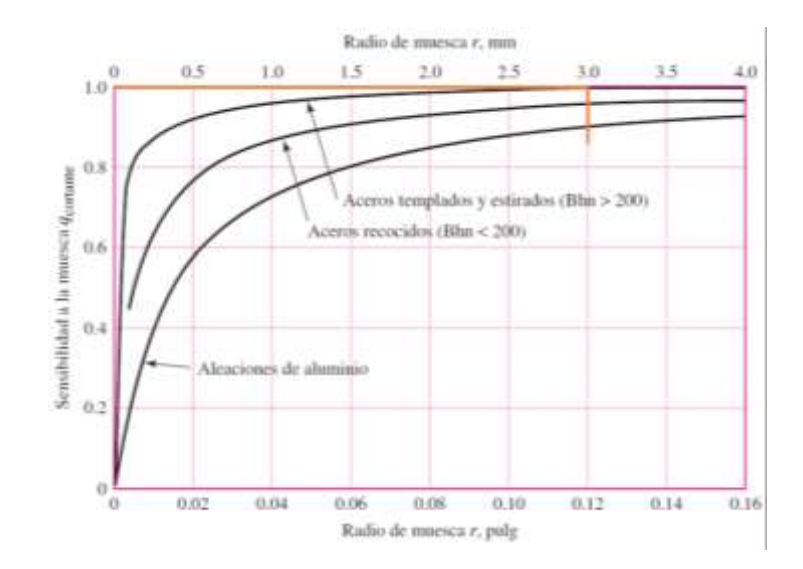

**Anexo F:** Barra redonda ranurada en torsión.

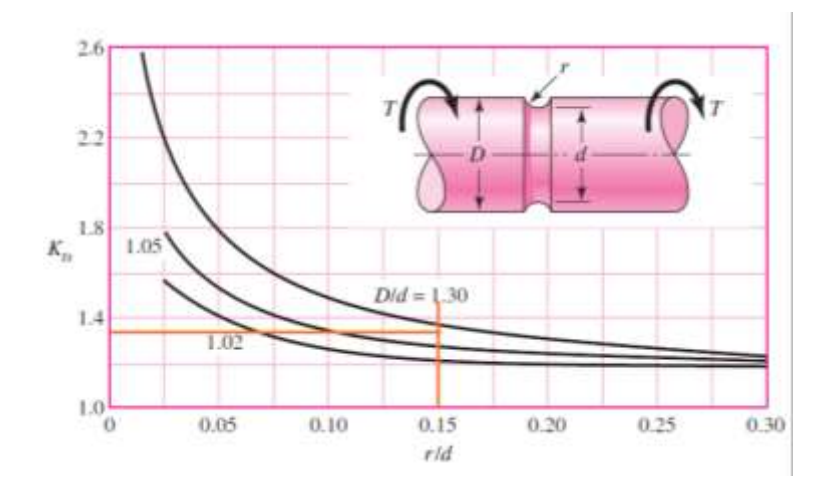

## **Anexo G:** Chumaceras NTN

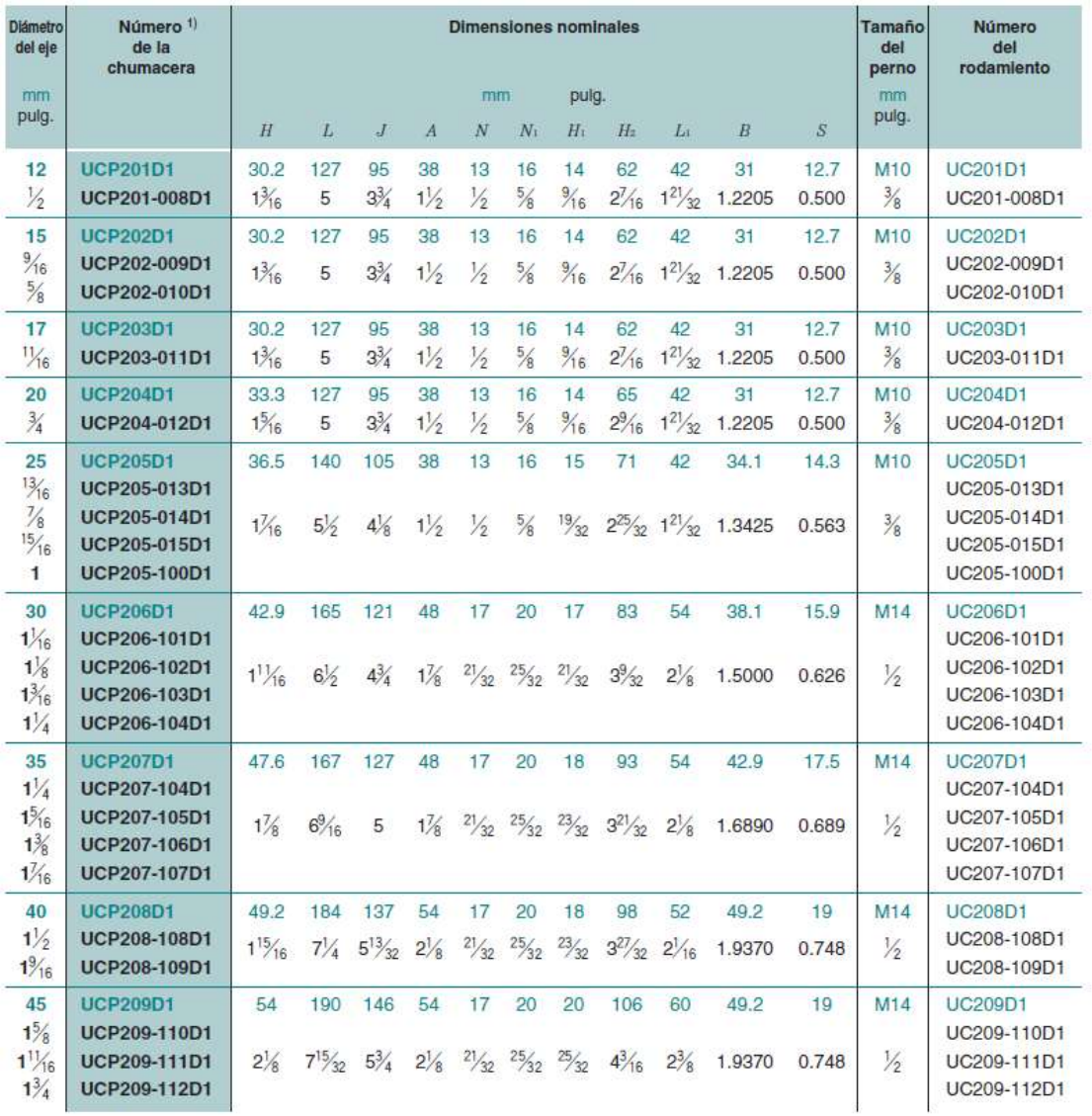

#### **Anexo H:** Catálogo de pernos de acero galvanizado

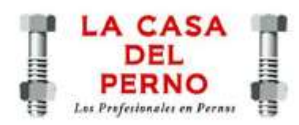

## **PERNOS DE ACERO**

#### **MATERIAL:**

Está fabricado en acero de medio carbono aleado tratado<br>térmicamente. La dureza del perno en pulgadas es SAE GRADO 8 y en el perno milimétrico la dureza es DIN CLASE 8.8.

También disponemos de pernos en pulgadas SAE GRADO 5.

#### **PRESENTACION:**

Se encuentra disponible en cabeza hexagonal. Tanto el<br>perno en pulgadas como el milimétrico viene en rosca gruesa y rosca fina. El perno está fabricado en acero negro, sin embargo cuando el cliente lo requiere para aplicaciones<br>especiales, contamos adicionalmente con el servicio de<br>galvanizado electrolítico y galvanizado al caliente.

#### **APLICACIONES:**

Recomendamos su utilización en general para aplicaciones industriales, automotrices, construcción de puentes, torres y<br>estructuras, etc. donde la carga no exceda de 100.000 lbs./pulg2.

La rosca fina se recomienda utilizar en aplicaciones donde exista movimiento y vibración.

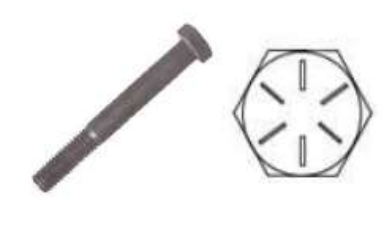

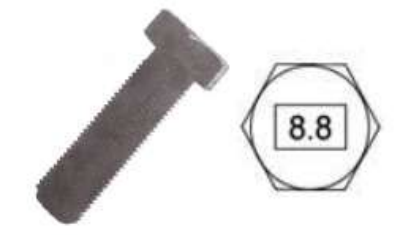

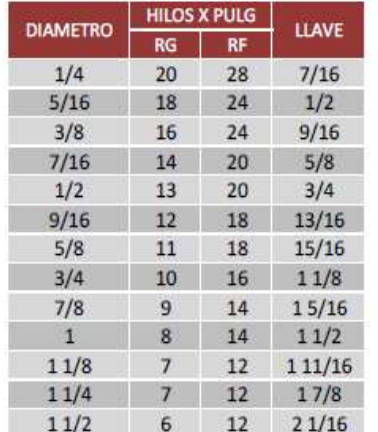

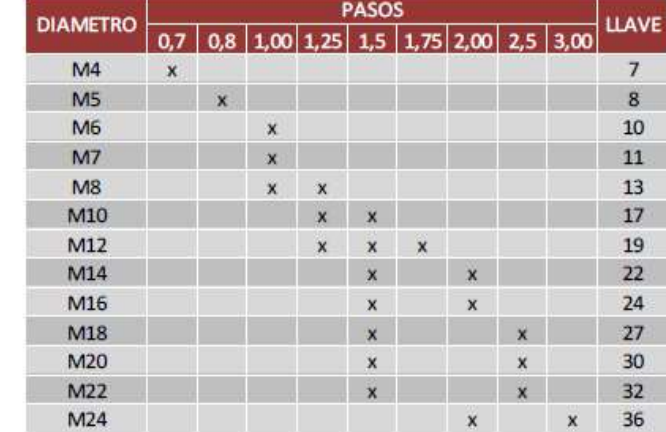

## **Anexo I:** Propiedades mecánicas de los pernos

| Claso do<br>propiedad | Intervalo<br>do<br>tamaños,<br>inclusive | <b>Rosistencia</b><br>de pruoba<br>minima, <sup>t</sup><br><b>MPa</b> | <b>Rosistoncia</b><br>minima a<br>la tensión, <sup>1</sup><br><b>MPa</b> | <b>Resistencia</b><br>minima a<br>la fluencia, <sup>†</sup><br><b>MPa</b> | <b>Material</b>                            | Marca en<br>la cabeza |
|-----------------------|------------------------------------------|-----------------------------------------------------------------------|--------------------------------------------------------------------------|---------------------------------------------------------------------------|--------------------------------------------|-----------------------|
| 4.6                   | M5-M36                                   | 225                                                                   | 400                                                                      | 240                                                                       | Acero de bajo o medio carbono              | 4.6                   |
| 4.8                   | M1.6M16                                  | 310                                                                   | 420                                                                      | 340                                                                       | Acero de bajo o medio carbona              | $_{\rm 4.8}$          |
| 5.8                   | M5/M24                                   | 380                                                                   | 520                                                                      | 420                                                                       | Acero de bajo o medio carbono              | $5.8\,$               |
| 8.8                   | MT6-M36                                  | 600                                                                   | 830                                                                      | 660                                                                       | Acero de medio carbono, T y R              | $8.8\,$               |
| 9.8                   | MT.6M16                                  | 650                                                                   | 900                                                                      | 720                                                                       | Aceto de medio carbono, T y R              | 9.8                   |
| 10.9                  | M5-M36                                   | 830                                                                   | 1.040                                                                    | 940                                                                       | Acero martensítico de bajo carbono,<br>TyR | 10.9                  |
| 12.9                  | M1.6-M36                                 | 970                                                                   | 220                                                                      | 1 100                                                                     | Acero aleado, Ty R                         | 12.9                  |

**Anexo J:** Planos

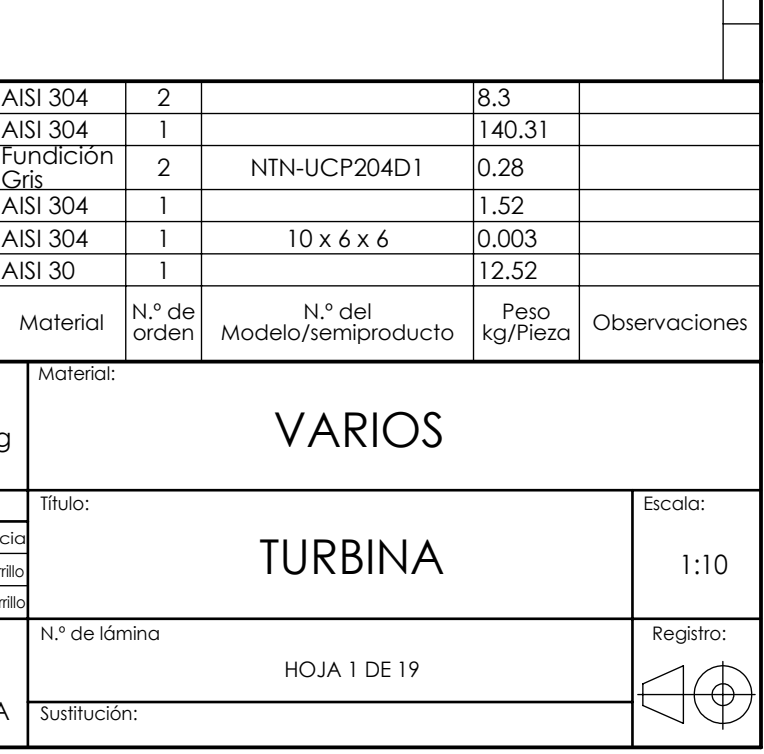

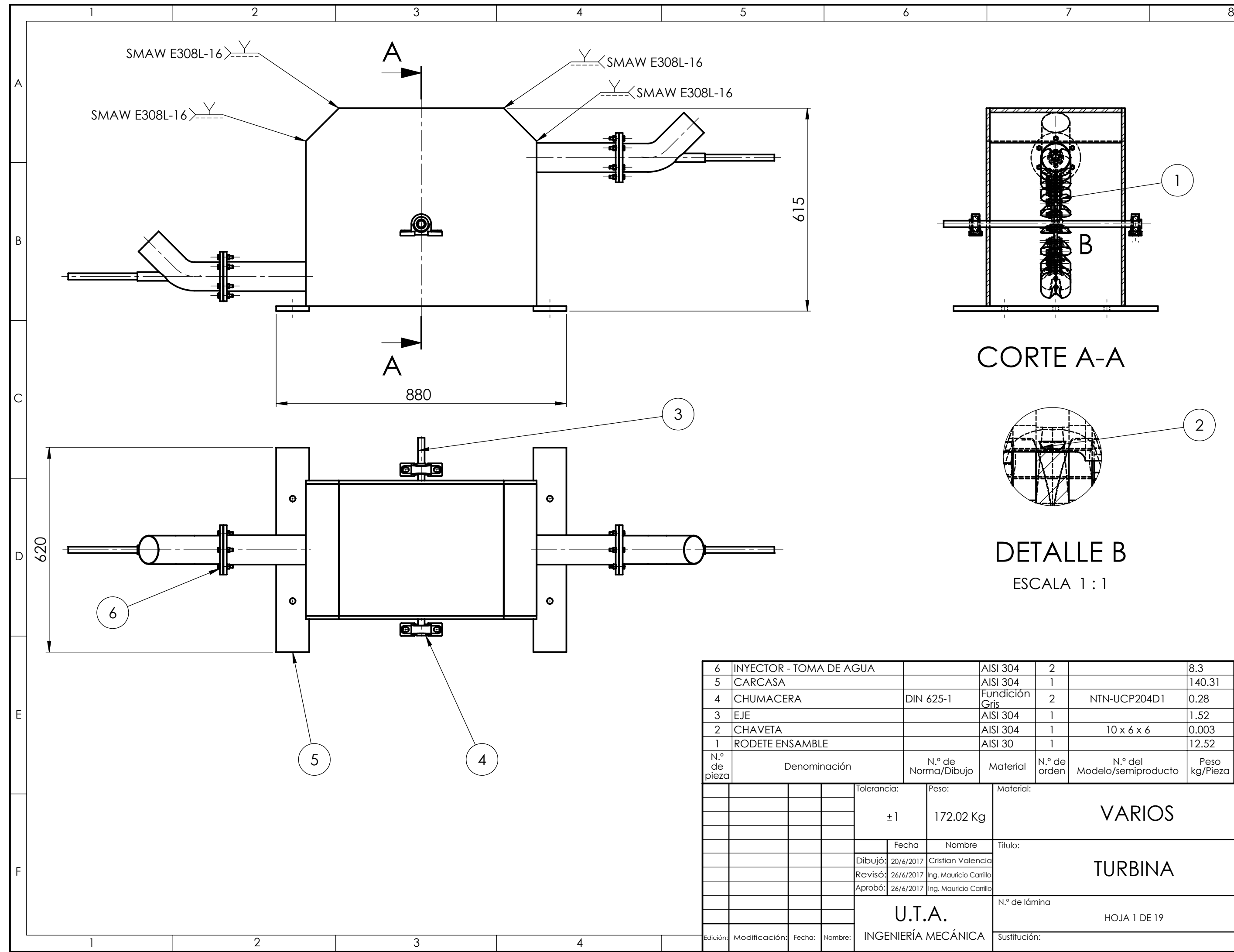

A

B

 $\subset$ 

D

Registro:  $\Box \Theta$ 

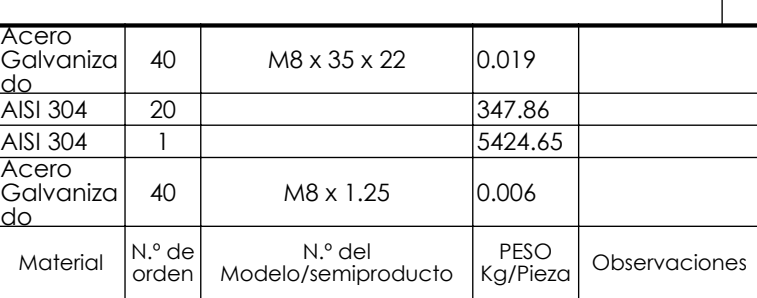

Escala:

1:2.5

HOJA 2 DE 19

# RODETE ENSAMBLE

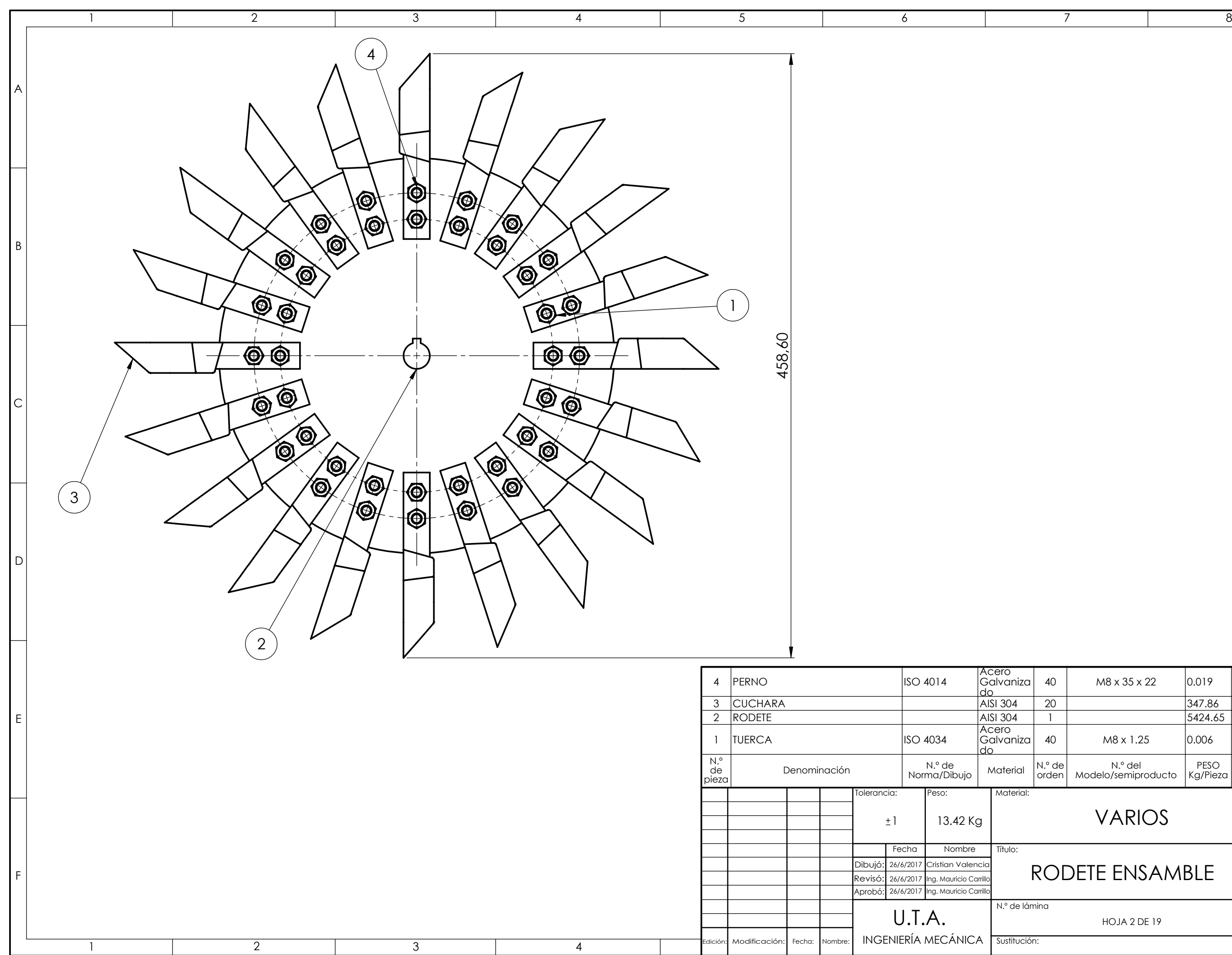

# VARIOS

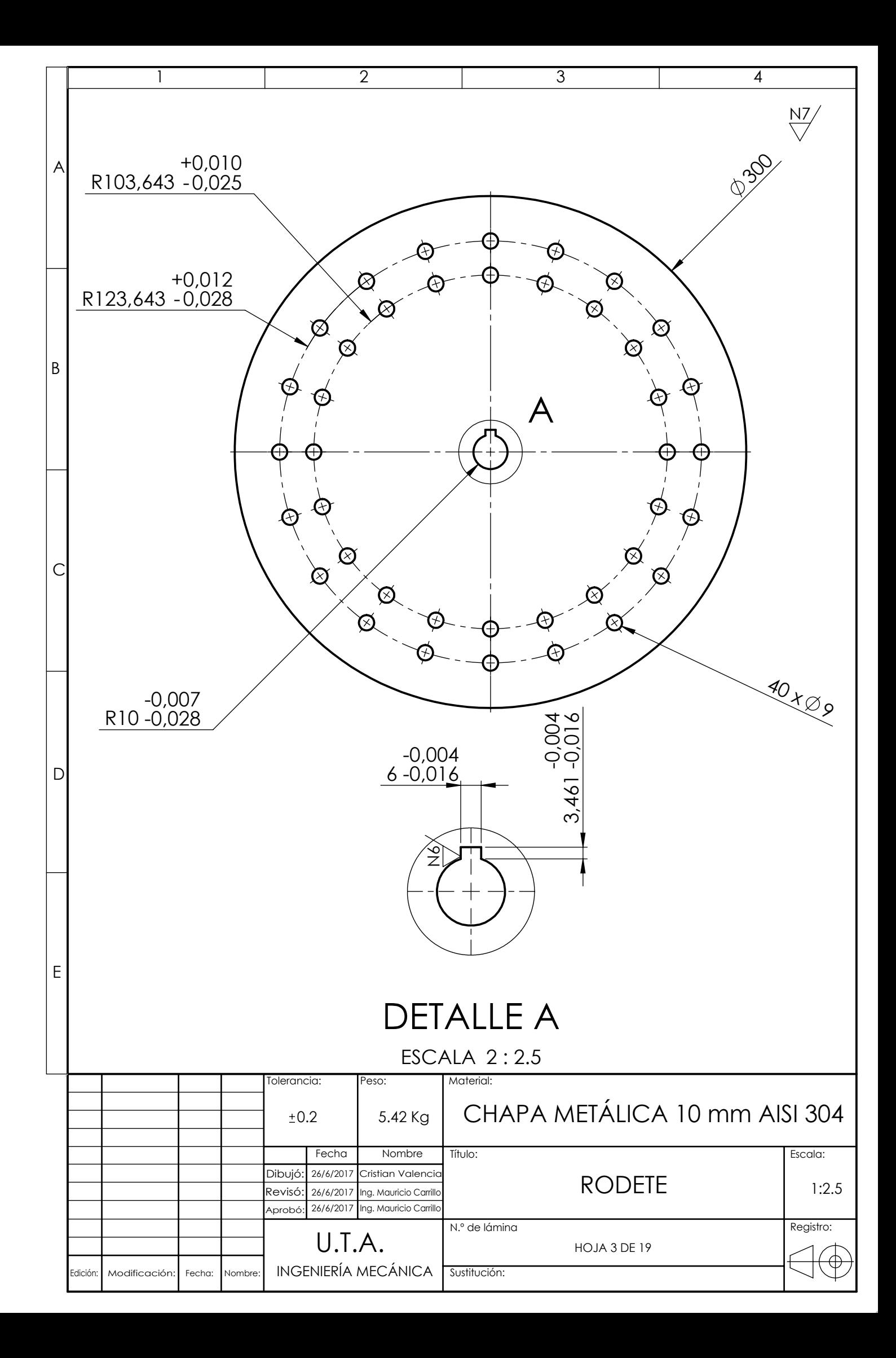

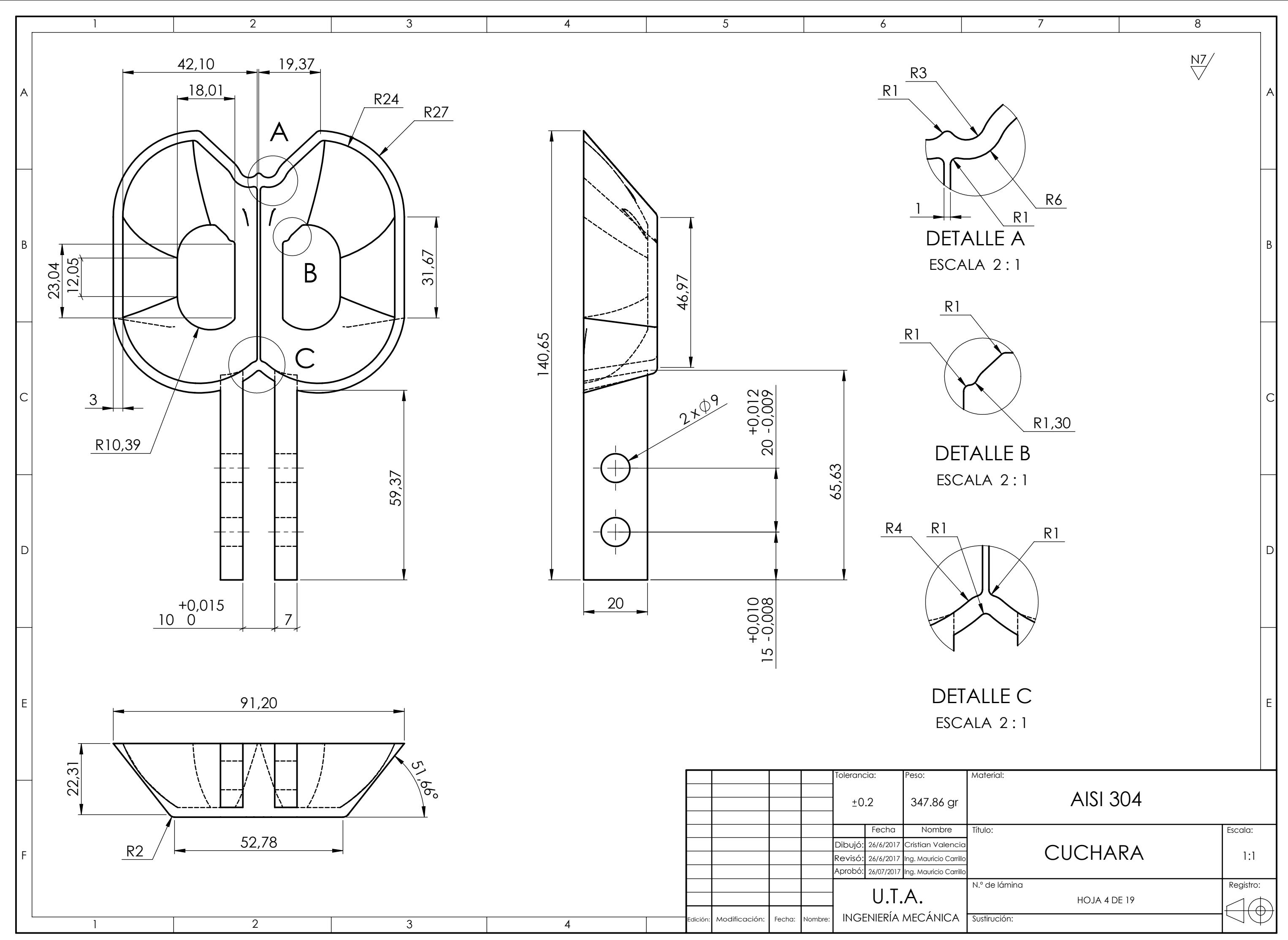

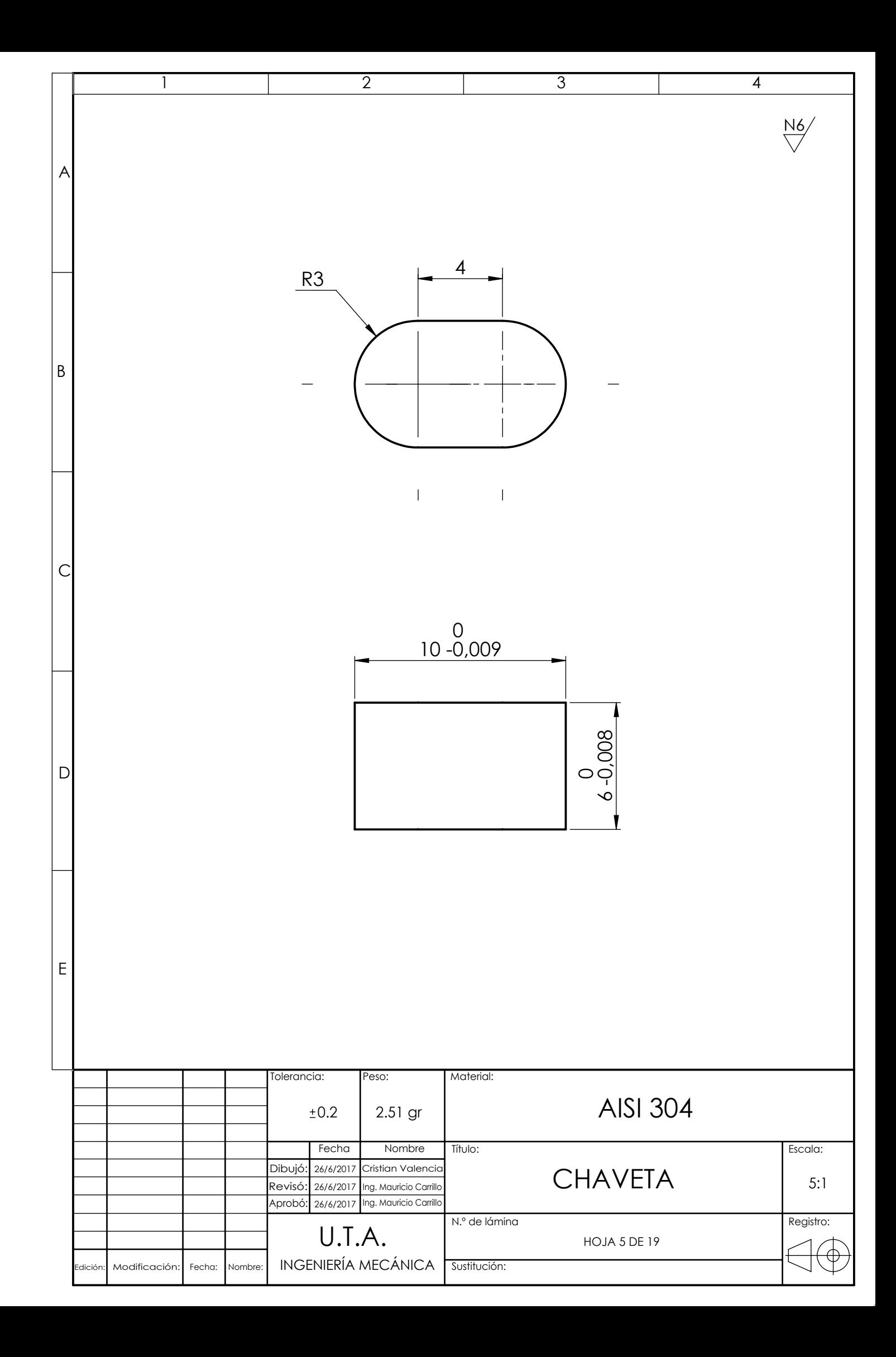

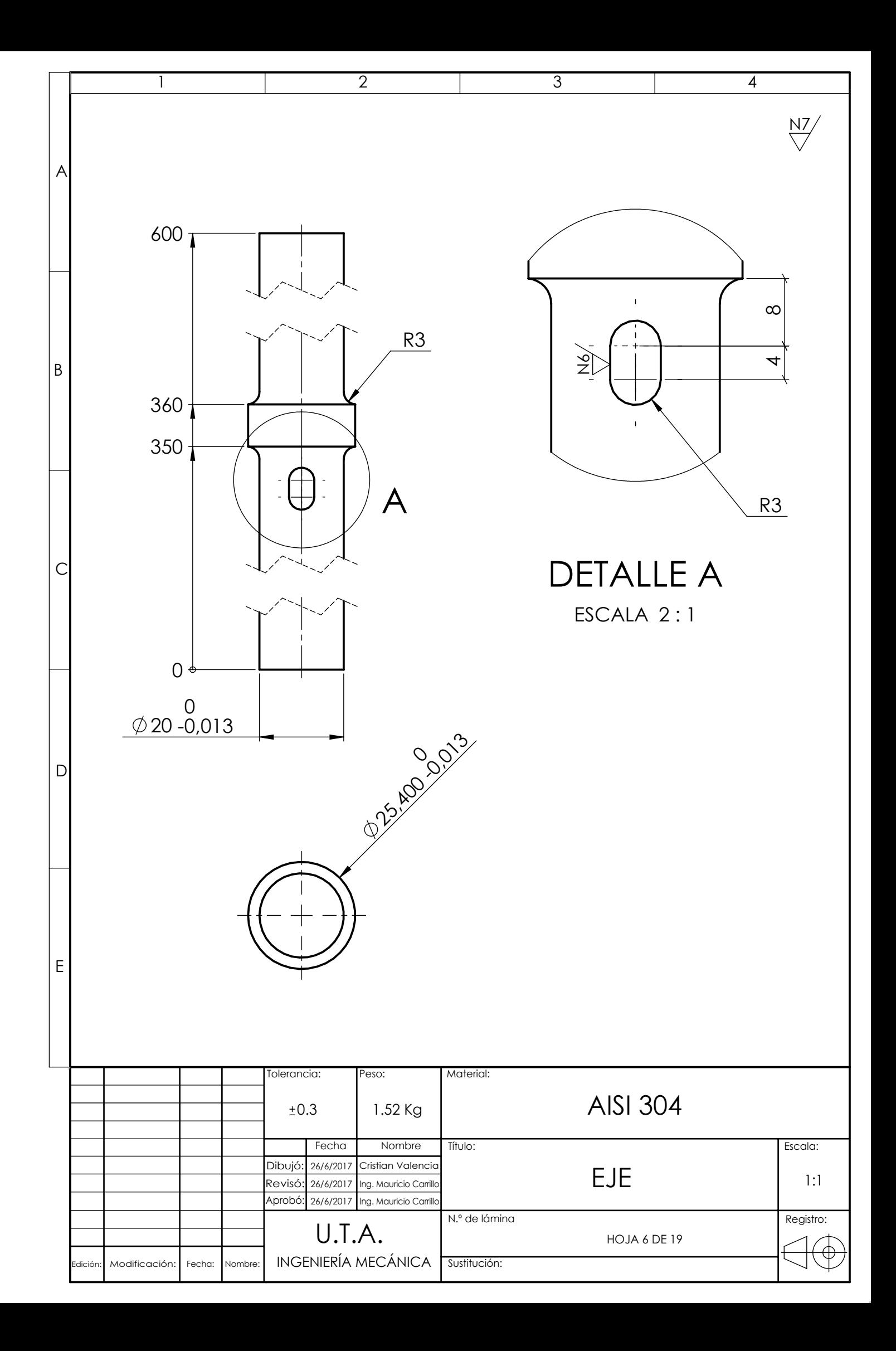

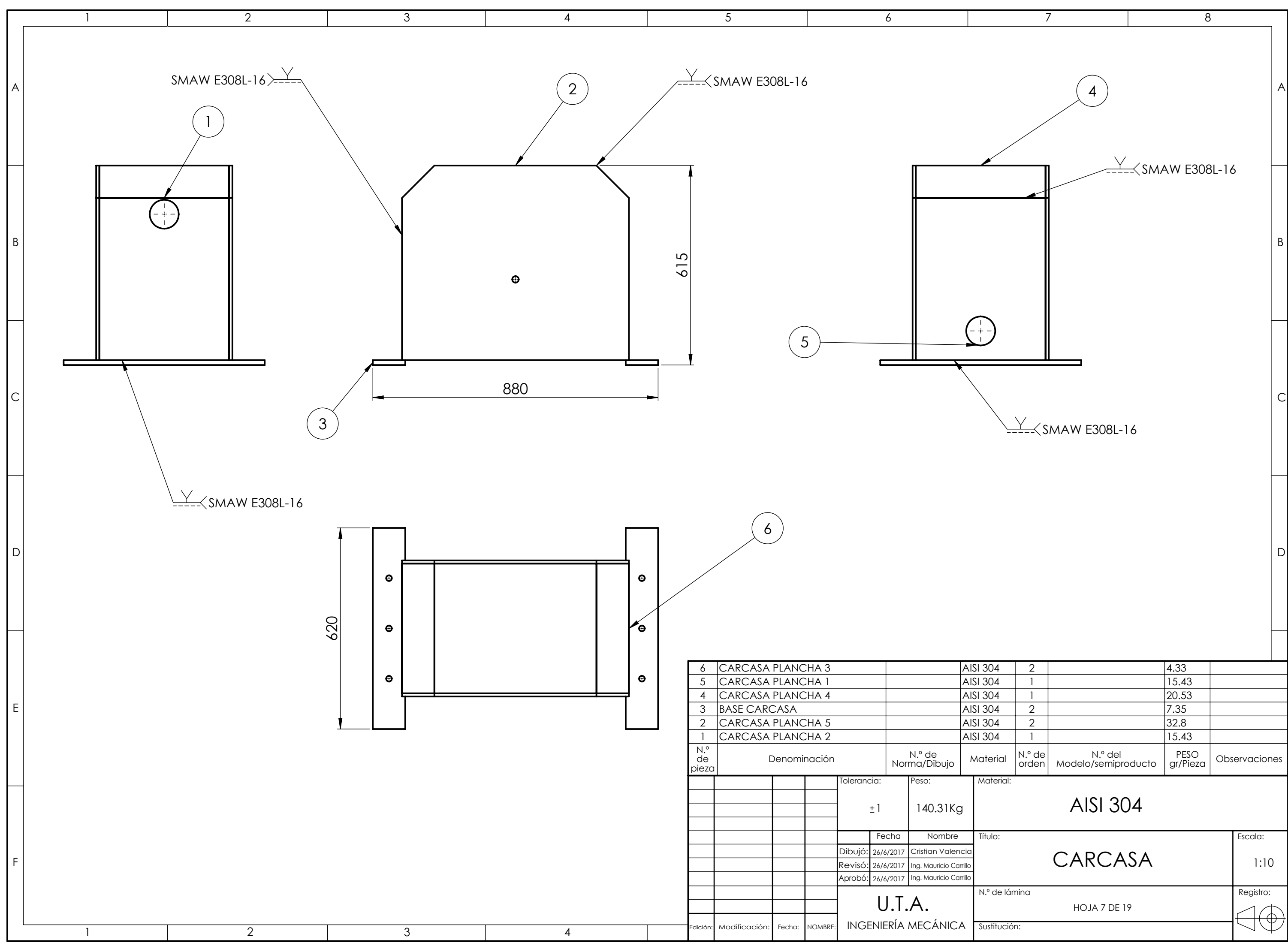

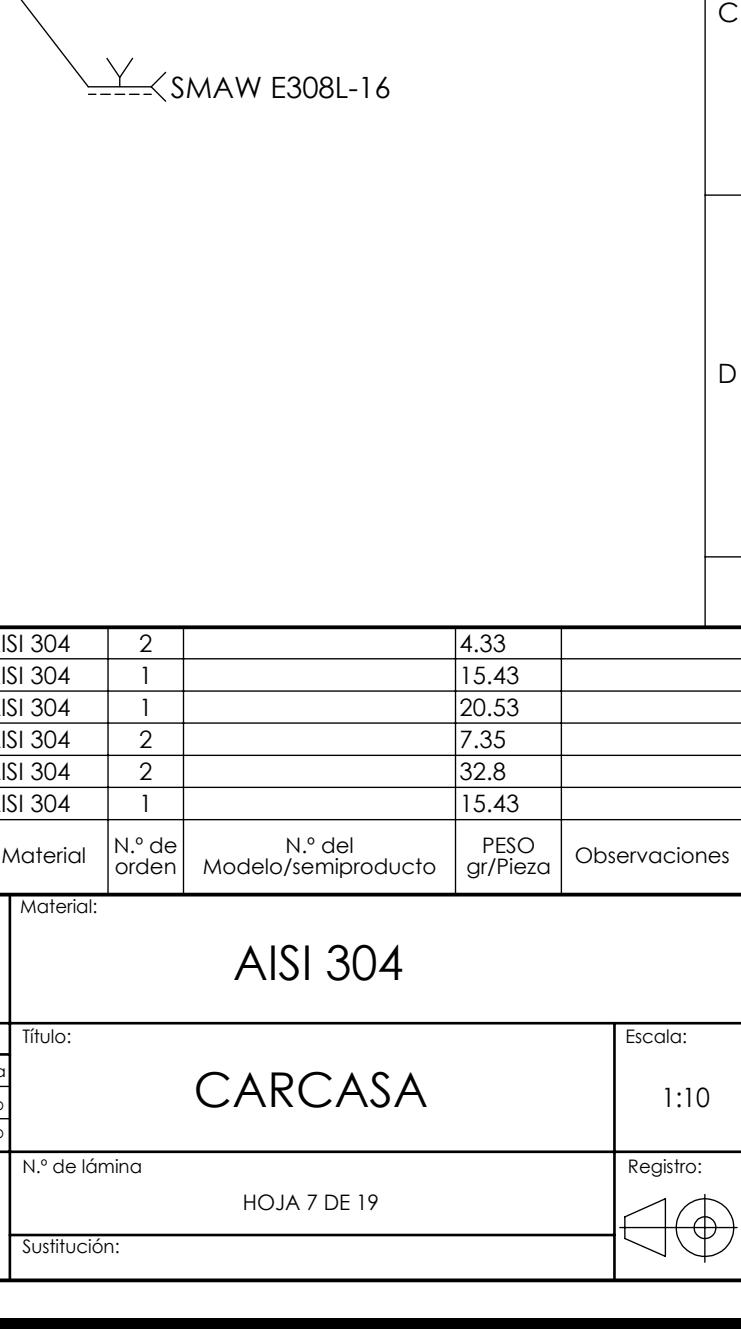

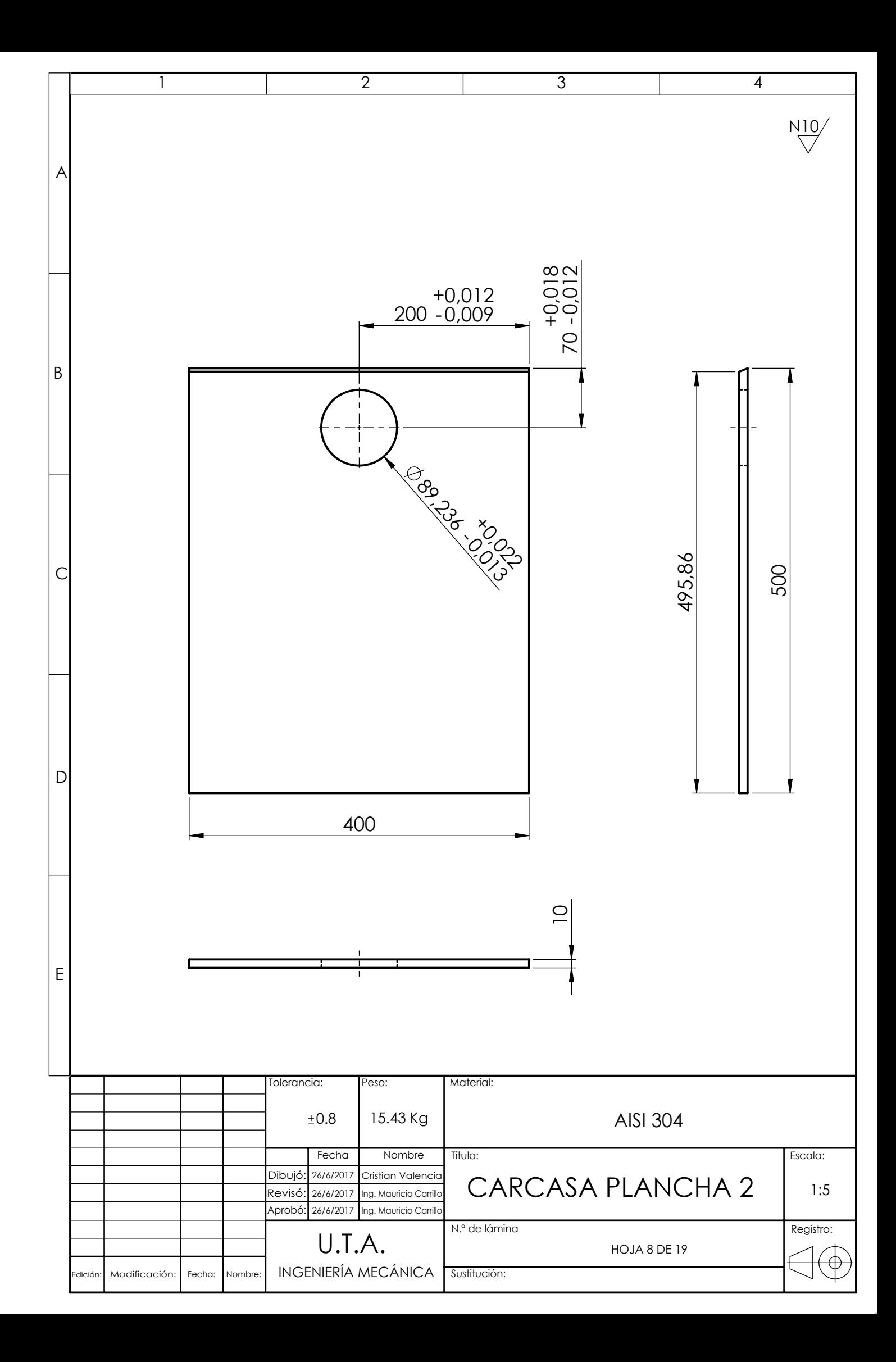

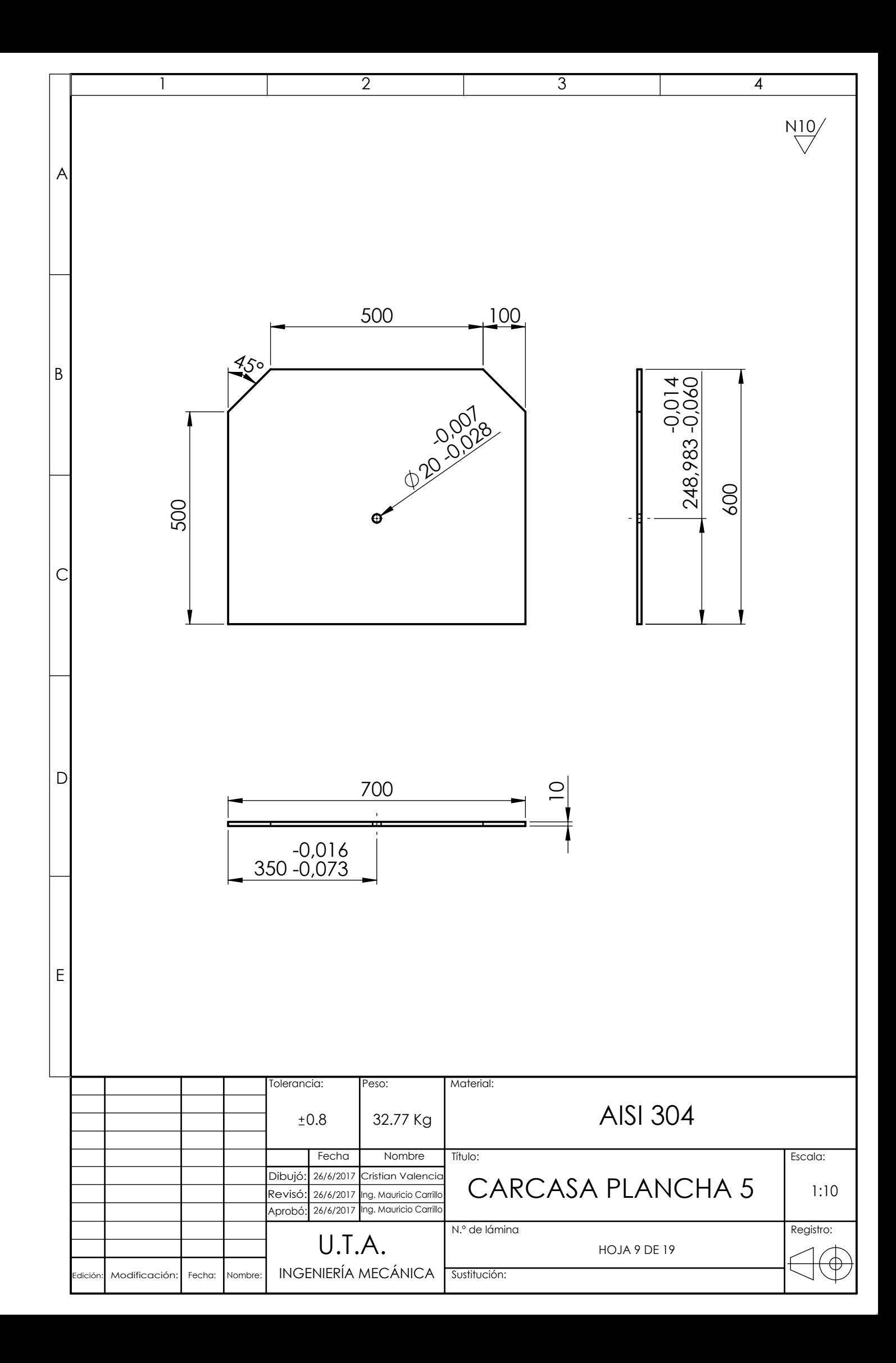

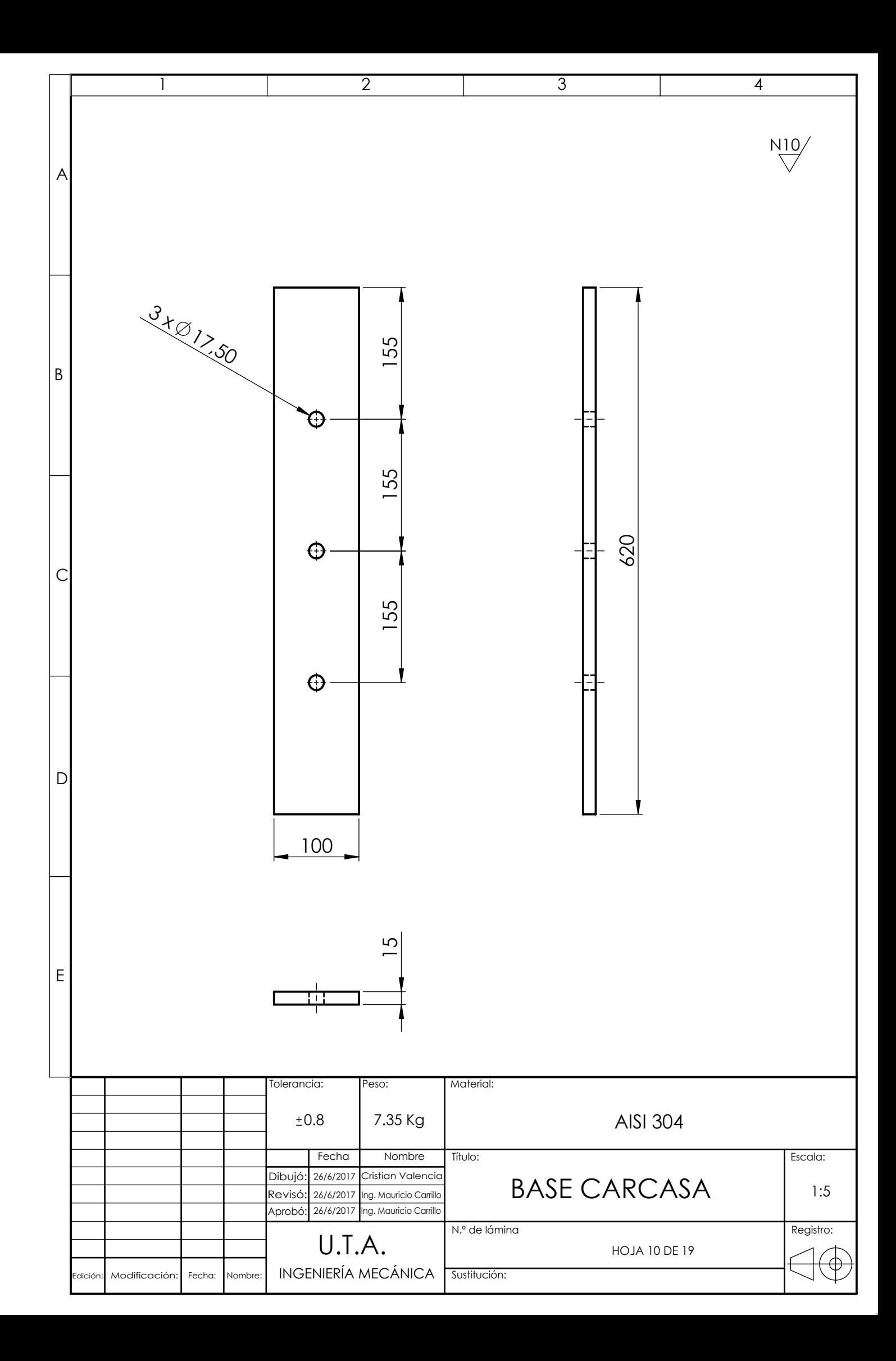

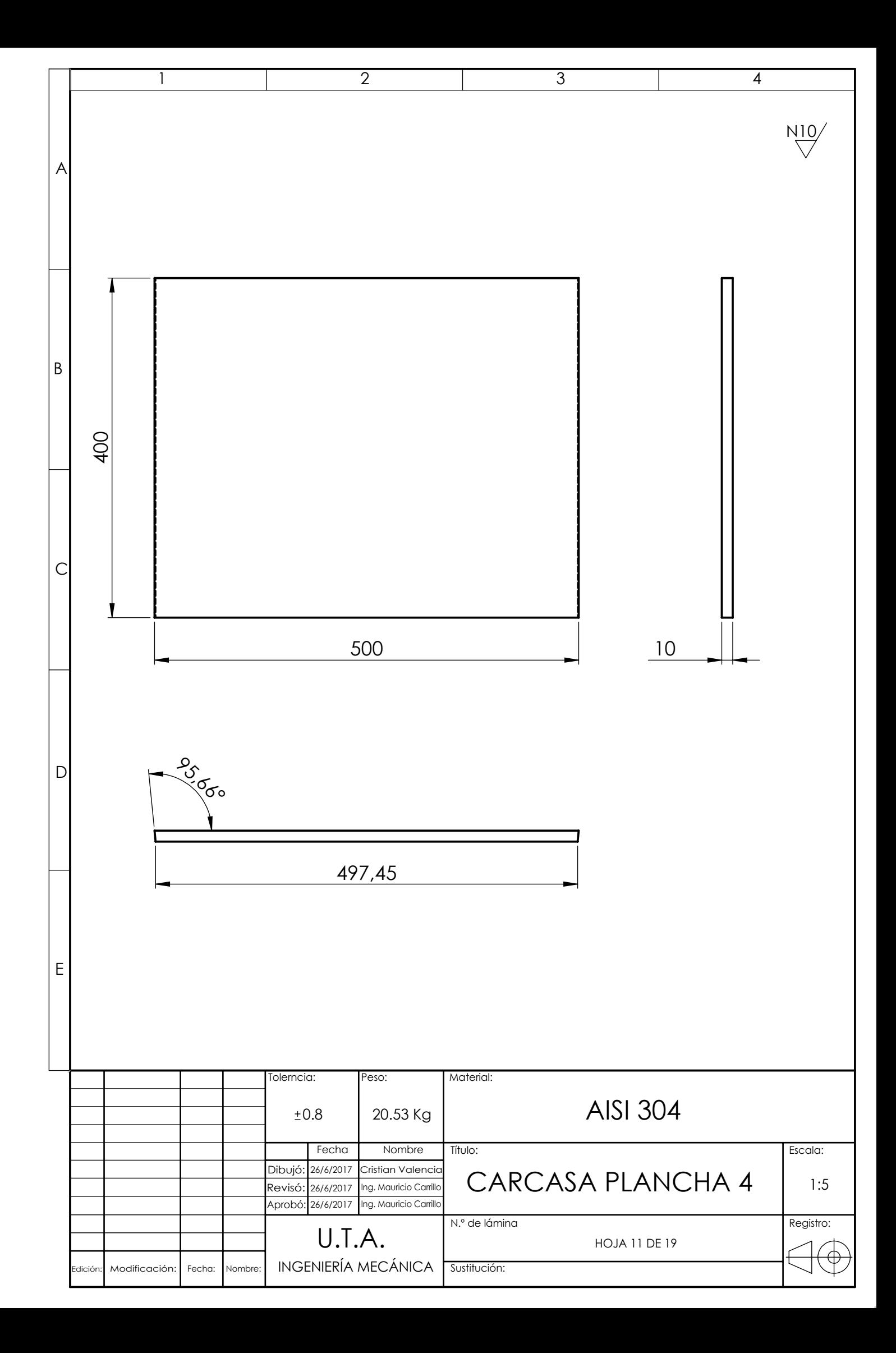

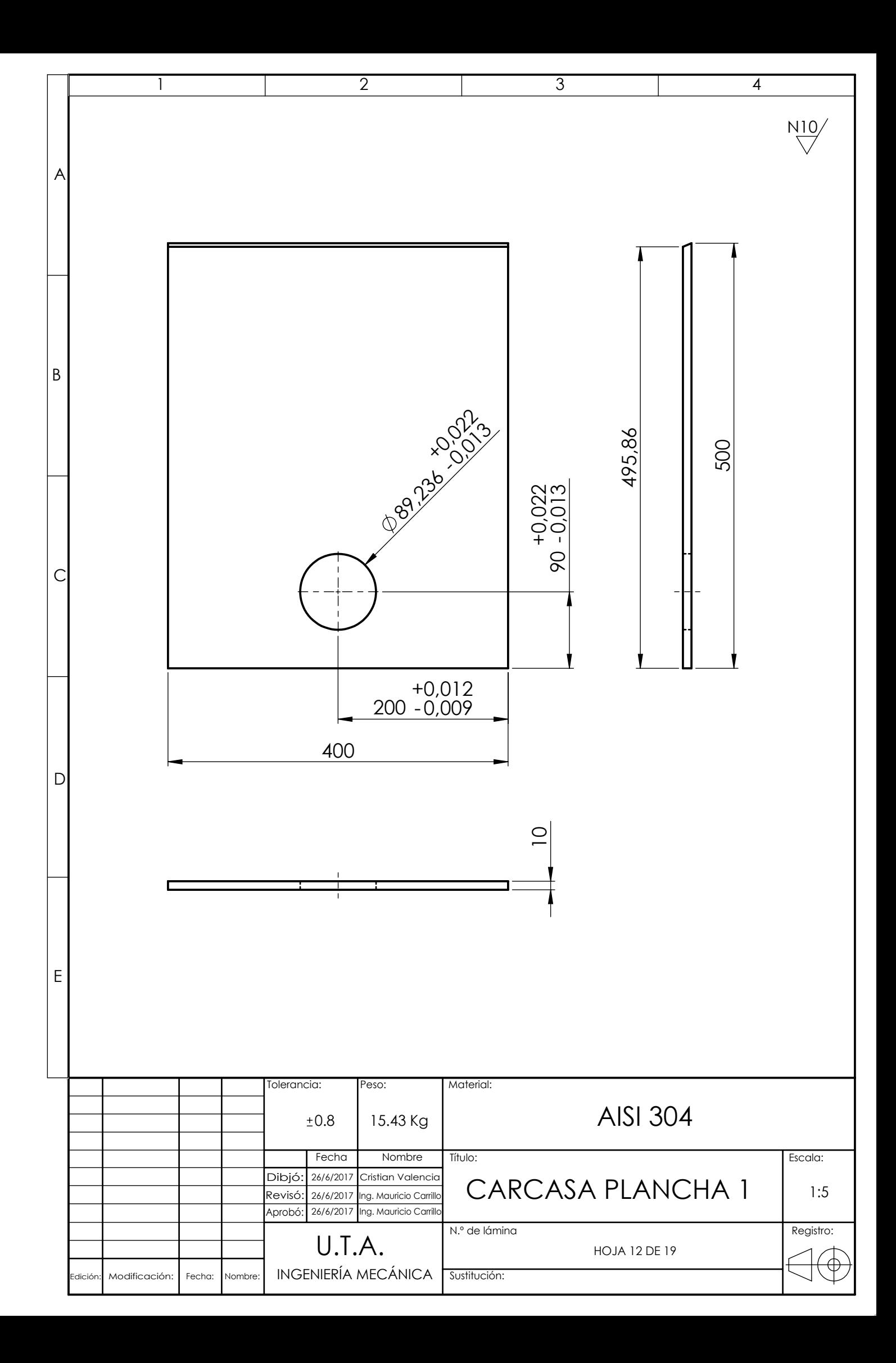

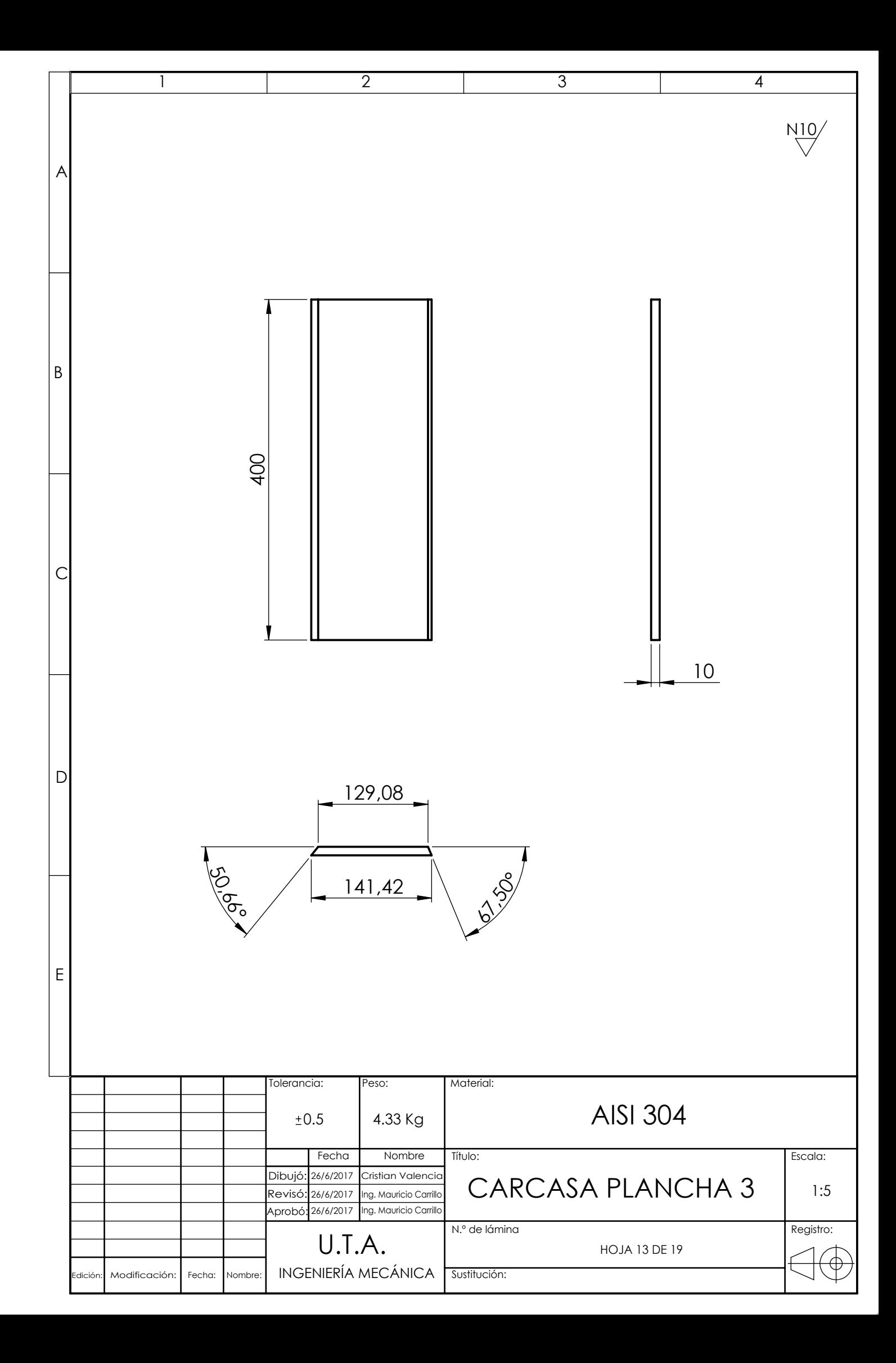

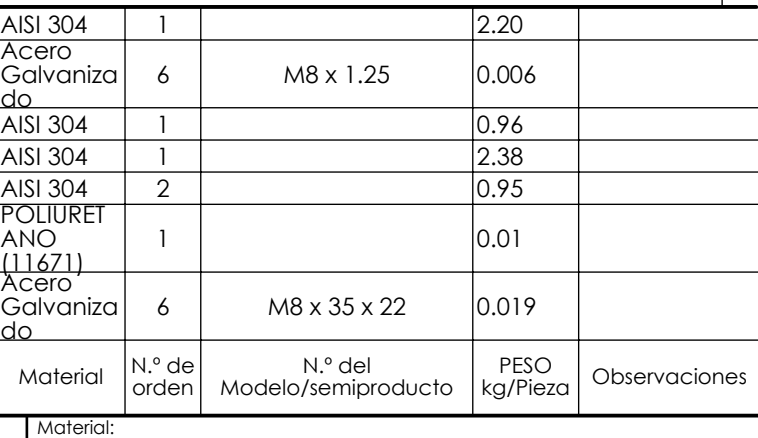

 $\left( 4\right)$ 

Registro:

Escala:

1:5

 $\bigoplus \bigoplus$ 

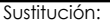

Título:

N.º de lámina

HOJA 14 DE 19

INYECTOR - TOMA DE AGUA

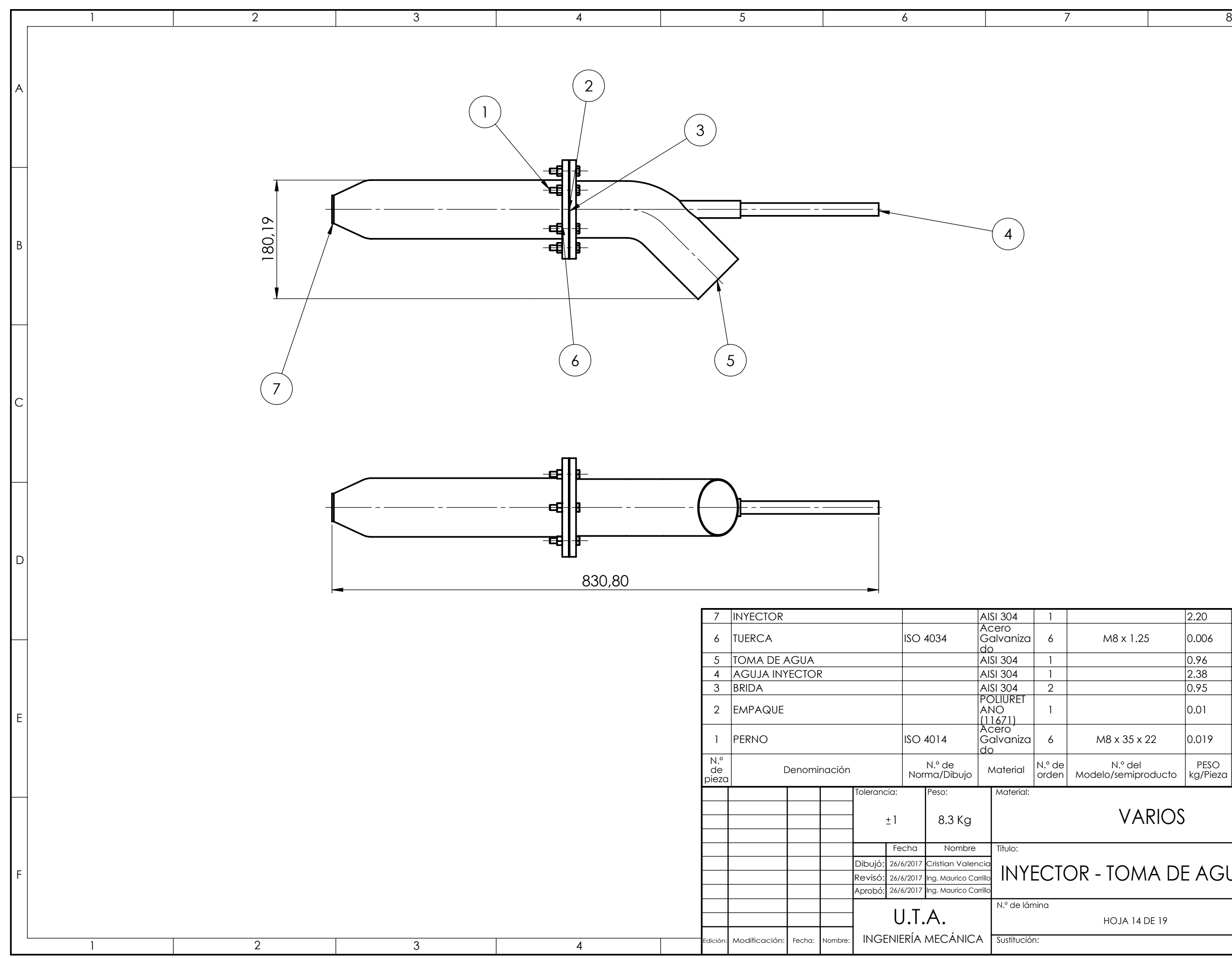

A

B

C

 $D$ 

VARIOS

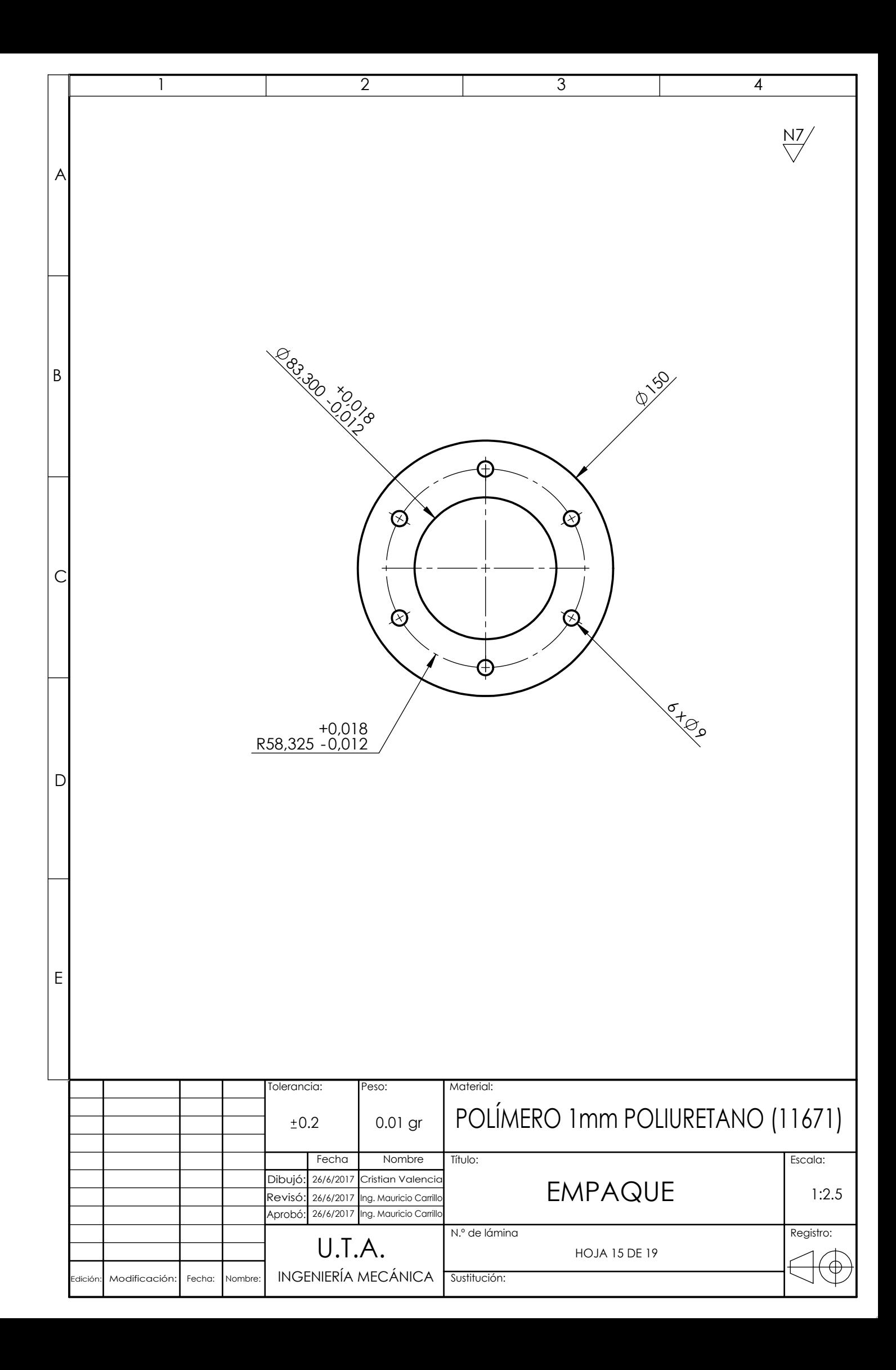

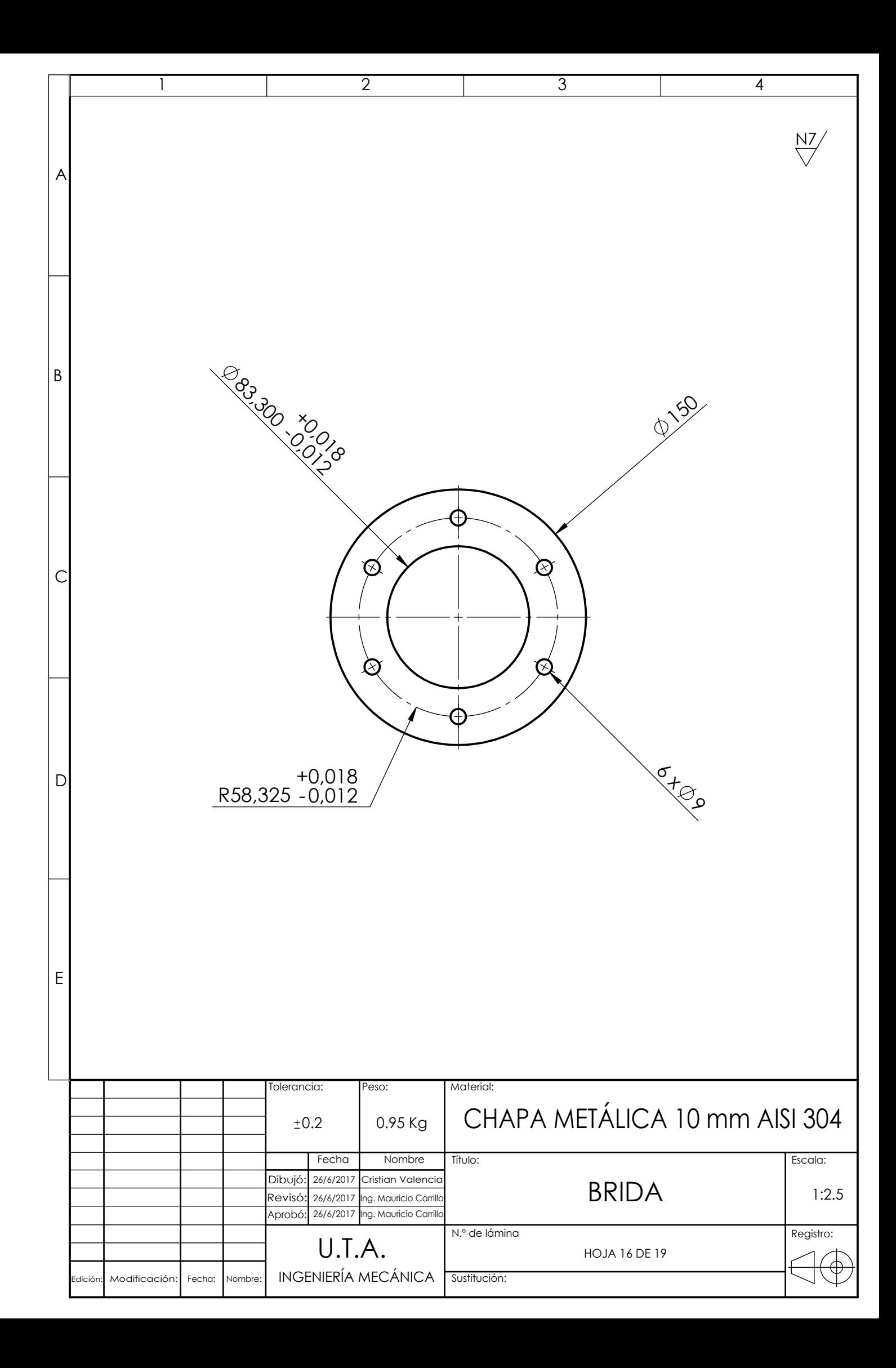

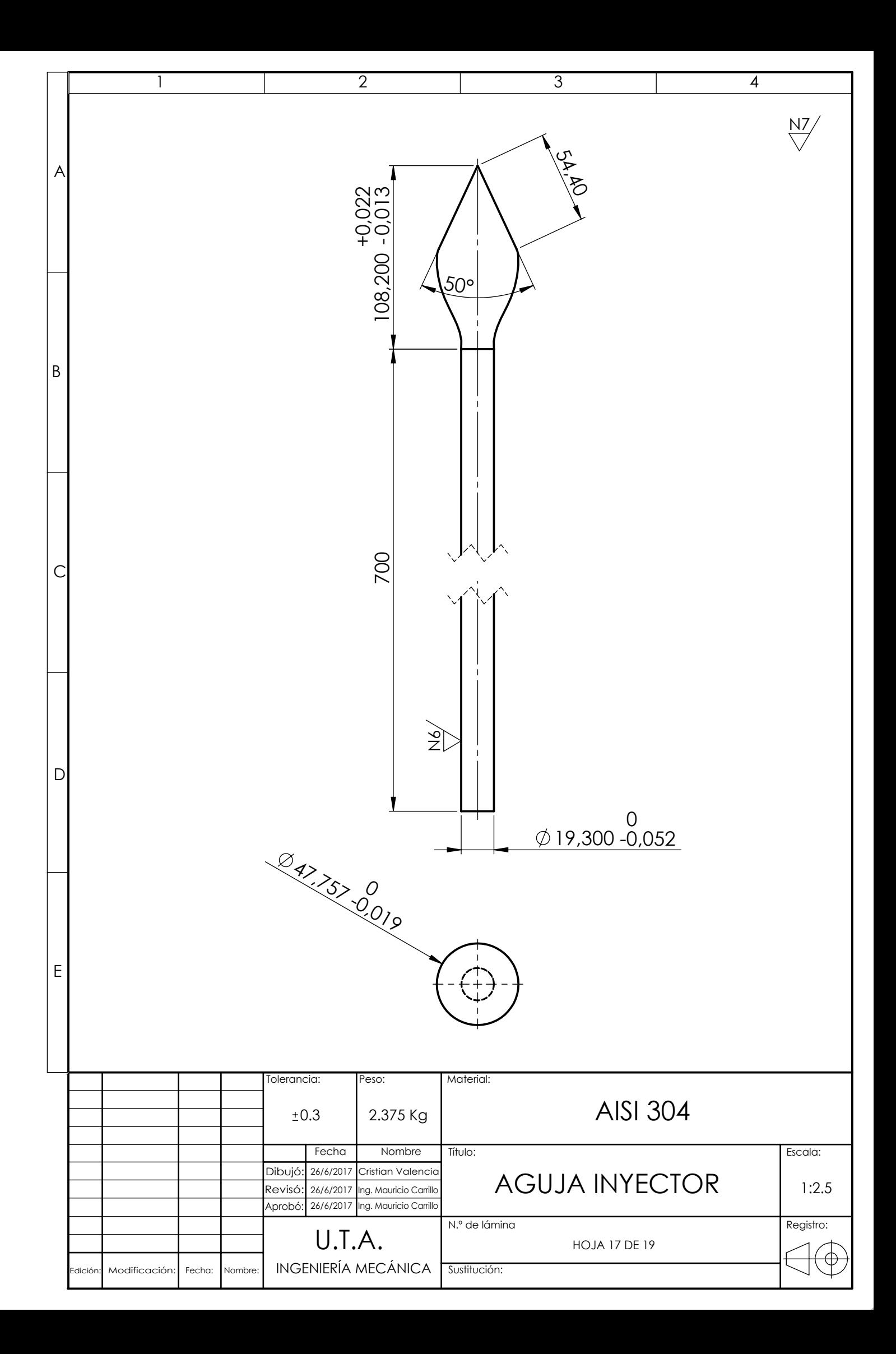

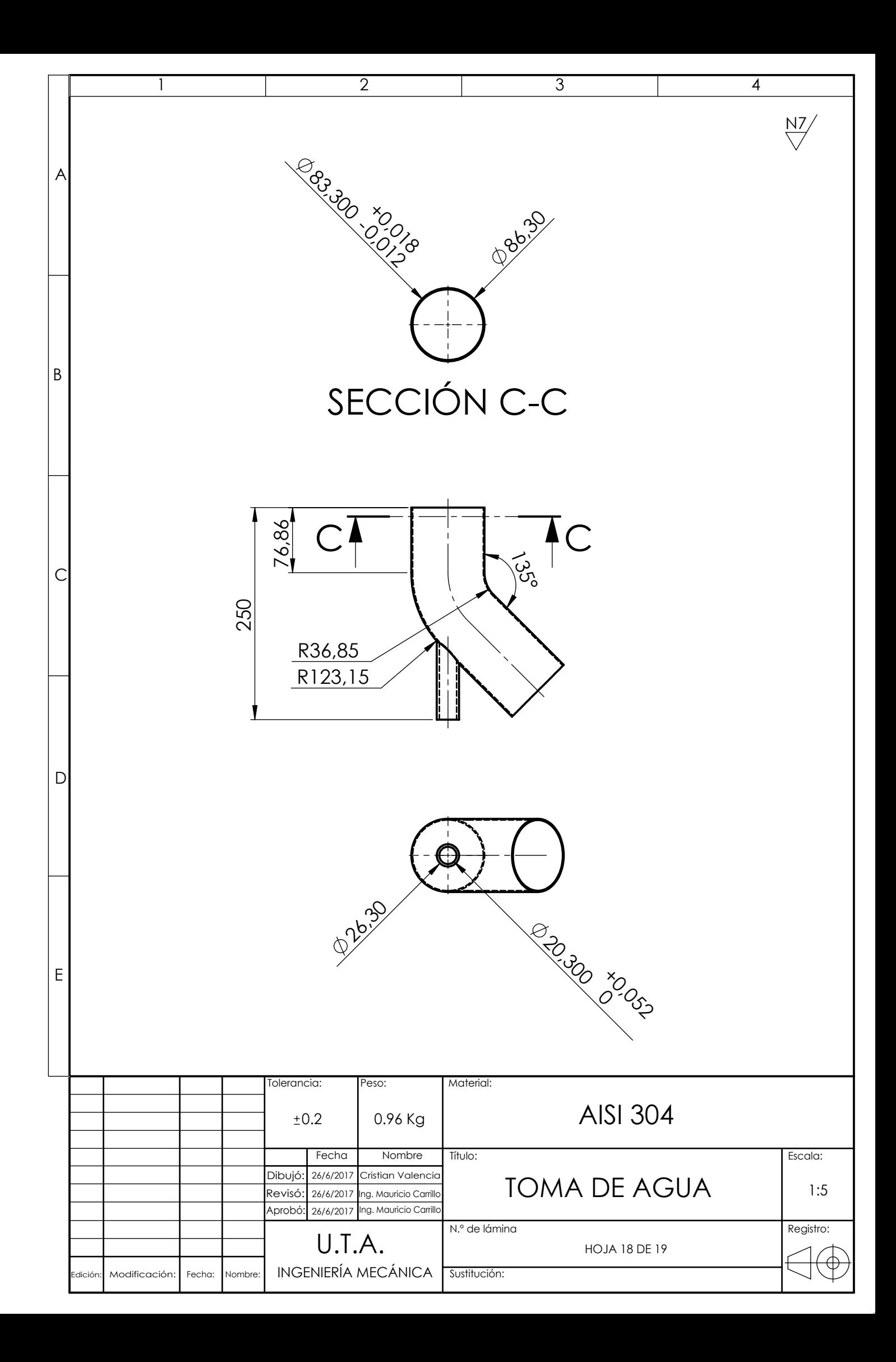

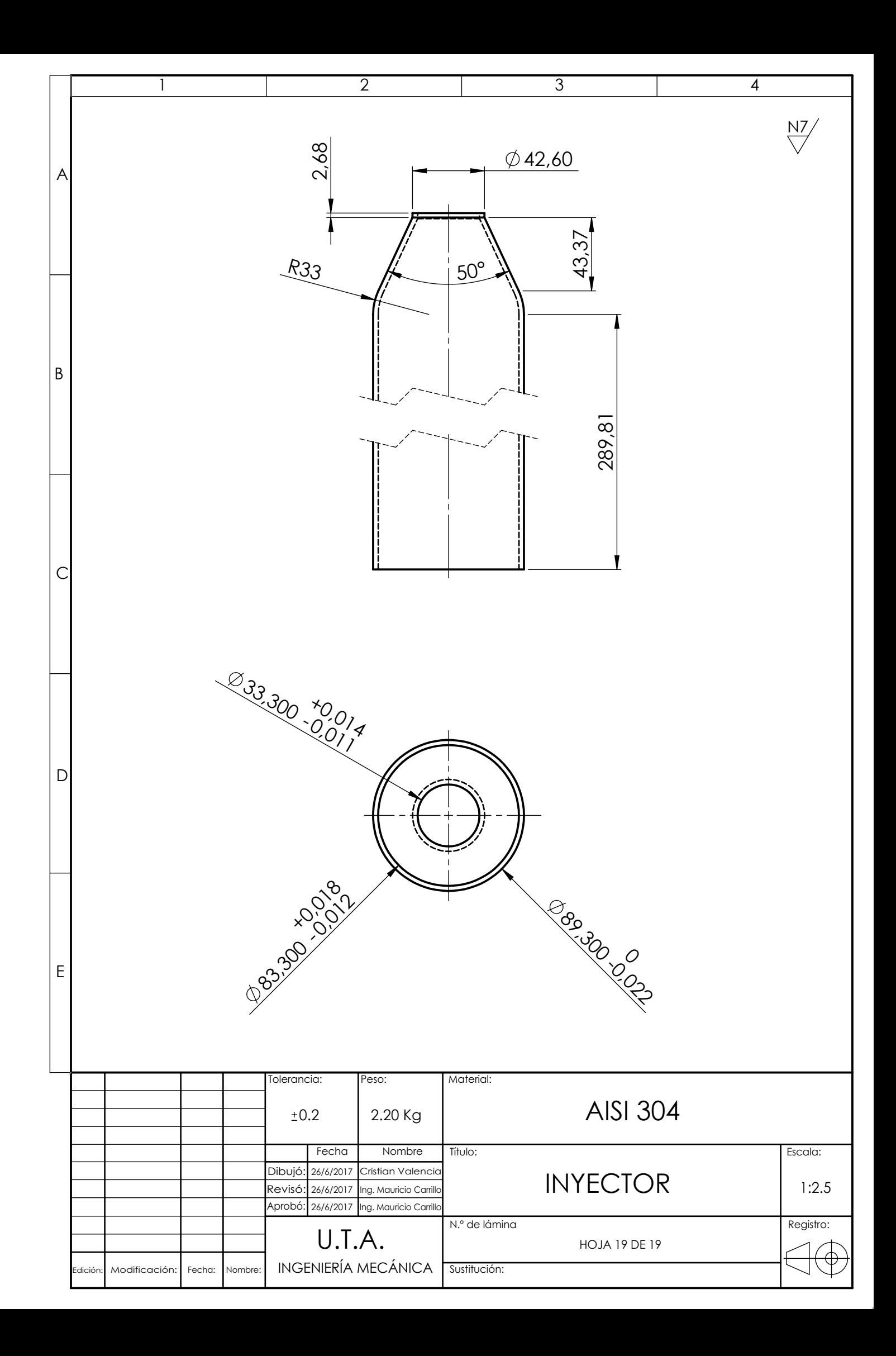